# **Generating Performance Portable Code with Lift**

Christophe Dubach Michel Steuwer and the Lift team

Shonan Meeting 134 3rd September 2018

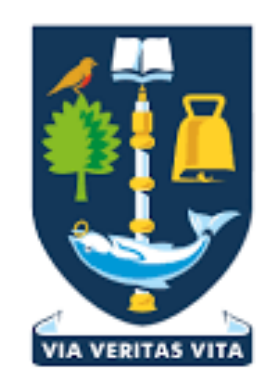

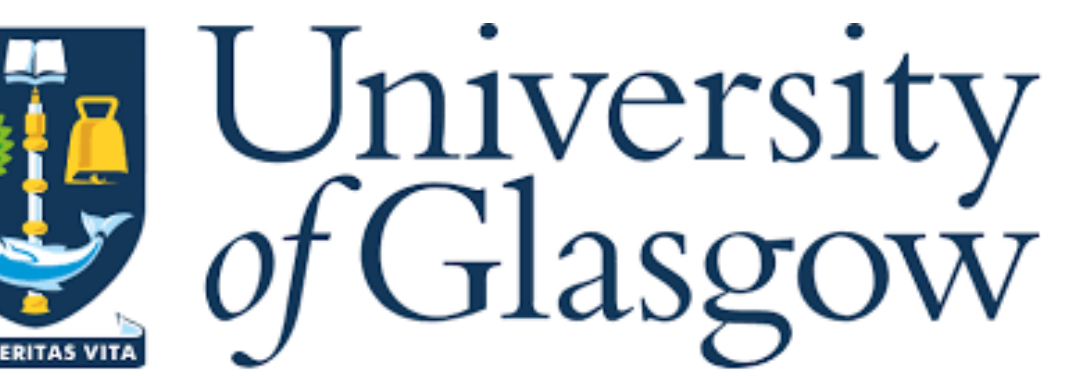

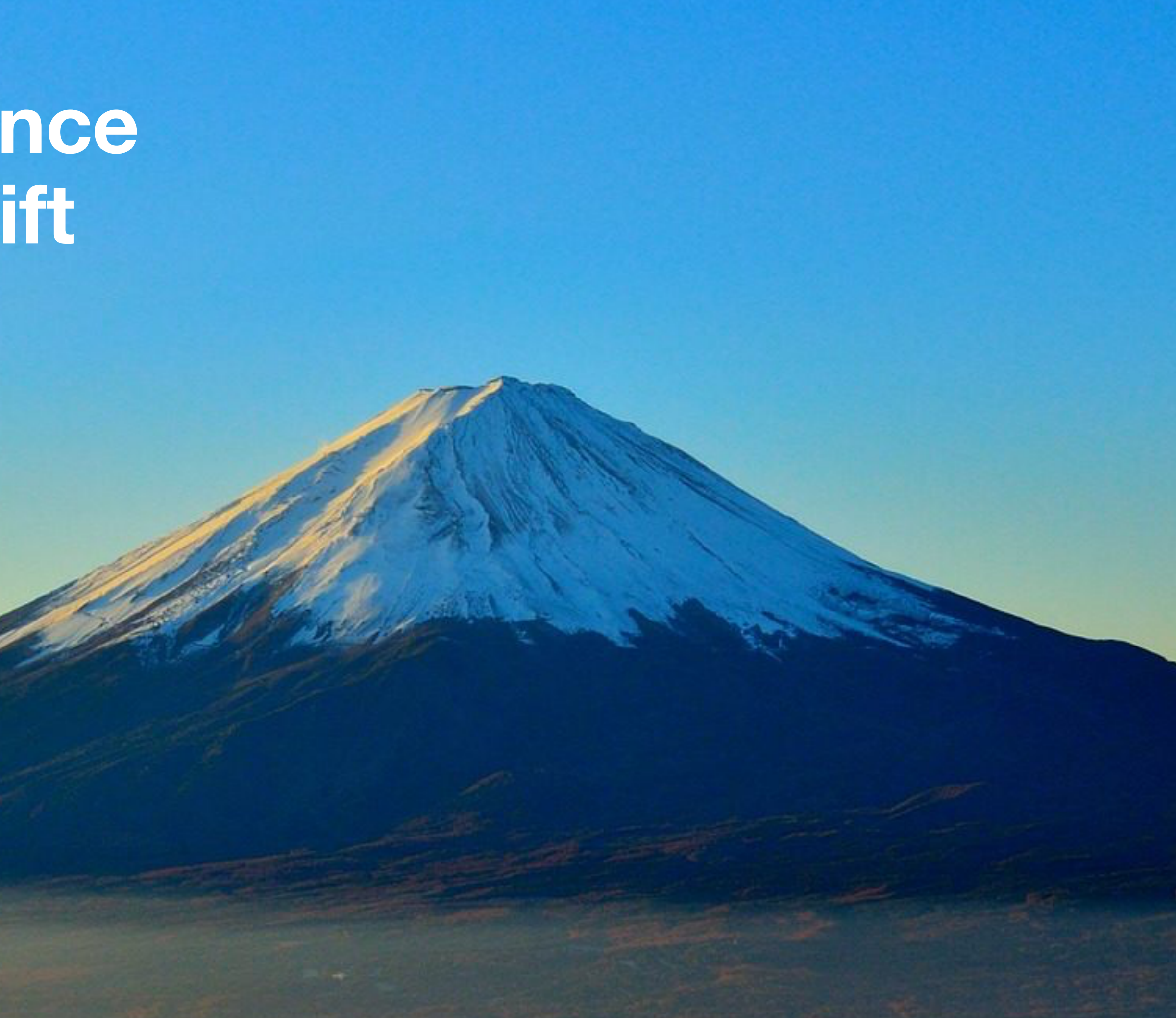

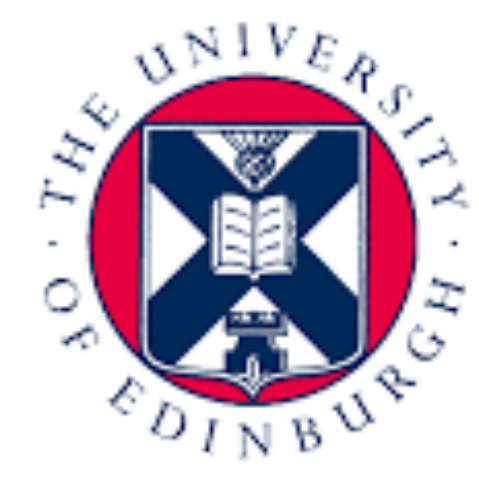

THE UNIVERSITY<br>of EDINBURGH

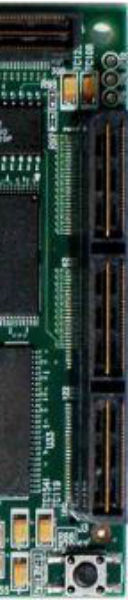

## **Diversity is everywhere**

- Parallel processors everywhere
- Many different types: CPUs, GPUs, FPGAs, special Accelerators,…
- Parallel programming is hard
- Optimising is even harder

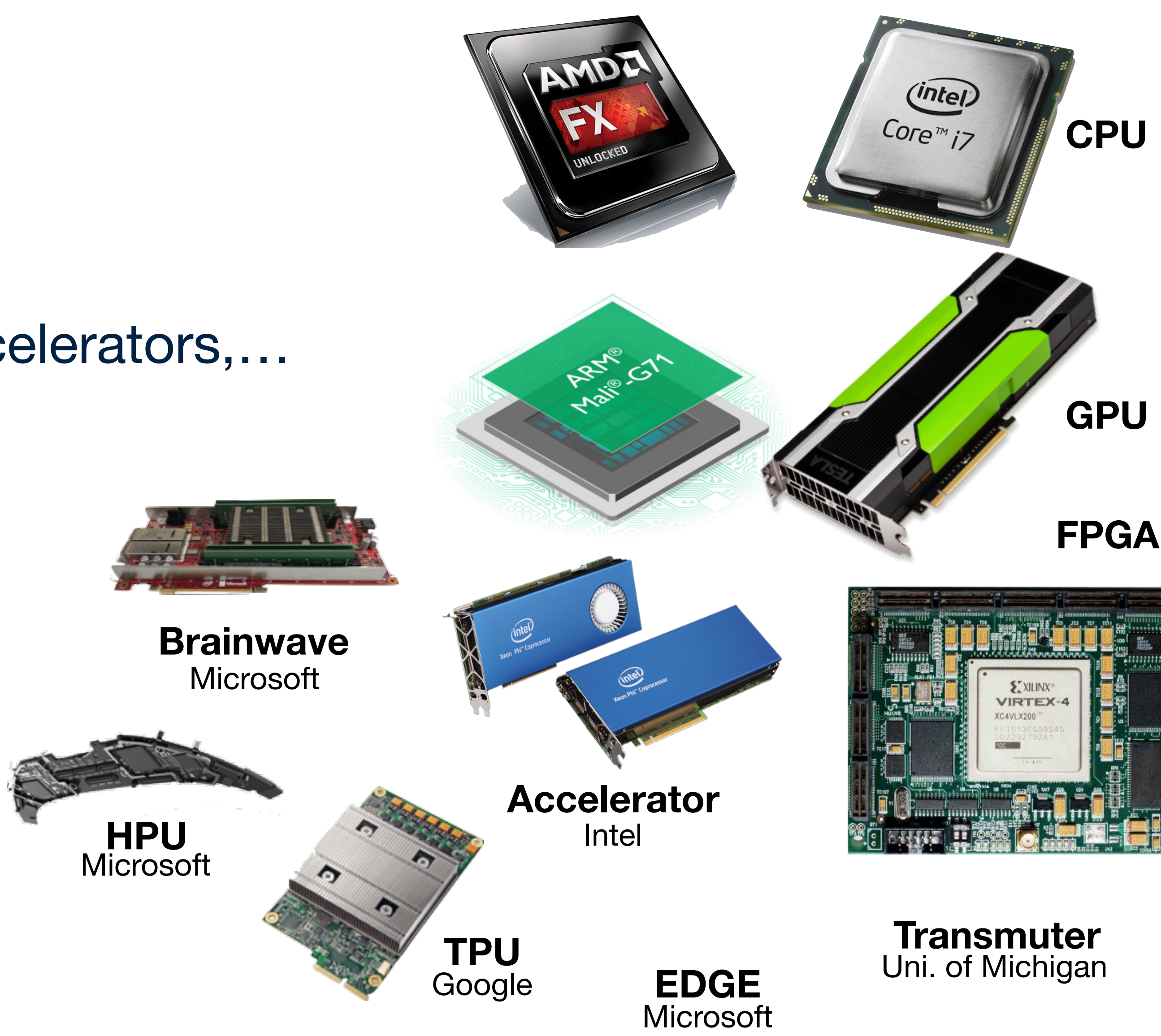

**…**

# **Holy Grail: Performance Portability**

- Some people think we already have this
- e.g. OpenMP, OpenCL, OpenACC
- It's a delusion! (or a question of definition)
- **Single-source** performance portability
- Programs should be written once and for all
- Exploit effectively current and future hardware
	- e.g. fast execution, low energy consumption

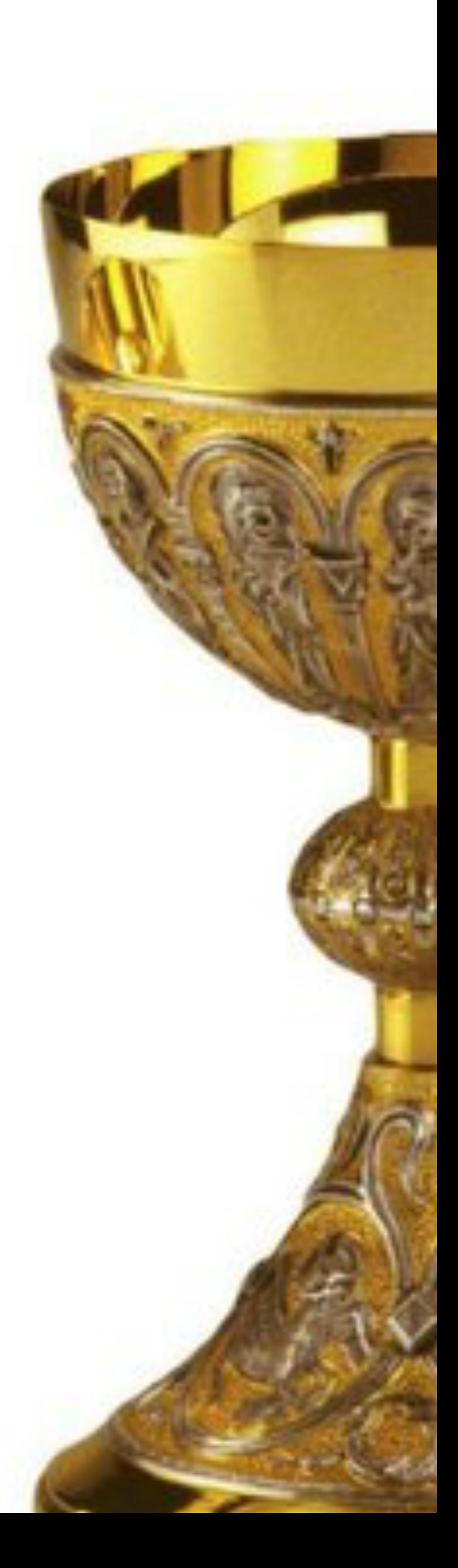

## **How to sum an array?**

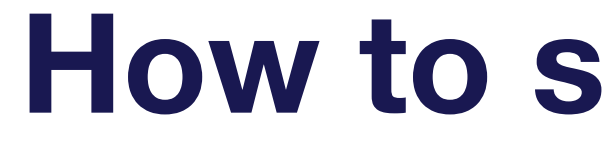

float  $acc = 0;$ for  $(int i=0; i< N; i++)$  $acc += input[i];$  $out[0] = acc;$ 

### **How to sum an array?**

# **How to really sum an array?**

```
kernel void sum(global float* g_in, global float* g_out,
                unsigned int n, local volatile float* l_data) {
  unsigned int tid = get\_local_id(\emptyset);unsigned int i = get_group_id(0) * 256 + get_local_id(0);
  l\_data[tid] = 0;while (i < n) {
   l_ddata[tid] += g_iin[i];
    i += 256 \star get num groups(0);
  }
   barrier(CLK_LOCAL_MEM_FENCE);
  if (tid < 128)
   l\_data[tid] += l\_data[tid+128]; barrier(CLK_LOCAL_MEM_FENCE);
  if (tid < 64)l\_data[tid] += l\_data[tid+ 64]; barrier(CLK_LOCAL_MEM_FENCE)
  if (tid < 32) {
   l\_data[tid] += l\_data[tid+32]; l\_data[tid] += l\_data[tid+16];l\_data[tid] += l\_data[tid+ 8]; l\_data[tid] += l\_data[tid+ 4];l_data[tid] += l_data[tid+ 2]; l_data[tid] += l_data[tid+ 1]; }
  if (tid = 0)
    g_{out}[get_{group_id(0)] = l_data[0];}
```
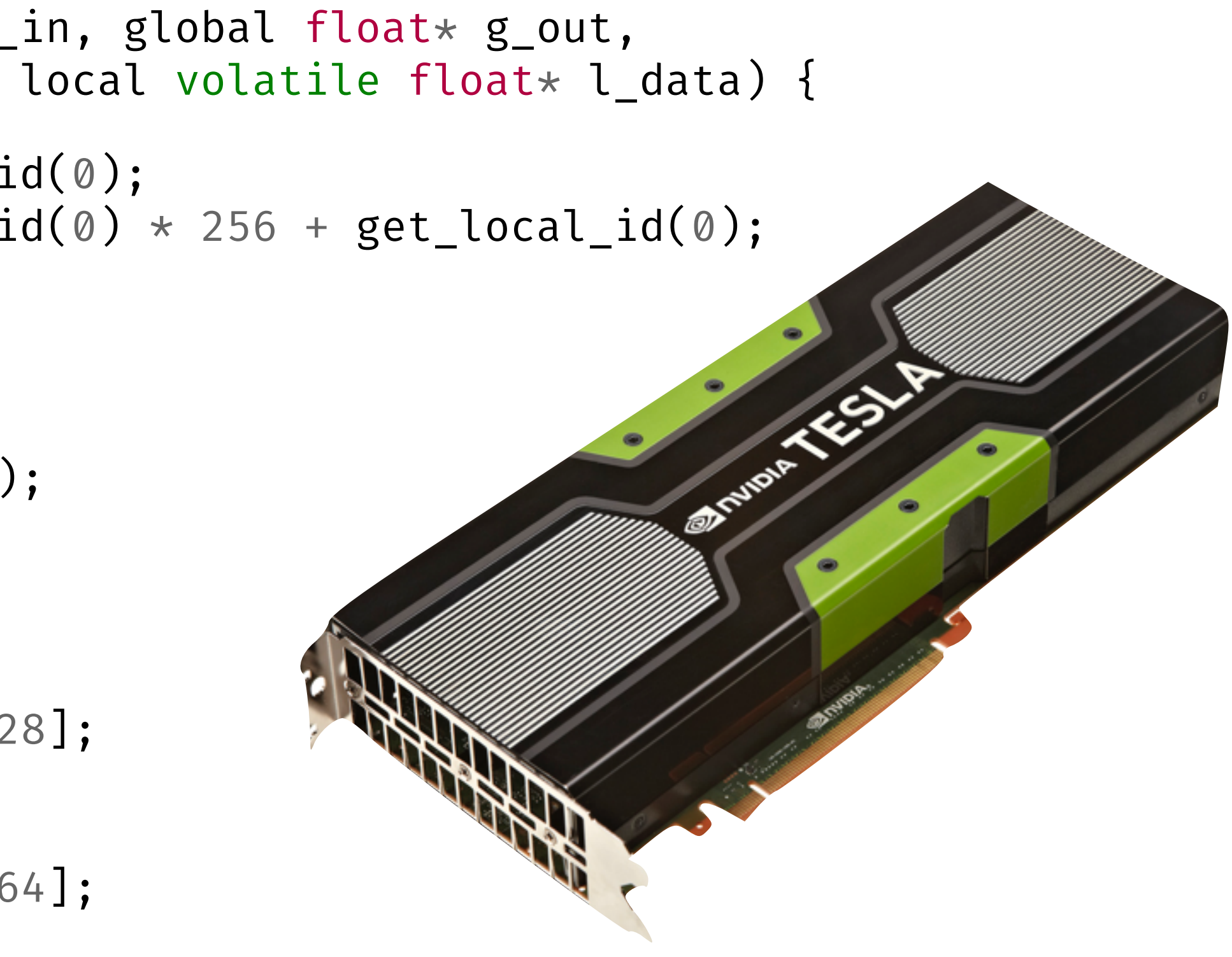

#### ance is clearly r **Performance is clearly not portable**

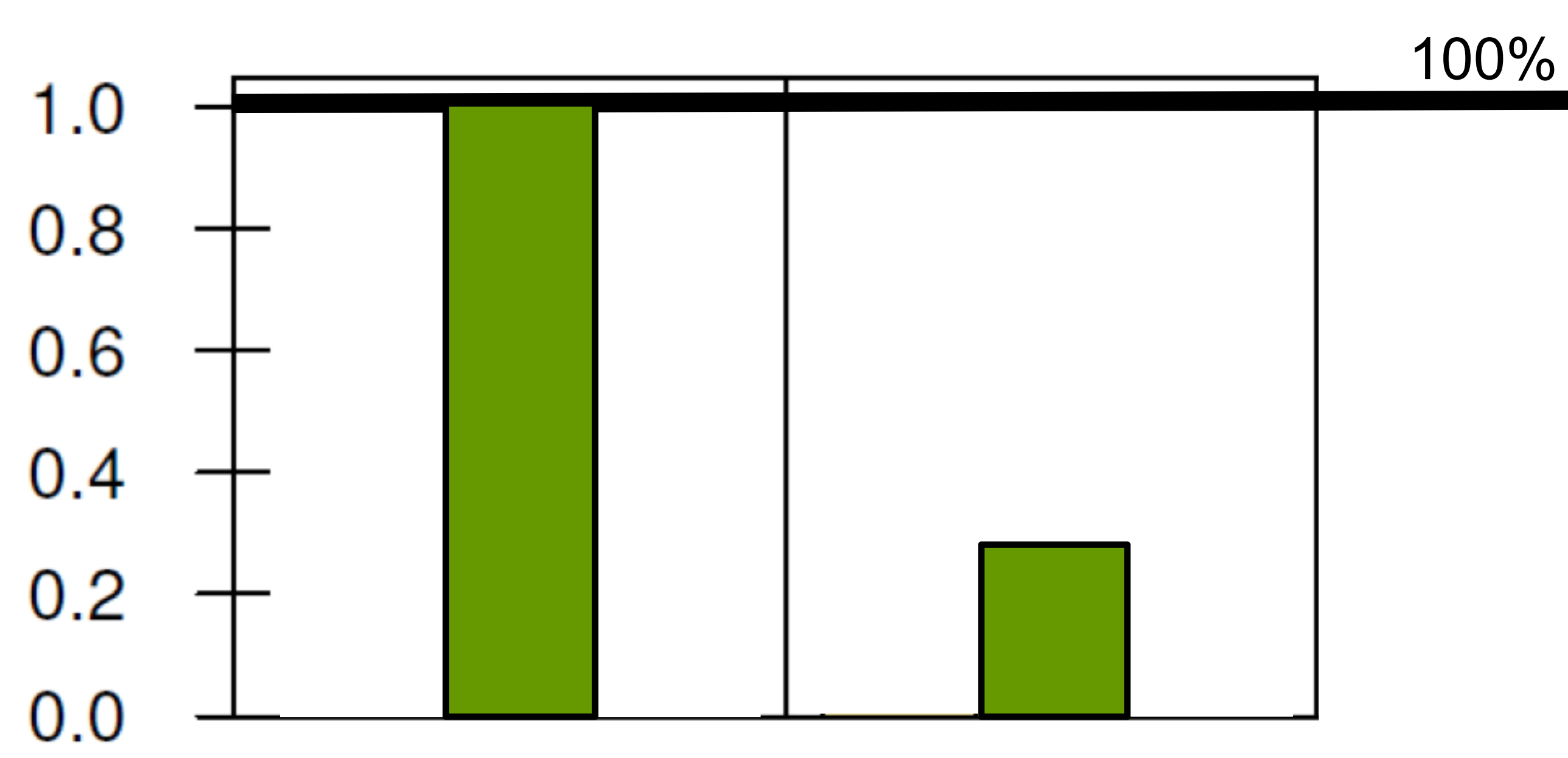

**Nvidia GPU** 

Relative Performance

#### **AMD GPU**

# **Performance Portability needs two ingredients**

- **• Generic & reusable compilation and optimisation process** 
	- •Express hardware-paradigms
	- •Extensible mechanism
	- •Express optimisations and automatic exploration

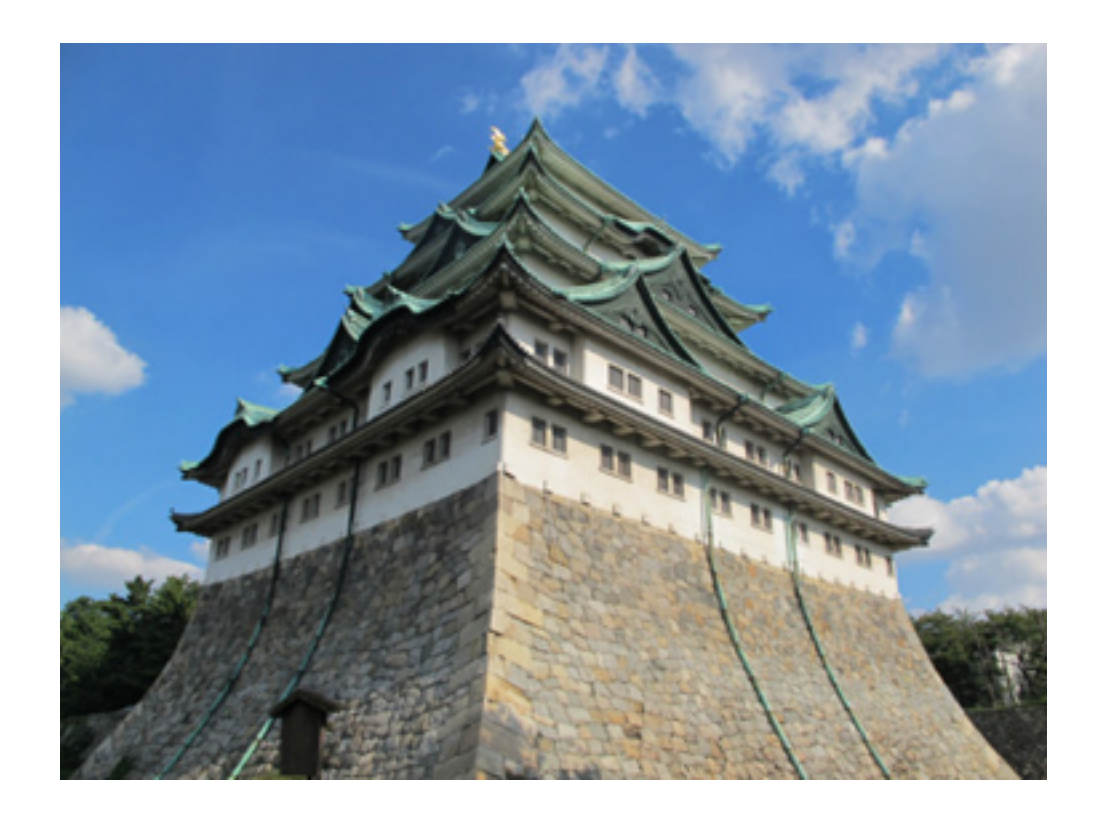

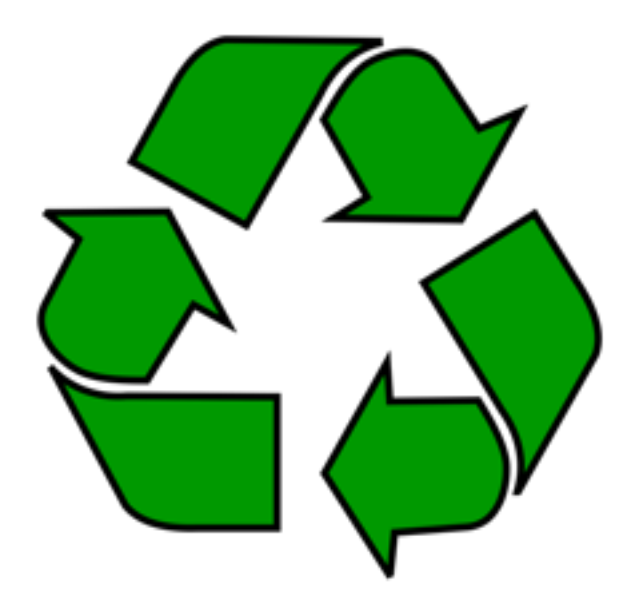

#### **• Hardware agnostic high-level language**

• Shield the programmer from any hardware-specific details

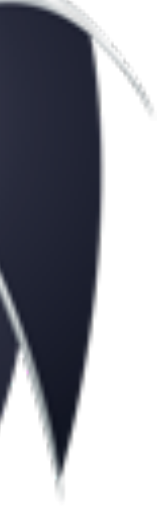

# **We already have performance portability for sequential machines**

- **• Generic & reusable compilation and optimisation process** 
	- •e.g. LLVM
	- •TableGen for writing backends
	- •loop optimisations

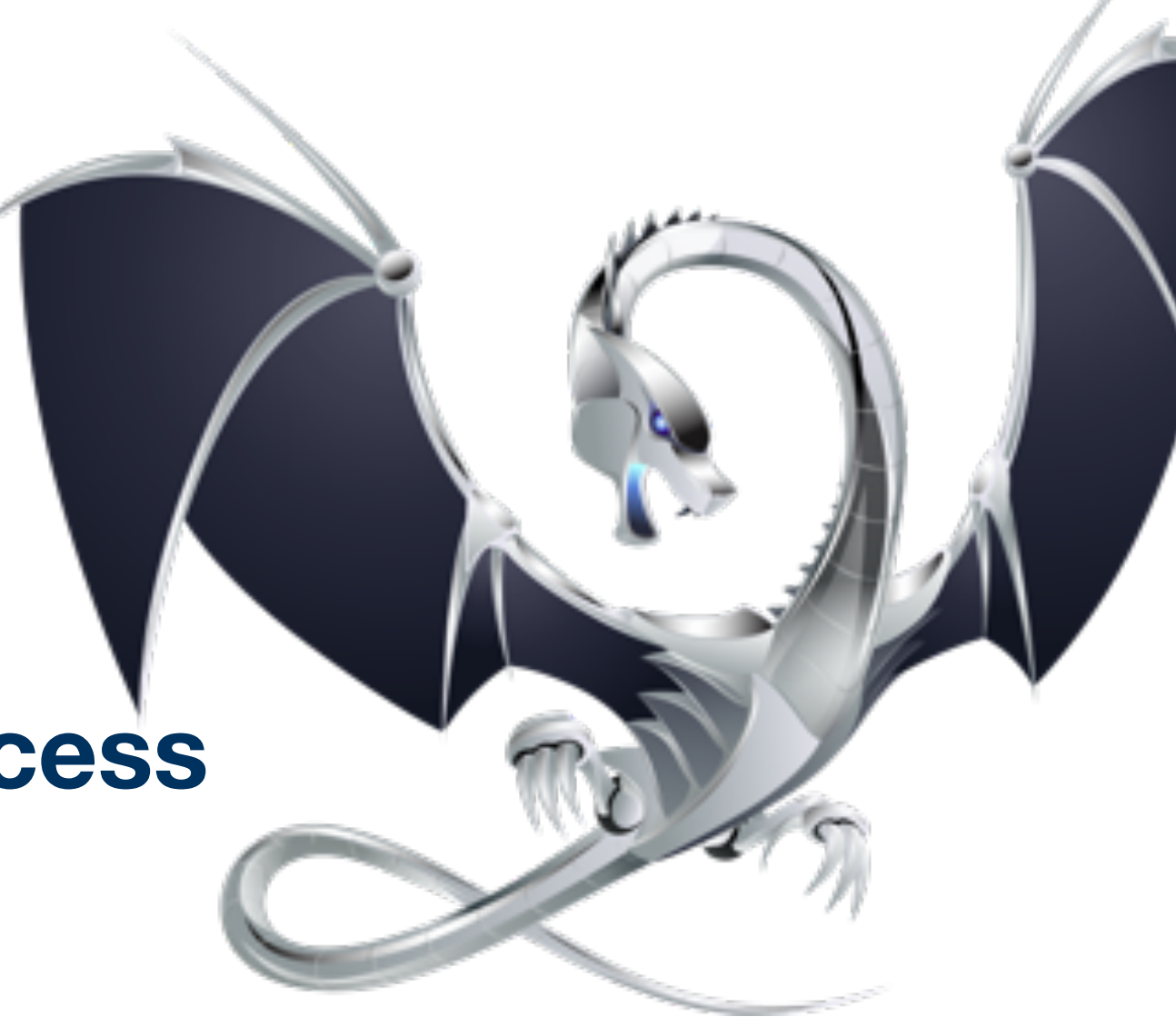

- **• Hardware agnostic high-level language**
- e.g. C
- control flow, functions, data structures

# **Current landscape for parallel / heterogenous machines**

Parallel **Hardware** 

Device-specific interface

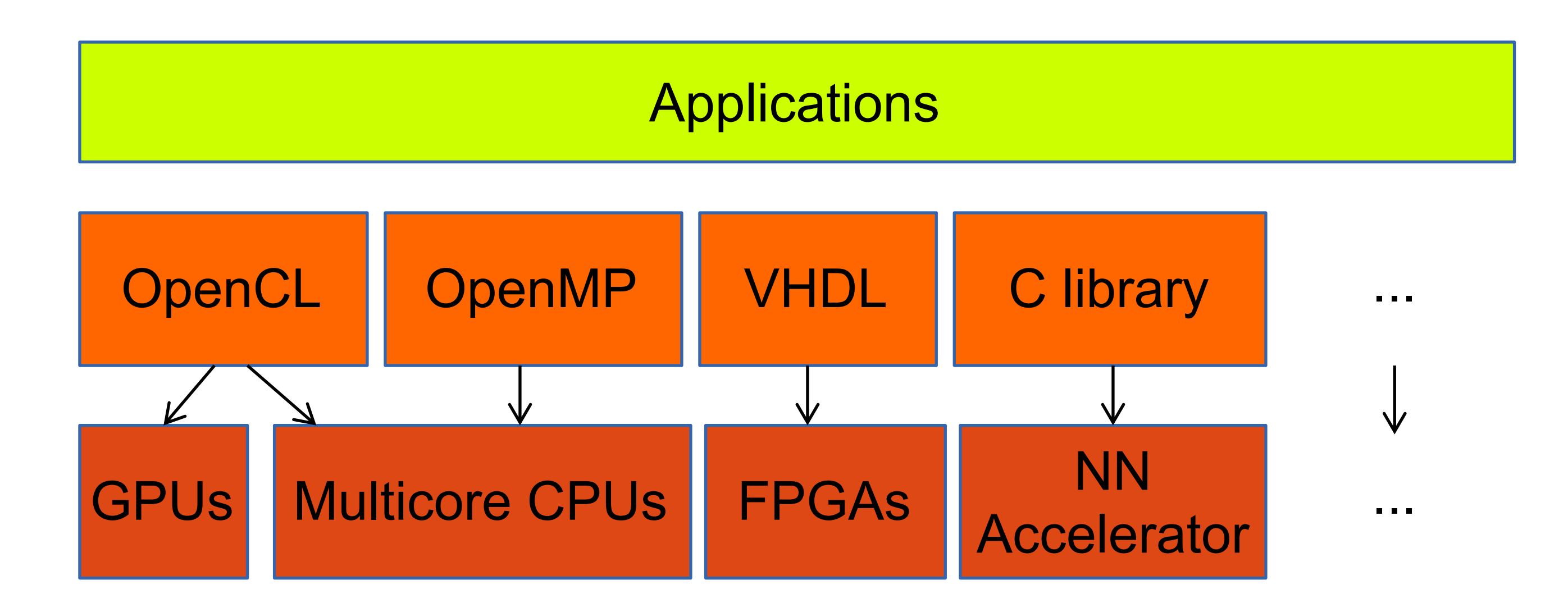

# **Not solved yet for parallel / heterogenous machines**

- **• High-level programming abstractions are here**
- Accelerate, Futhark, LiquidMetal, Delite, Halide
- All **functional** in nature
- Hides the hardware!
- High-level information available to the compiler

- **•However, reusable and portable compilation/optimisation is lacking behind**
- **•** Currently, specialised backend and optimiser for each hardware target

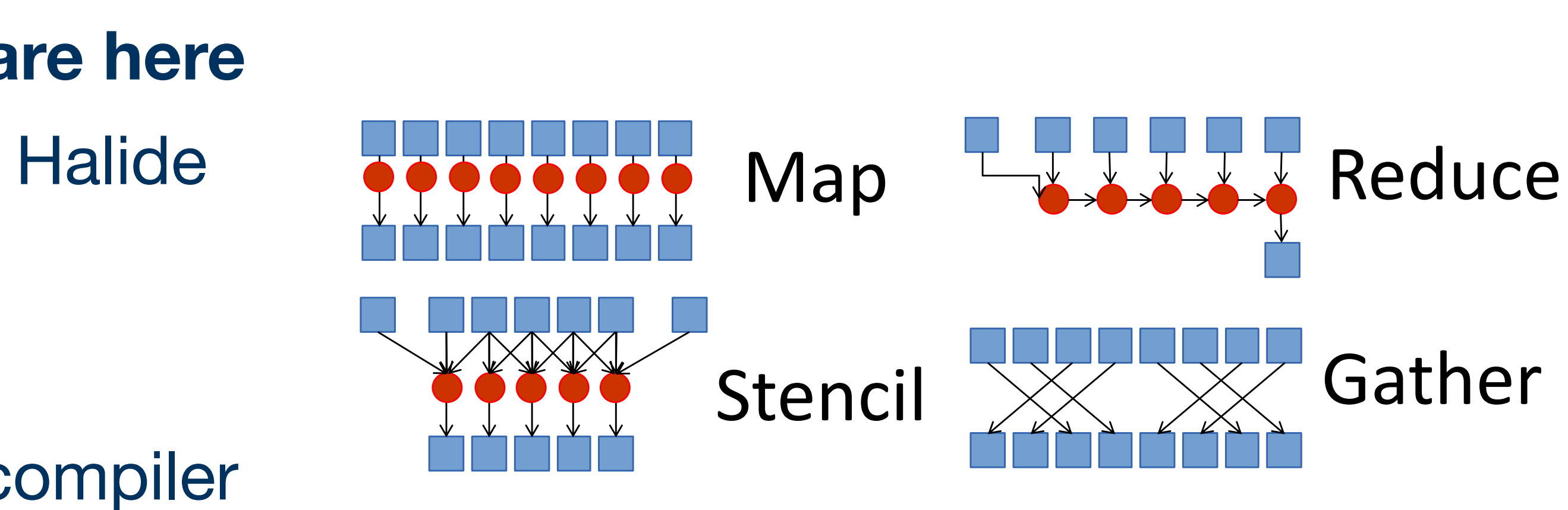

# **What we need**

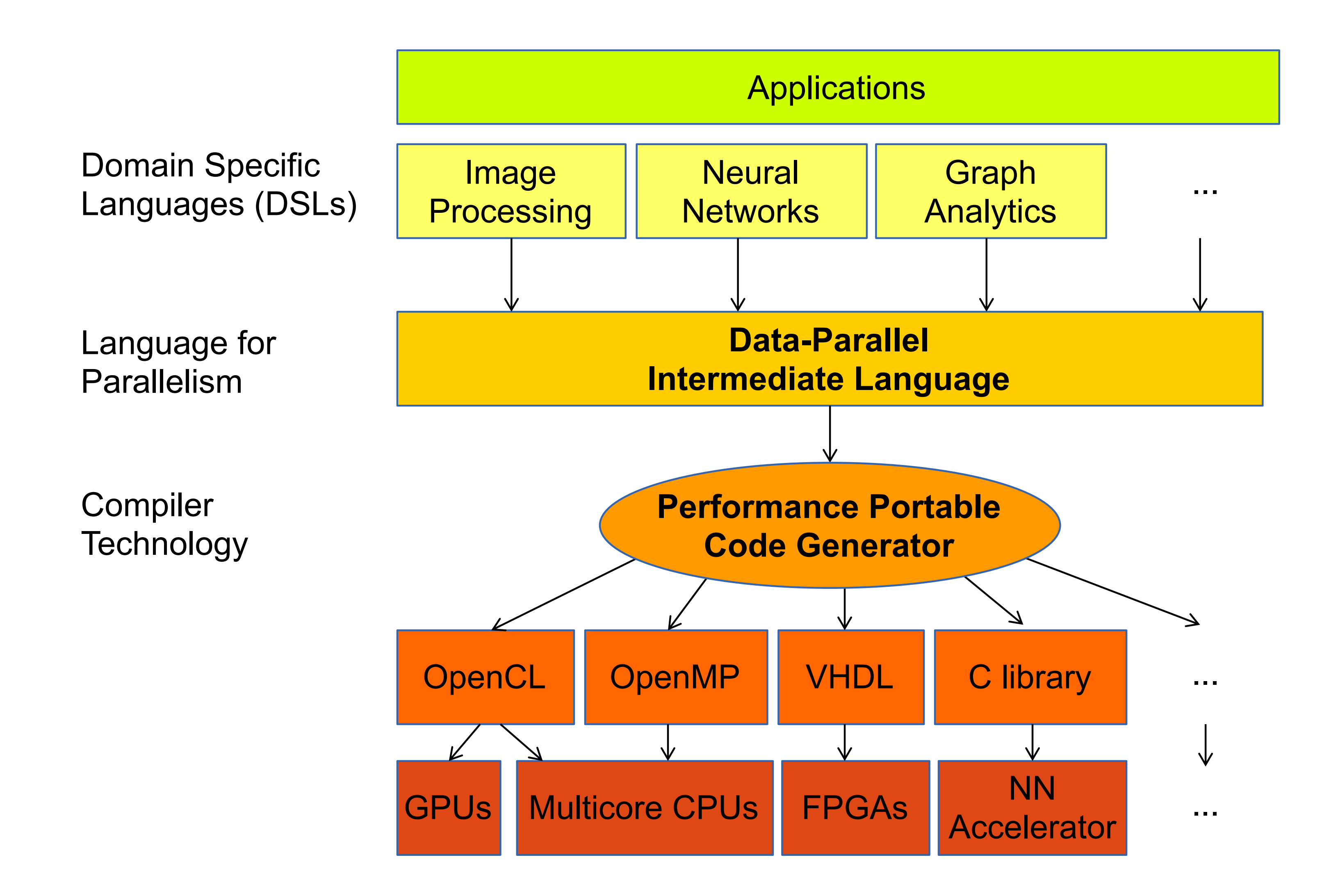

# **Bottom up Approach**

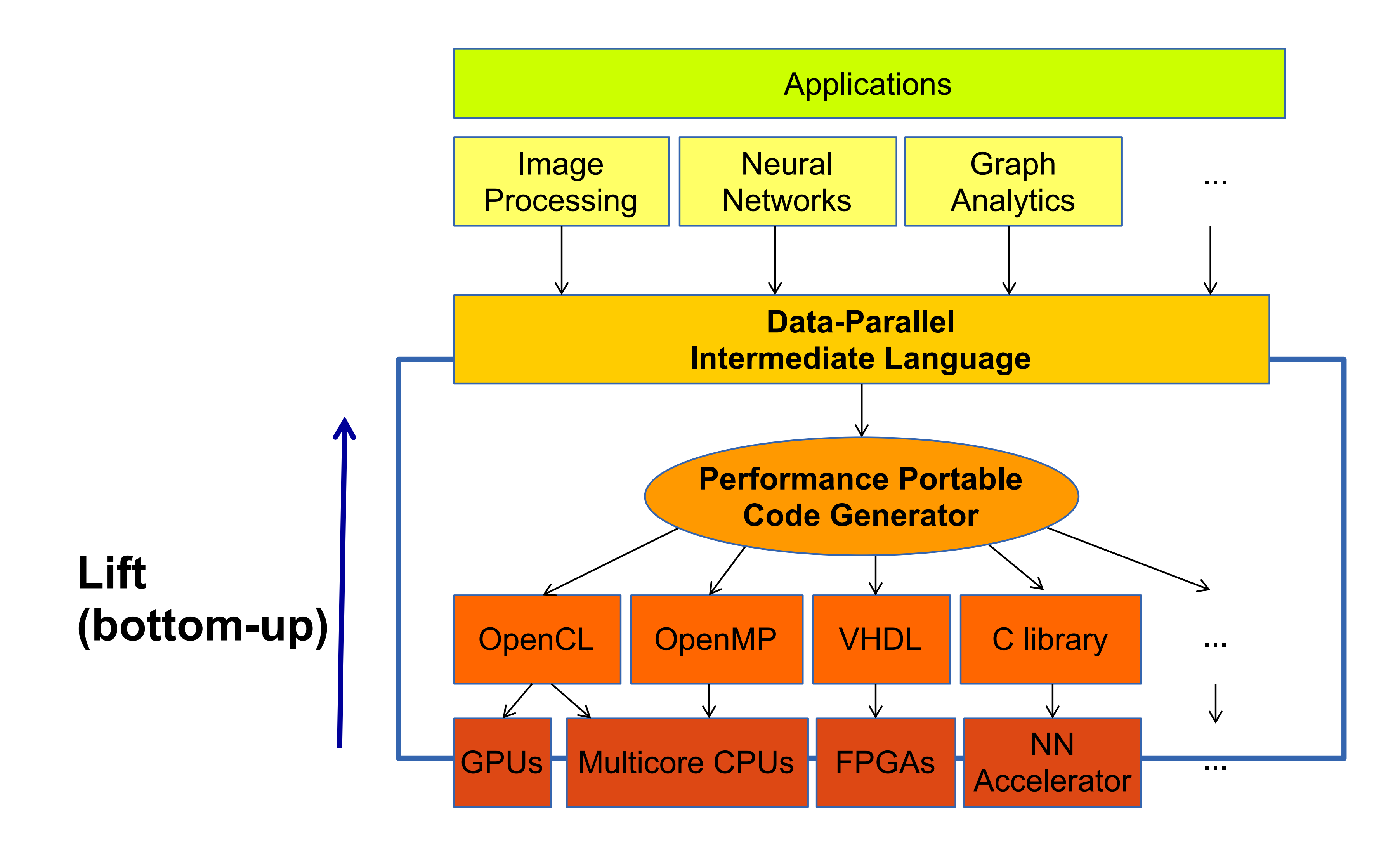

# **Lift: Layered language Approach**

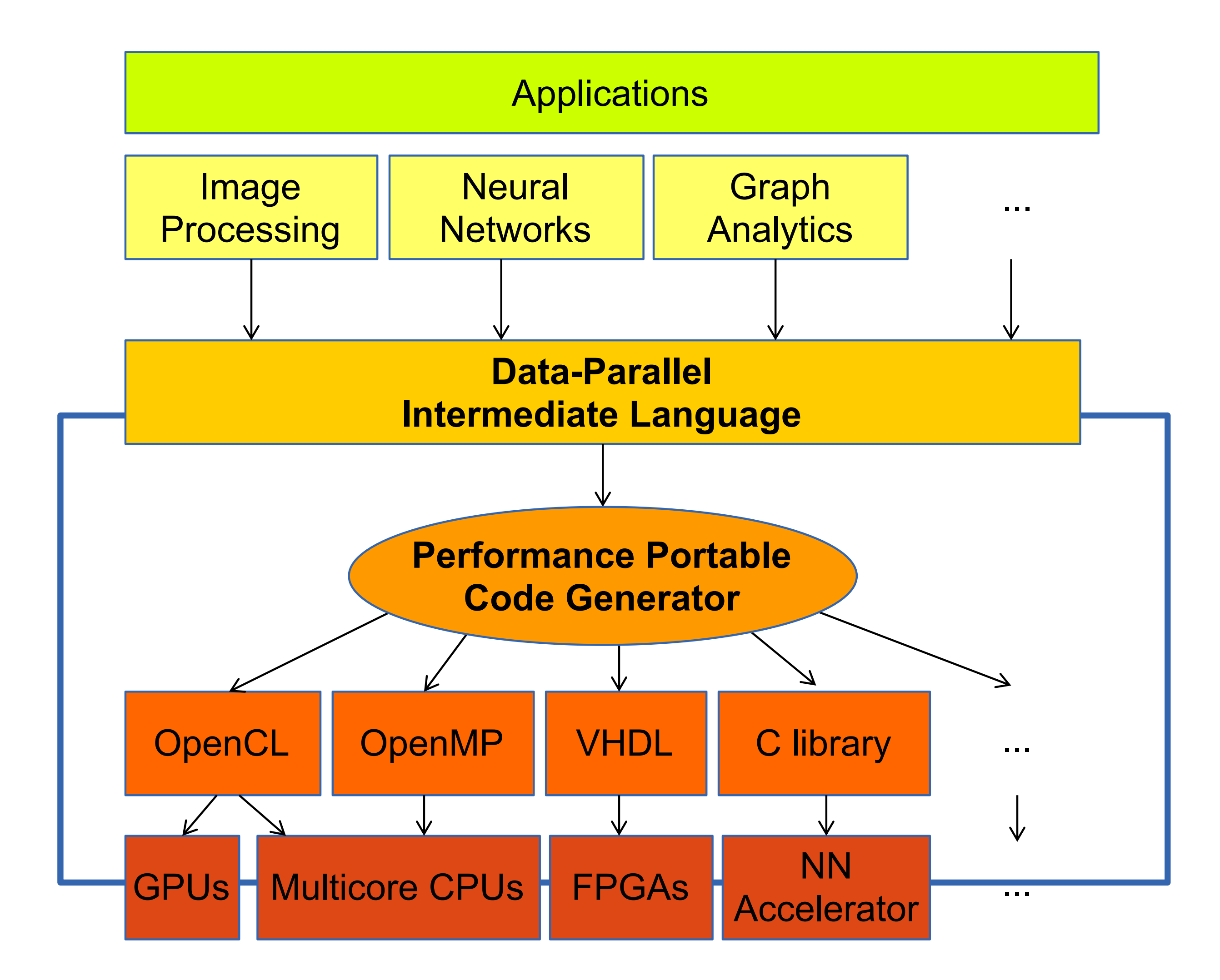

#### $\overline{L}$ **(bottom-up)** Low-level Lift

## High-Level Lift

## Intermediate Lift

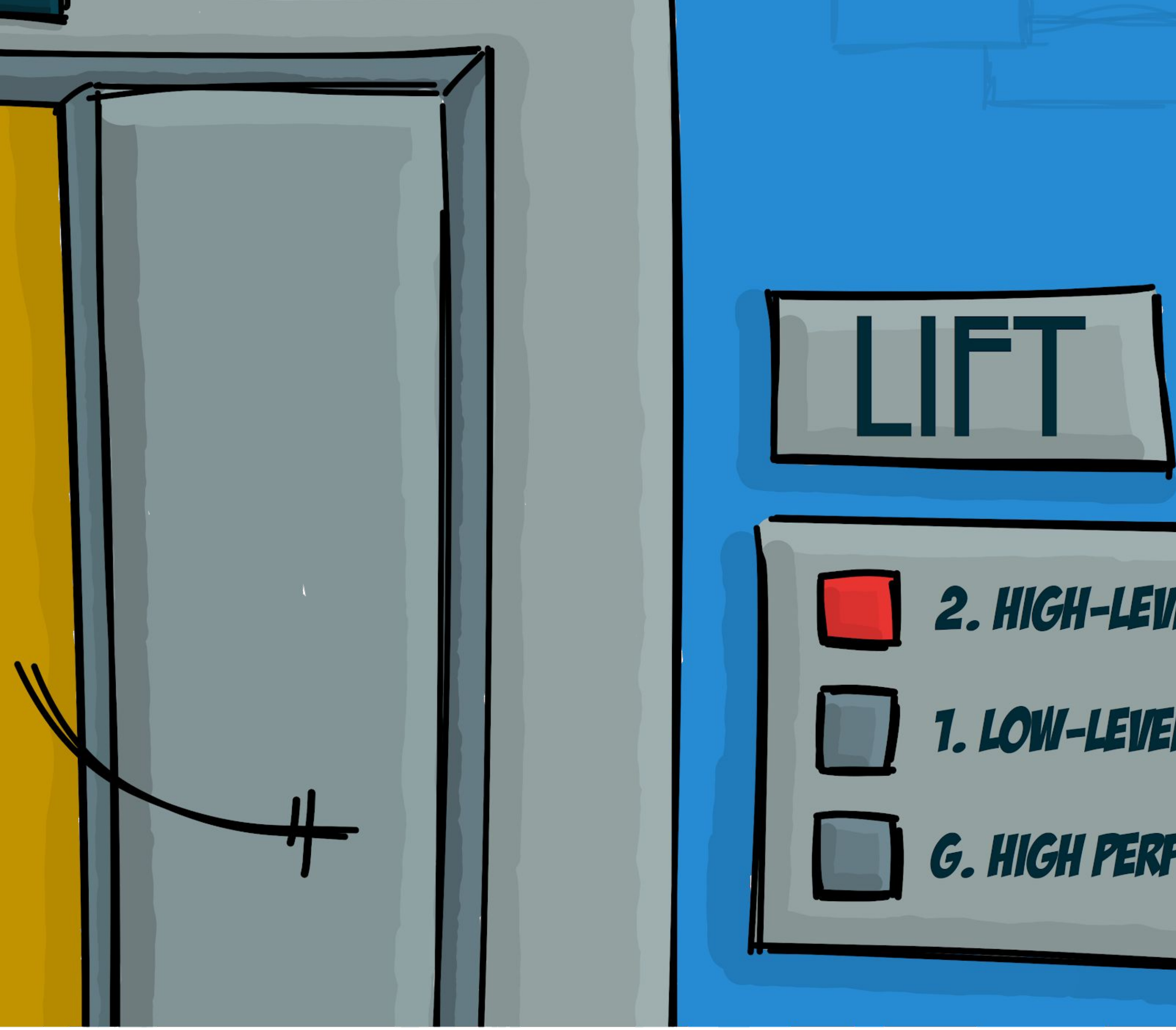

# 2. HIGH-LEIJEL PROGRAMMING 1. LOW-LEVEL OPTIMIZATIONS G. HIGH PERFORMANCE

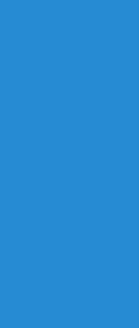

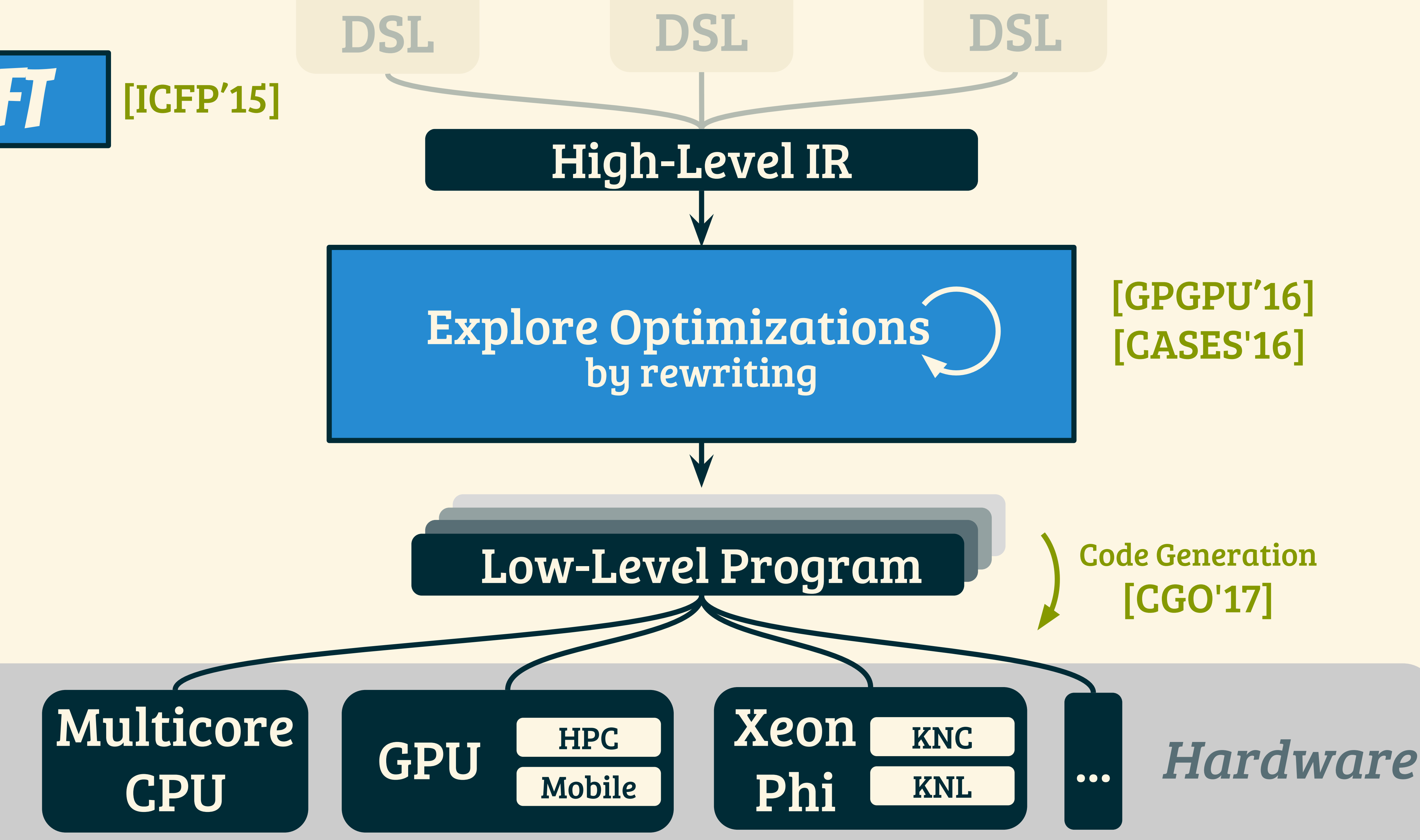

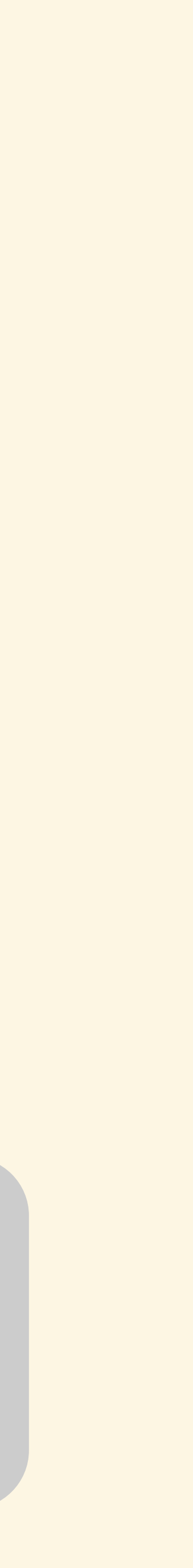

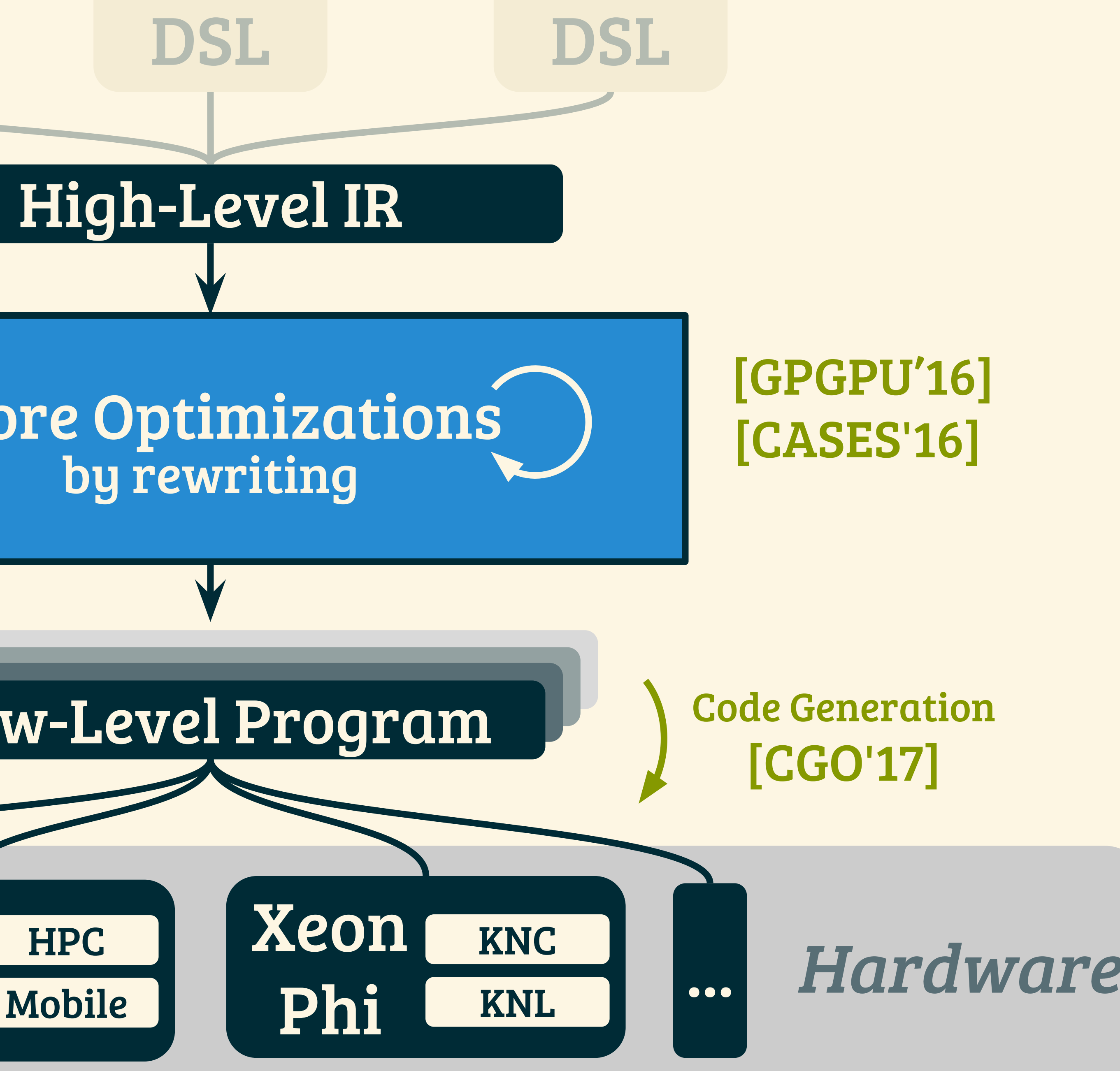

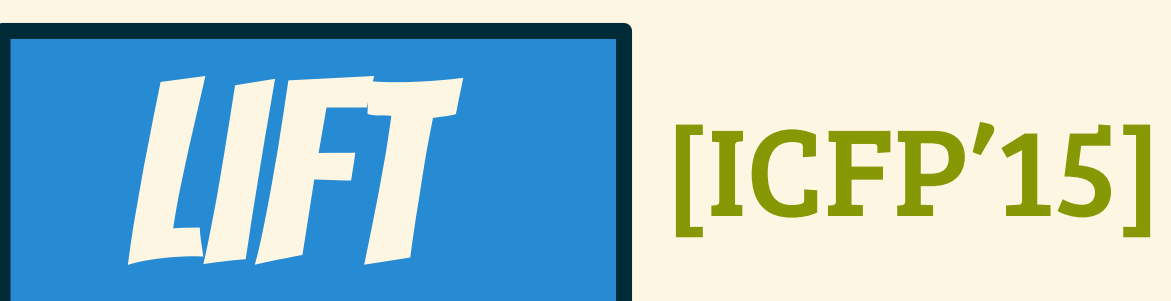

# Lift's High-level Primitives $\Box$  $map(\Box \rightarrow \Box)$  $]\rightarrow \boxed{1}$  $reduce(\oplus)$  $\boxed{\Box}$   $\rightarrow$   $\boxed{\Box\Box}$ split(n)  $\boxed{\Box} \boxed{\Box}$ join zip

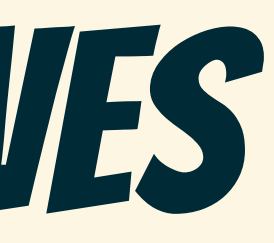

# Lift's High-level Primitives $map(\Box \rightarrow \Box)$  $\vert \rightarrow \vert$ dotproduct.lift reduce(⊕) [  $\rightarrow$   $\Box$ split(n)  $\Box$   $\rightarrow$   $\boxed{m}$ join  $zip$   $\leftarrow$   $\rightarrow$   $\leftarrow$   $\leftarrow$   $\rightarrow$   $\leftarrow$   $\leftarrow$   $\rightarrow$   $\leftarrow$   $\leftarrow$   $\rightarrow$   $\leftarrow$   $\leftarrow$   $\rightarrow$   $\leftarrow$   $\leftarrow$   $\rightarrow$   $\leftarrow$   $\leftarrow$   $\rightarrow$   $\leftarrow$   $\leftarrow$   $\rightarrow$   $\leftarrow$   $\leftarrow$   $\rightarrow$   $\leftarrow$   $\leftarrow$   $\rightarrow$   $\leftarrow$   $\leftarrow$   $\rightarrow$   $\leftarrow$   $\leftarrow$   $\rightarrow$   $\leftarrow$   $\leftarrow$   $\rightarrow$   $\$

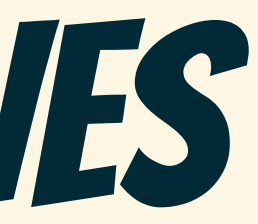

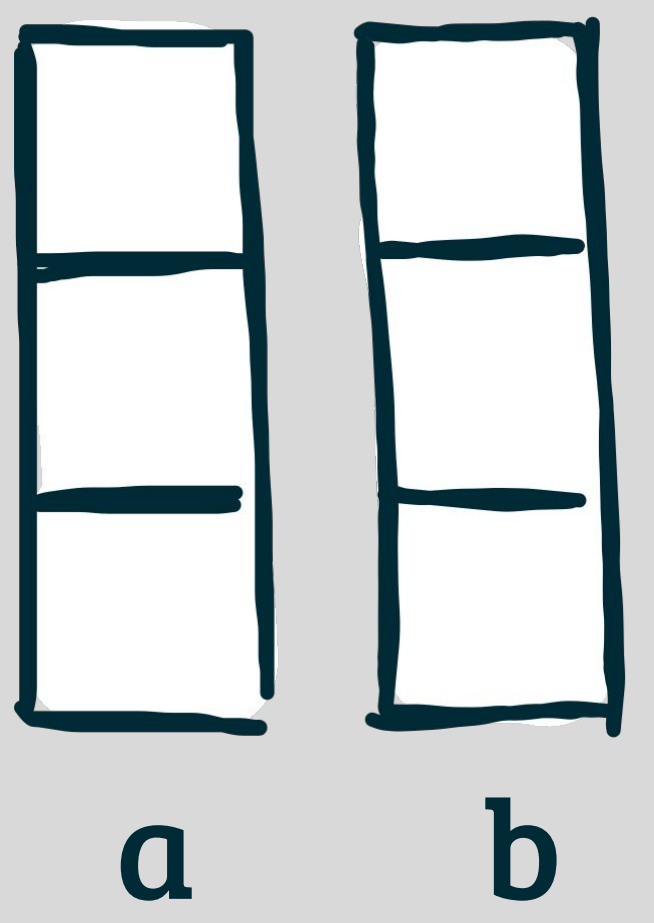

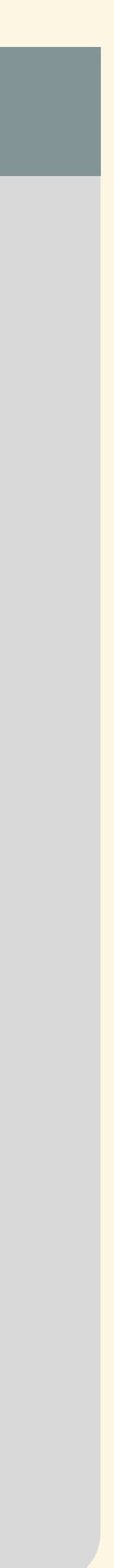

# Lift's High-level Primitives  $map(\Box \rightarrow \Box)$ dotproduct.lift reduce(⊕) split(n)  $\vert$ m $\vert$ m $\vert$ join  $zip$   $\leftarrow$   $\rightarrow$   $\leftarrow$   $\leftarrow$   $\rightarrow$   $\leftarrow$   $\leftarrow$   $\rightarrow$   $\leftarrow$   $\leftarrow$   $\rightarrow$   $\leftarrow$   $\leftarrow$   $\rightarrow$   $\leftarrow$   $\leftarrow$   $\rightarrow$   $\leftarrow$   $\leftarrow$   $\rightarrow$   $\leftarrow$   $\leftarrow$   $\rightarrow$   $\leftarrow$   $\leftarrow$   $\rightarrow$   $\leftarrow$   $\leftarrow$   $\rightarrow$   $\leftarrow$   $\leftarrow$   $\rightarrow$   $\leftarrow$   $\leftarrow$   $\rightarrow$   $\leftarrow$   $\leftarrow$   $\rightarrow$   $\$

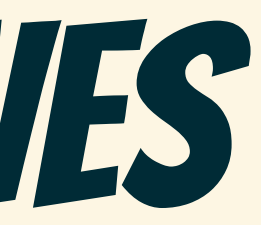

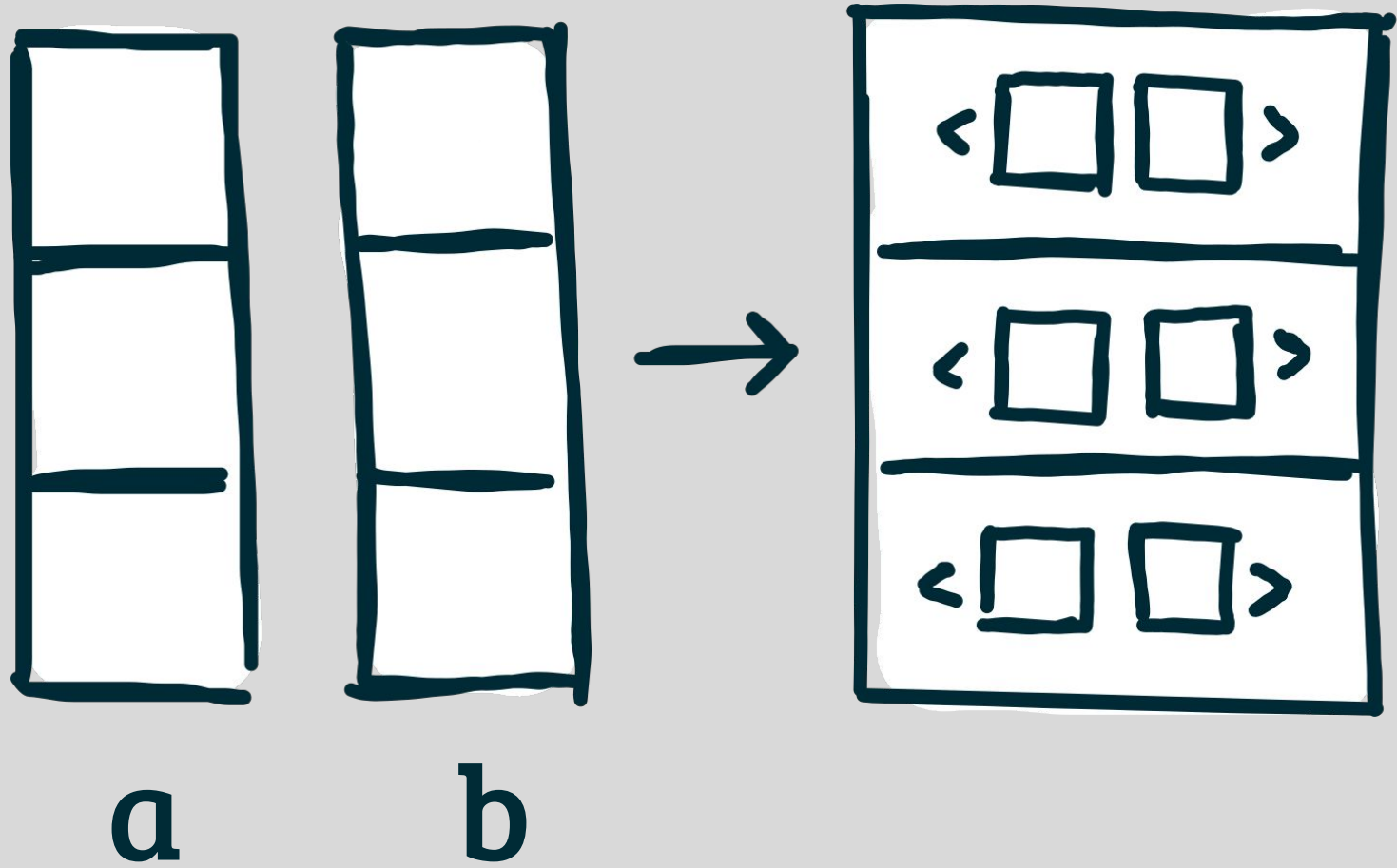

 $zip(a, b)$ 

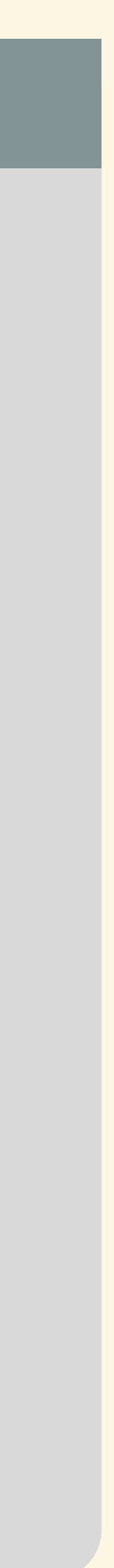

# Lift's High-level Primitivesdotproduct.lift  $map(\Box \rightarrow \Box)$ reduce( $\oplus$ ) split(n)  $\vert \Box \vert$  $\Box$ join  $zip$   $\leftarrow$   $\rightarrow$   $\leftarrow$   $\leftarrow$   $\rightarrow$   $\leftarrow$   $\leftarrow$   $\rightarrow$   $\leftarrow$   $\leftarrow$   $\rightarrow$   $\leftarrow$   $\leftarrow$   $\rightarrow$   $\leftarrow$   $\leftarrow$   $\rightarrow$   $\leftarrow$   $\leftarrow$   $\rightarrow$   $\leftarrow$   $\leftarrow$   $\rightarrow$   $\leftarrow$   $\leftarrow$   $\rightarrow$   $\leftarrow$   $\leftarrow$   $\rightarrow$   $\leftarrow$   $\leftarrow$   $\rightarrow$   $\leftarrow$   $\leftarrow$   $\rightarrow$   $\leftarrow$   $\leftarrow$   $\rightarrow$   $\$

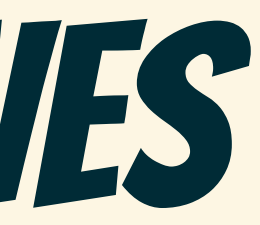

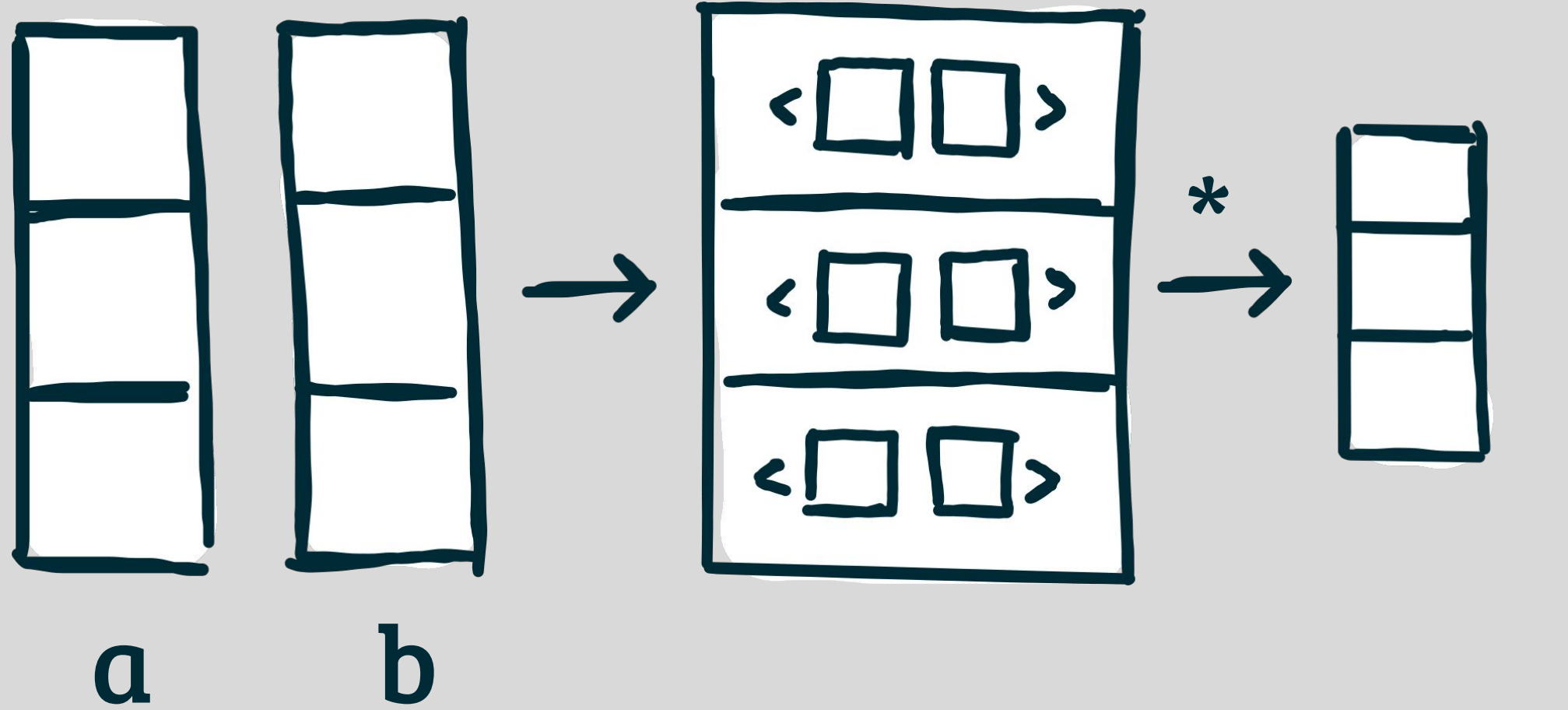

# $map(*, zip(a,b))$

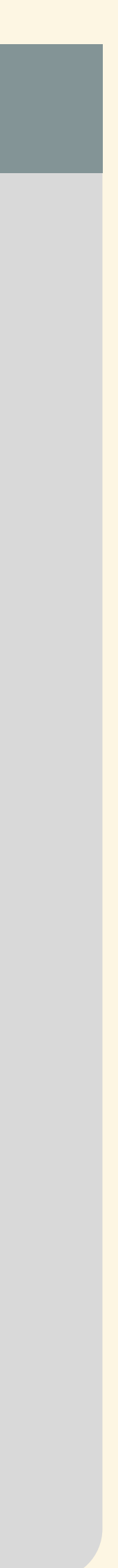

# Lift's High-level Primitivesdotproduct.lift  $map(\Box \rightarrow \Box)$ reduce(⊕) split(n)  $|\mathbf{L}|$  $\Box$ join  $zip$   $\leftarrow$   $\rightarrow$   $\leftarrow$   $\leftarrow$   $\rightarrow$   $\leftarrow$   $\leftarrow$   $\rightarrow$   $\leftarrow$   $\leftarrow$   $\rightarrow$   $\leftarrow$   $\leftarrow$   $\rightarrow$   $\leftarrow$   $\leftarrow$   $\rightarrow$   $\leftarrow$   $\leftarrow$   $\rightarrow$   $\leftarrow$   $\leftarrow$   $\rightarrow$   $\leftarrow$   $\leftarrow$   $\rightarrow$   $\leftarrow$   $\leftarrow$   $\rightarrow$   $\leftarrow$   $\leftarrow$   $\rightarrow$   $\leftarrow$   $\leftarrow$   $\rightarrow$   $\leftarrow$   $\leftarrow$   $\rightarrow$   $\$

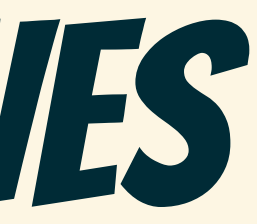

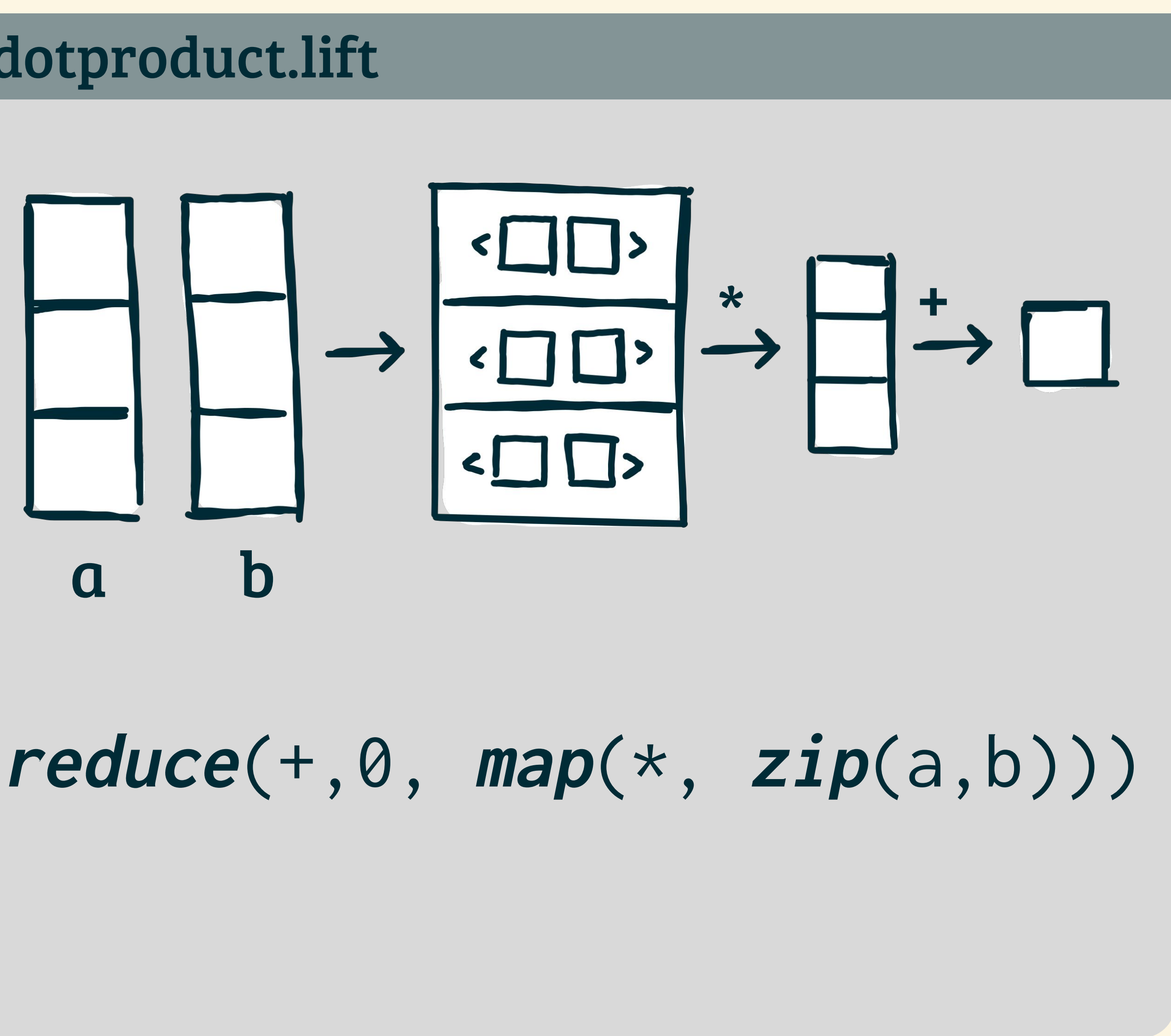

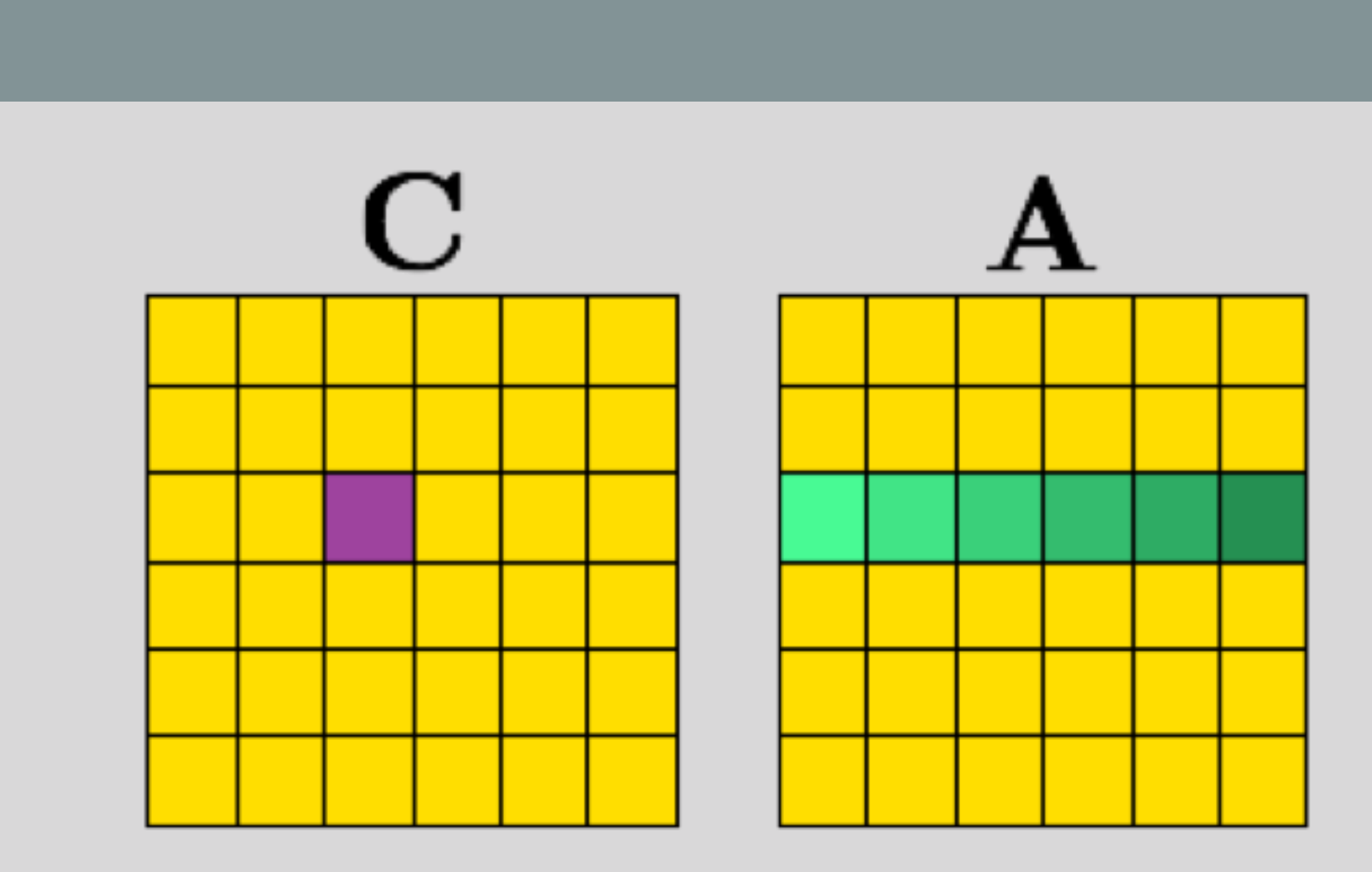

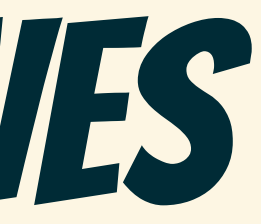

#### matrixMult.lift

# Lift's High-level Primitives

## $\mathbf B$  because the bound of the bound of the bound of the bound of the bound of the bound of the bound of the bound of the bound of the bound of the bound of the bound of the bound of the bound of the bound of the bound o  $map(\lambda$  rowA  $\mapsto$  $map(\lambda \text{ colB } \mapsto$ **dotProduct**(rowA, colB) , **transpose**(B)) , A)

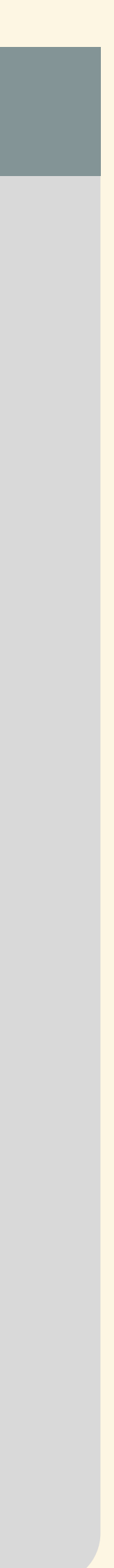

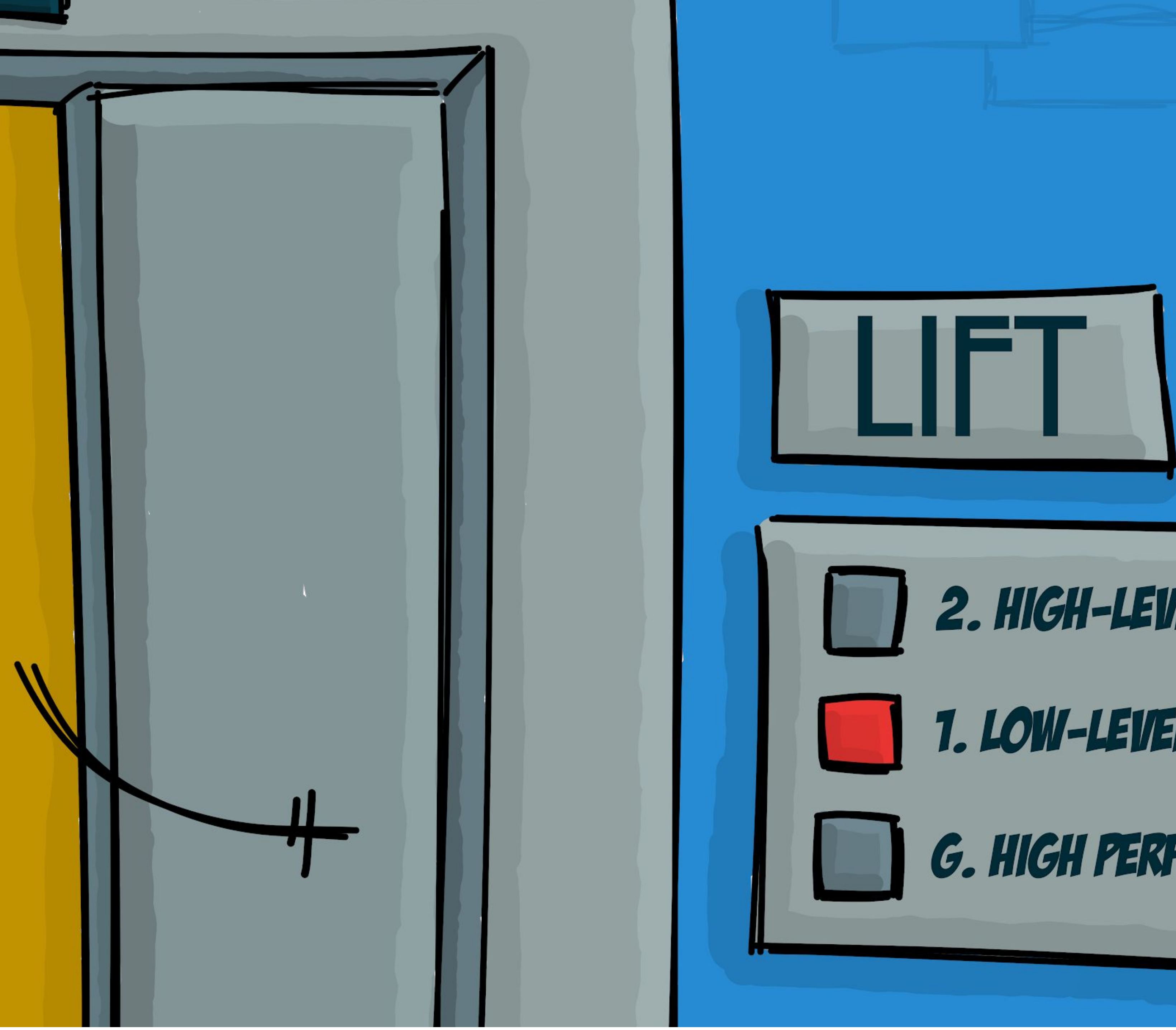

# 2. HIGH-LEIJEL PROGRAMMING 1. LOW-LEVEL OPTIMIZATIONS G. HIGH PERFORMANCE

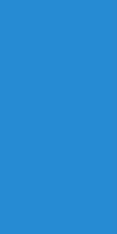

# IMPLEMENTATION CHOICES AS REWRITE RULES

### Divide & Conquer

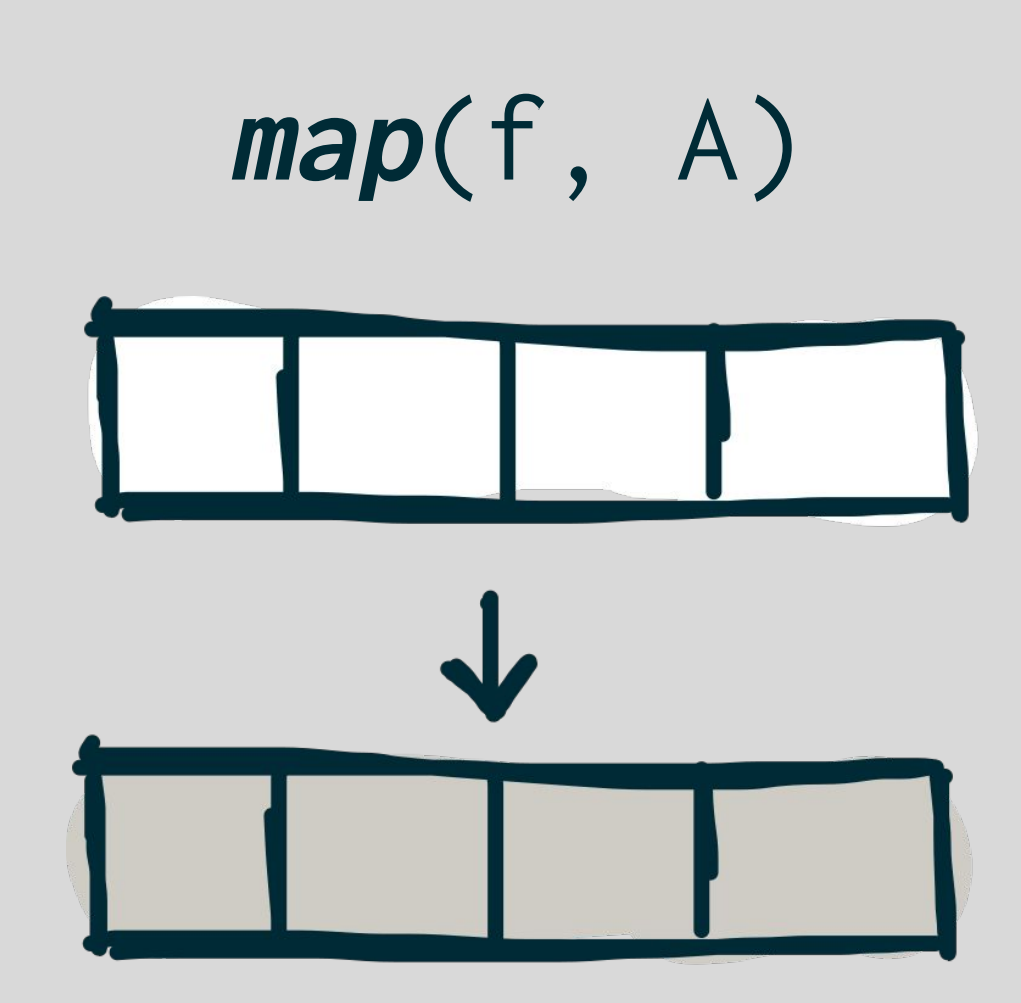

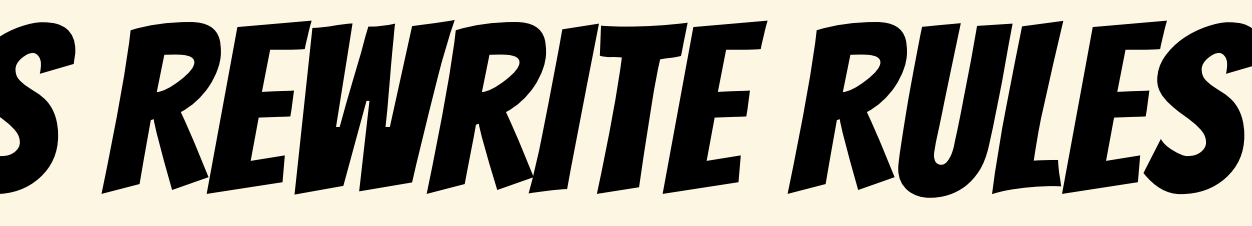

# IMPLEMENTATION CHOICES AS REWRITE RULES

### Divide & Conquer

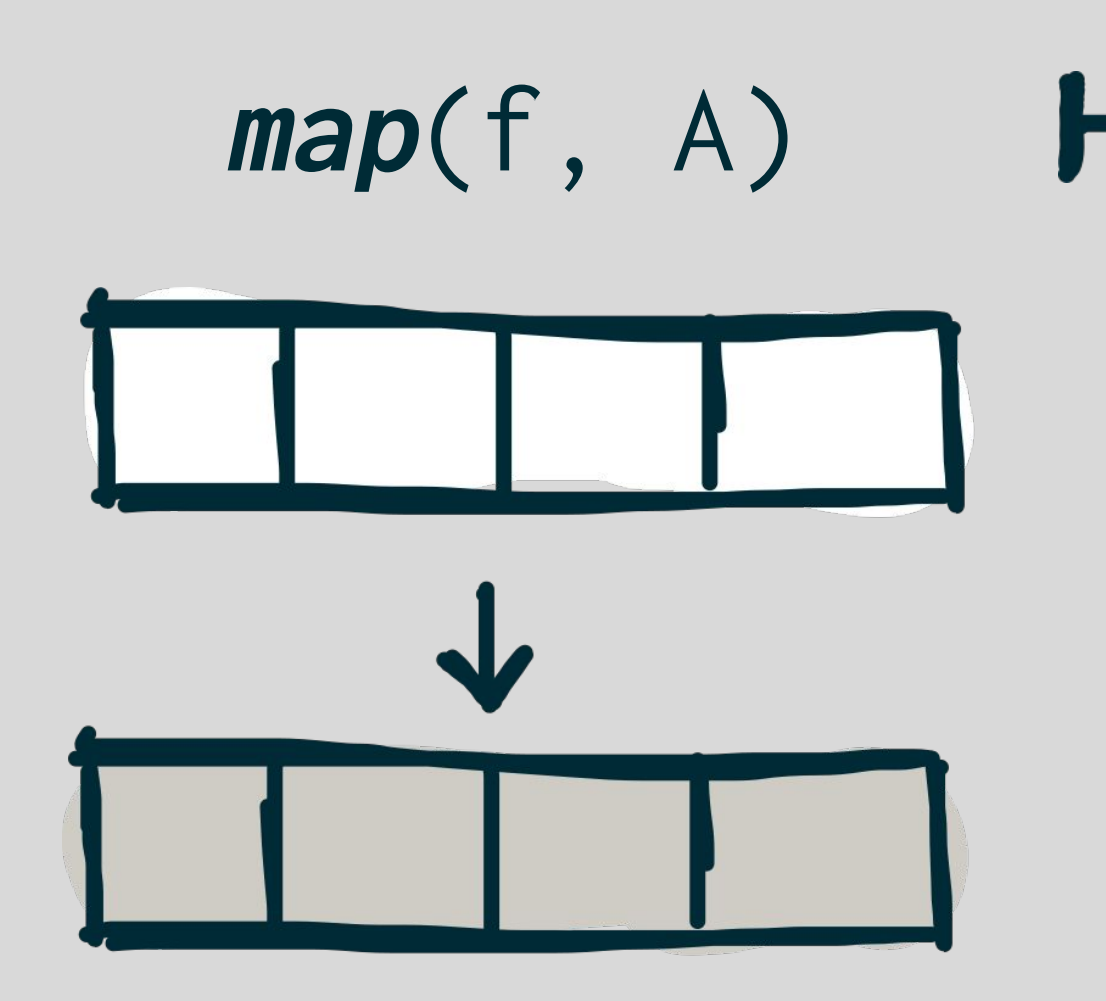

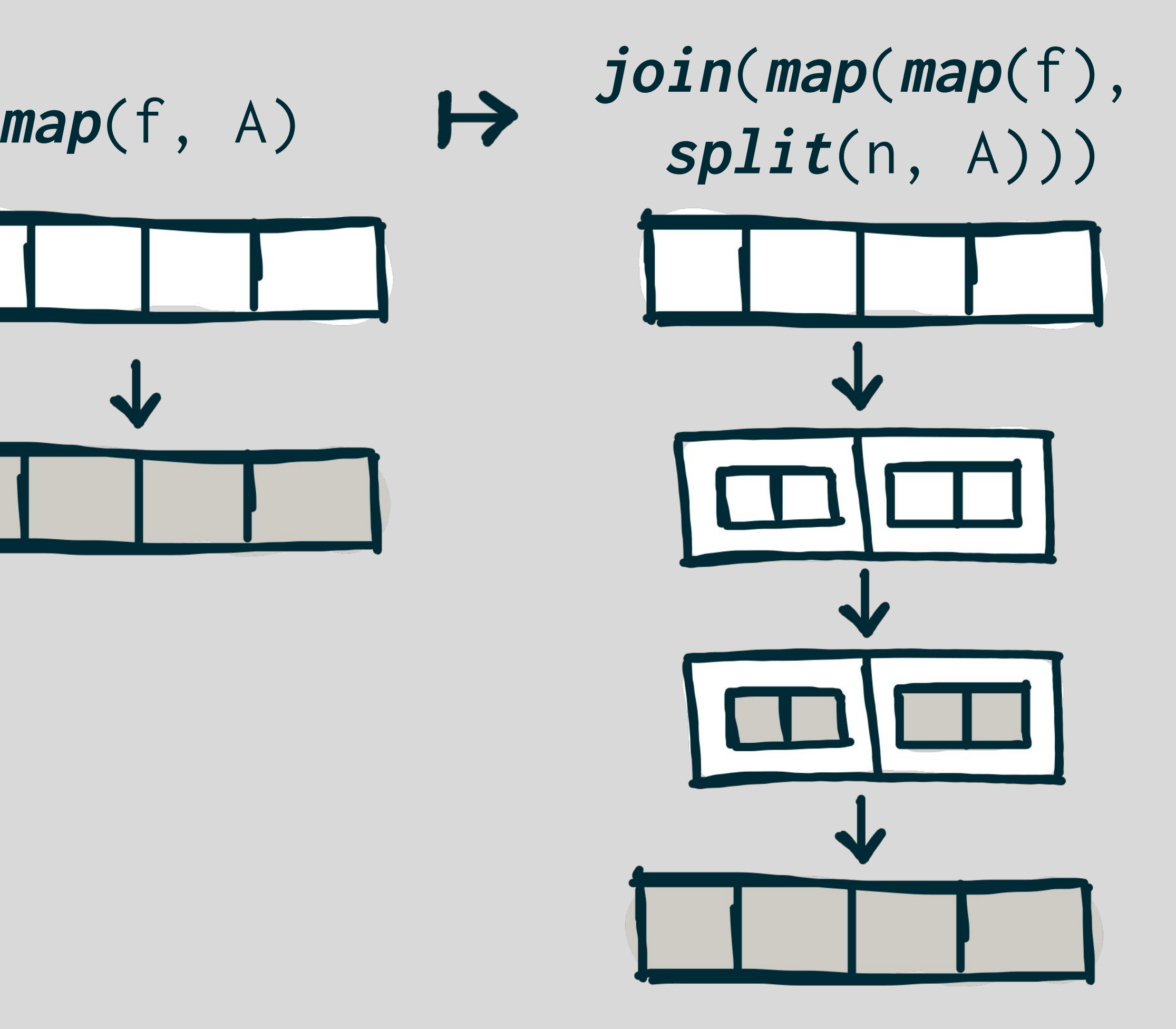

# Correctness of Rewrite Rules

$$
join (map (map f) (split n [x1,...,xn]))
$$
\n
$$
det. of split\n= join (map (map f) [ [x1,...,xn],..., [xm-n,...,xm]] )
$$
\n
$$
det. of map\n= join [ (map f) [x1,...,xn],..., (map f) [xm-n,...,xm]]
$$
\n
$$
det. of map\n= join [ [f x1,...,f xn],..., [f xm-n,...,f xm]]
$$
\n
$$
det. of join\n= [f x1,...,f xn] = map f [x1,...,xn]
$$

See also: *The Algebra of Programming* by Richard Bird and Oege De Moor

# Lift's LOW LEVEL (OpenCL) Primitives

mapGlobal mapWorkgroup mapLocal

mapSeq reduceSeq

toLocal, toGlobal

mapVec, splitVec, joinVec

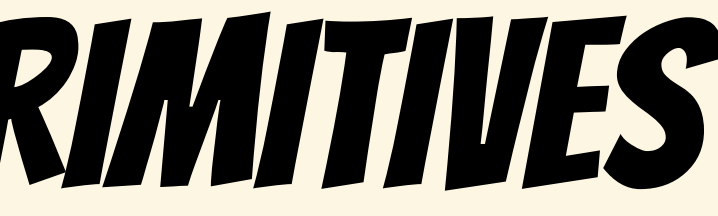

#### Lift primitive **CONCL CONCL** concept

Work-items

Work-groups

Sequential implementations

Memory areas

Vectorisation

# REWRITING into OPENCL

map(f, x) **↦**mapGlobal(f, x) | mapWorkgroup(f, x) | mapLocal(f, x) | mapSeq(f, x)

mapLocal(f, x) **↦** toLocal(mapLocal(f, x)) mapLocal(f, x) **↦** toGlobal(mapLocal(f, x)) Local / global memory:

map(f, x) **↦** joinVec( map( mapVec(f), splitVec(n, x) ) ) Vectorization:

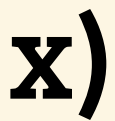

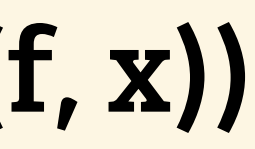

Map rules:

#### OPTIMIZATIONS AS MACRO RULES used twice the last twice to the last twice to the last two lines. Lines

## 2D Tiling and the Conquer of the Conquer of the Conquer of the Conquer of the Conquer of the Conquer of the Co

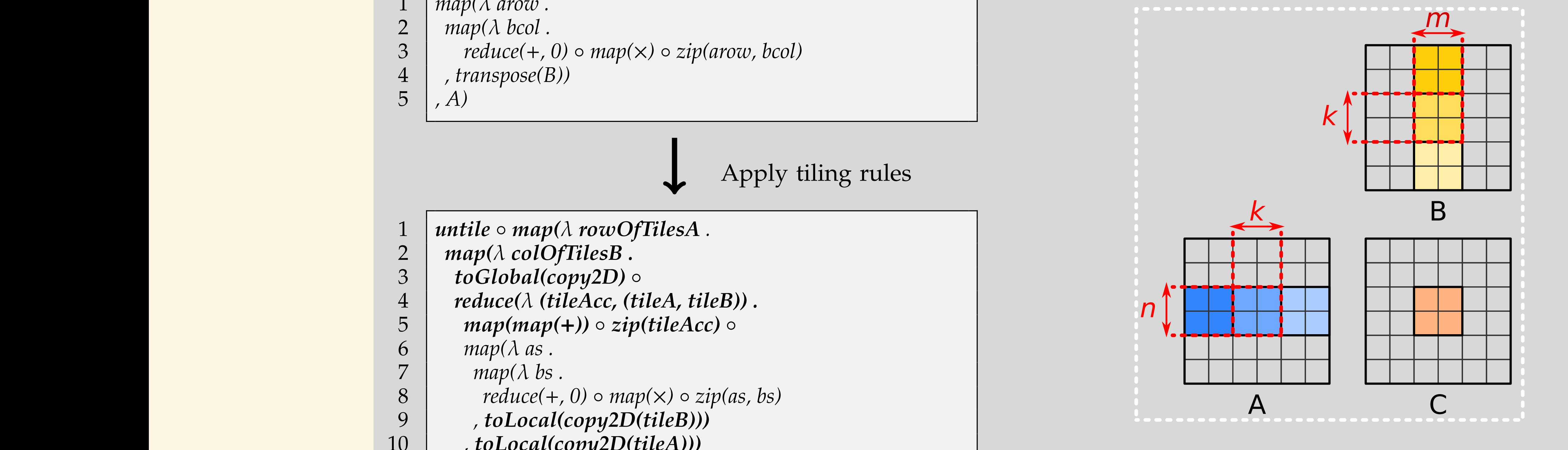

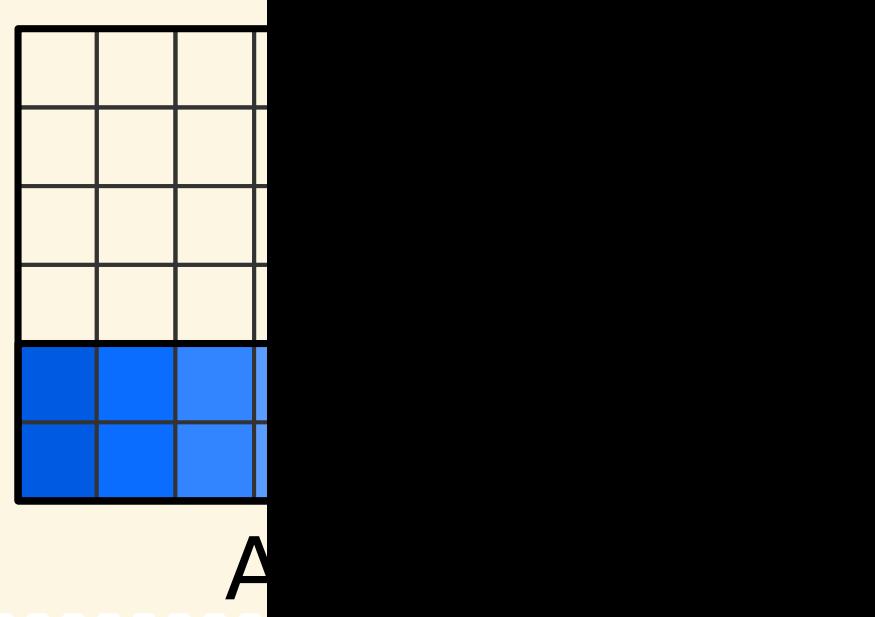

**Figure 6:** Example of two classical optimizations for matrix

- $map(\lambda \text{ arrow}).$
- $\begin{array}{c|c} 2 & map(\lambda \text{ bcol.}) \\ 3 & reduce(+, 0) \end{array}$
- $\begin{array}{c|c} 3 & reduce(+, 0) \circ map(x) \circ zip(arow, bcol) \ 4 & , transpose(B) \end{array}$
- 4 *, transpose(B))*

 $\begin{array}{c|c} \hline 1 & \text{antire } \circ \text{map}(\lambda \text{ root of} \text{ lines}) \ \hline 2 & \text{map}(\lambda \text{ colOf} \text{ files B}) \ \hline \end{array}$  $\begin{array}{c|c} 3 & to Global (copy2D) \circ \\ 4 & reduce(\lambda (tileAcc, (tileA, tileB)). \end{array}$  $\begin{array}{c|c} 5 & map(map(+)) \circ zip(tileAcc) \circ \ \hline 6 & man(\lambda \text{ as } \end{array}$  $\frac{m}{7}$   $\frac{m}{\phi(\lambda \cos \theta)}$ *b*<br>
9 *, toLocal(copy2D(tileB))*  $\begin{array}{c|c} 10 & , \text{tolocal}(copy2D (tile A)))\ 0 & \text{zin} (rough of files A \text{ colOf files B}))\end{array}$ 12 *)*  $\circ$  *tile(m, k, transpose(B))*  $\sum_{i=1}^{\infty}$  strew<sub>rite</sub> rules. 1  $|$  *untile*  $\circ$  *map(* $\lambda$  *rowOfTilesA* .<br>2  $|$  *map(* $\lambda$  *colOfTilesB*. 3 *toGlobal(copy2D)*  $\begin{array}{c|c} 6 & \text{map}(\lambda \text{ as } . \\ 7 & \text{map}(\lambda \text{ bs } ) \end{array}$  $map(\lambda bs)$ .  $\begin{array}{c|c} 8 & \text{reduce}(+,0) \circ \text{map}(\times) \circ \text{zip}(as, bs) \\ 9 & \text{toLocal}(copy2D(tileB))) \end{array}$ 10 *, toLocal(copy2D(tileA)))* 11 *,0, zip(rowOfTilesA, colOfTilesB))* 13 *) tile(n, k, A)*

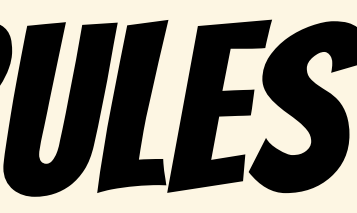

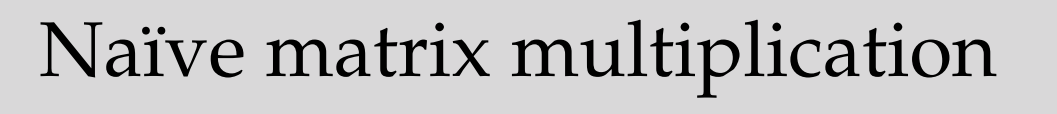

5 *, A)*

#### [GPGPU'16]

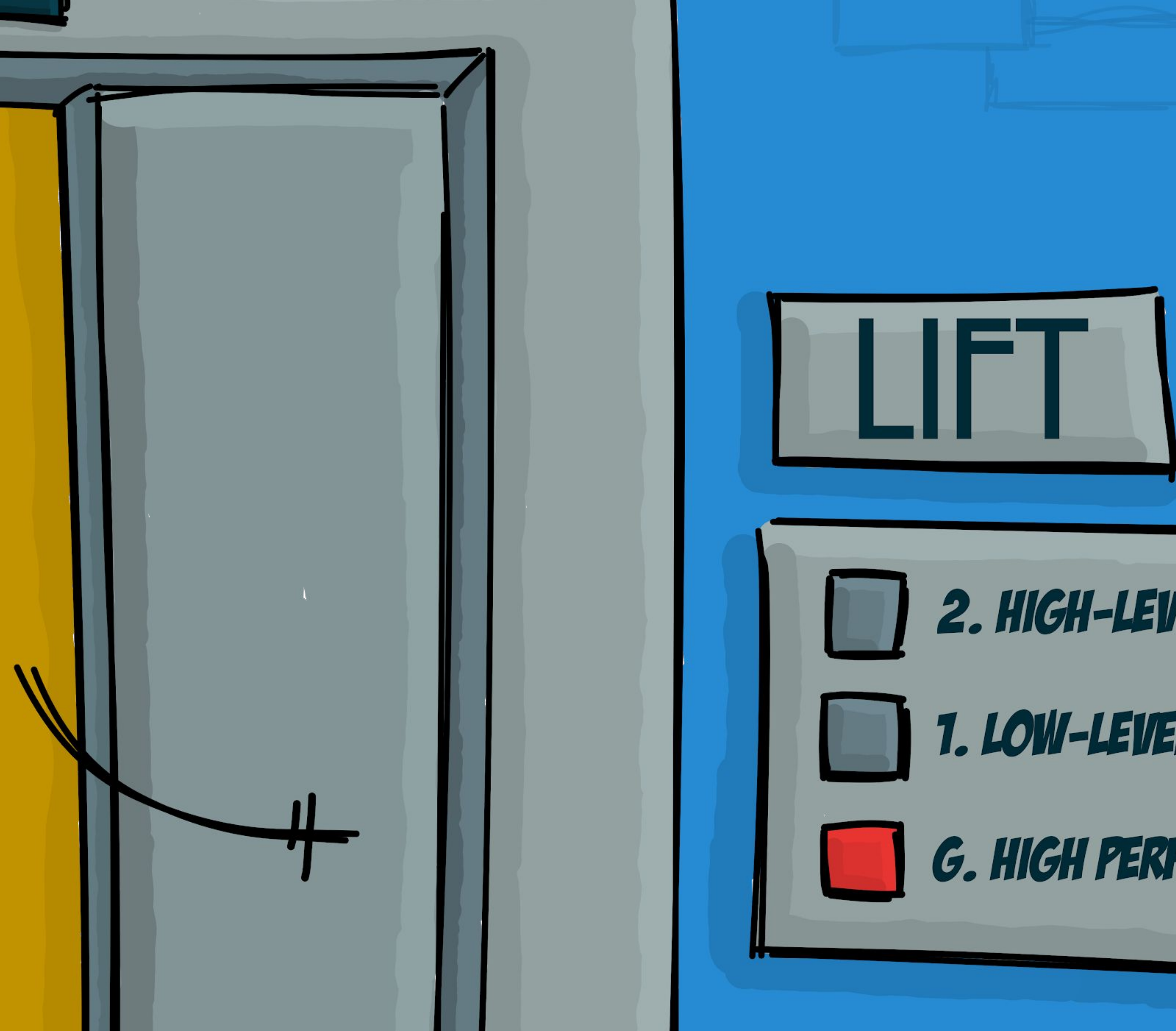

# 2. HIGH-LEIJEL PROGRAMMING 1. LOW-LEVEL OPTIMIZATIONS G. HIGH PERFORMANCE

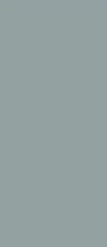

# EXPLORATION BY REWRITING

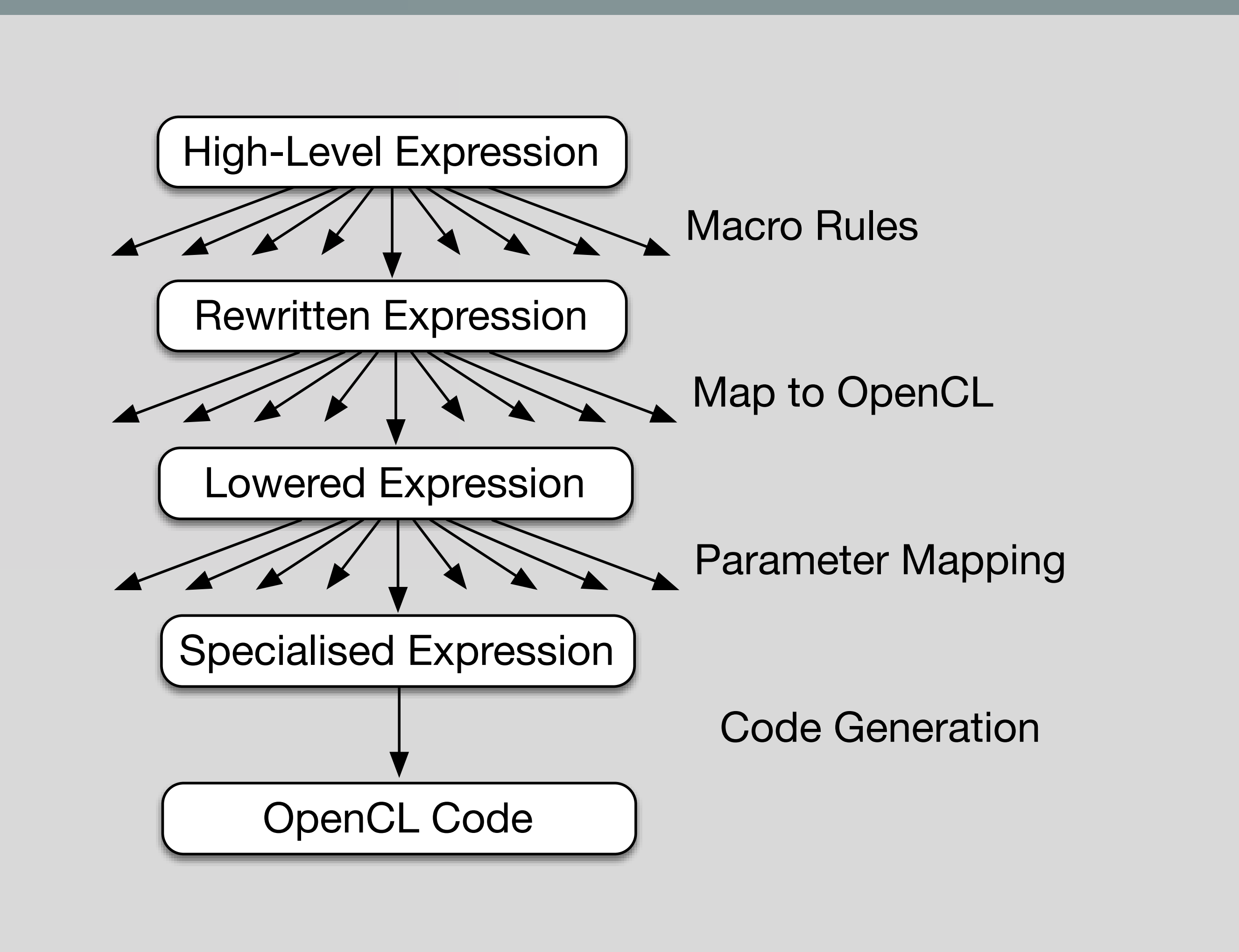

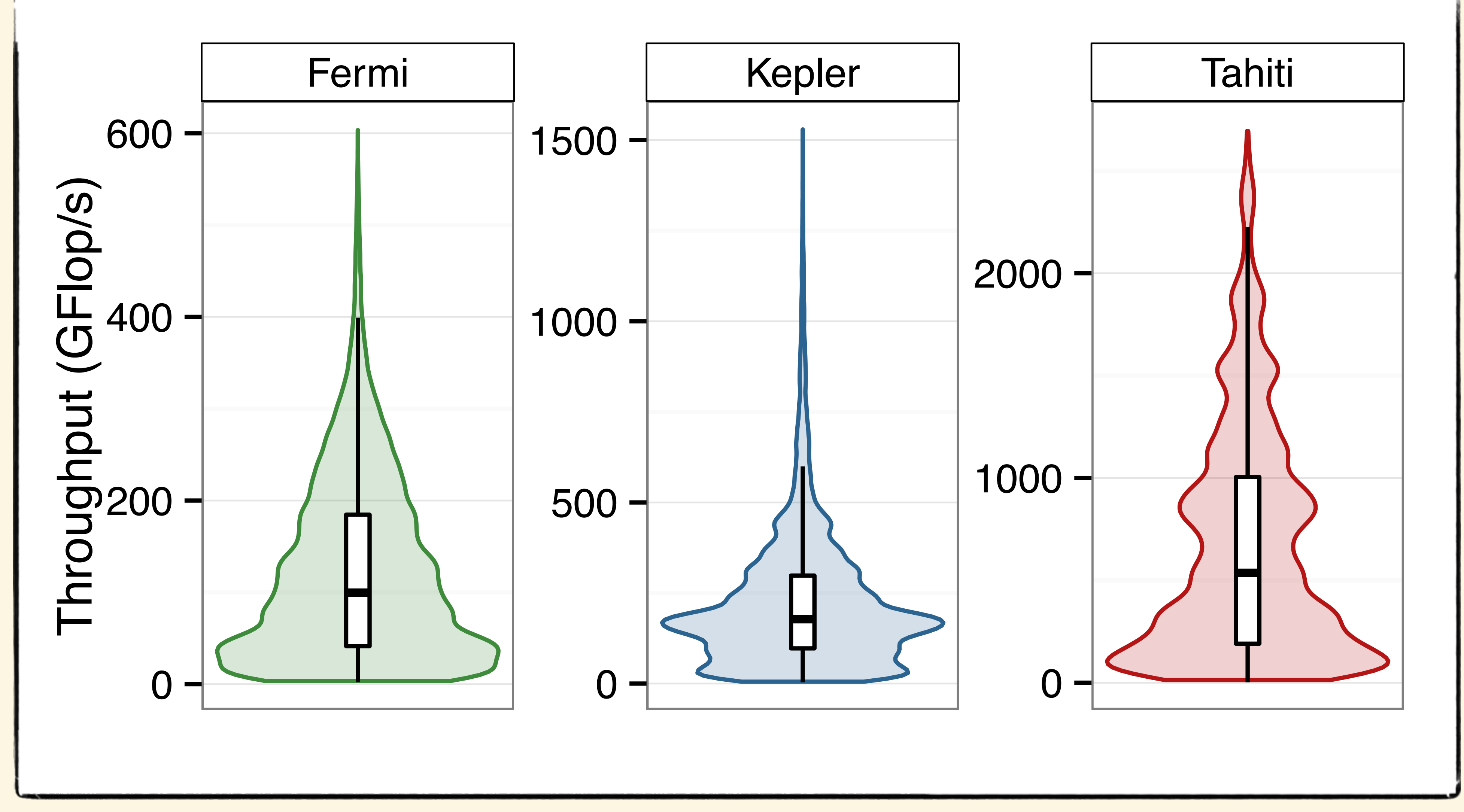

Only few generated code with very good performance [GPGPU'16]

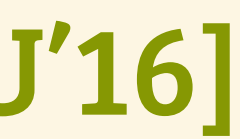

# EXPLORATION SPACE MATRIX MULTIPLICATION

# EVEN RANDOMISED SEARCH WORKS WELL!

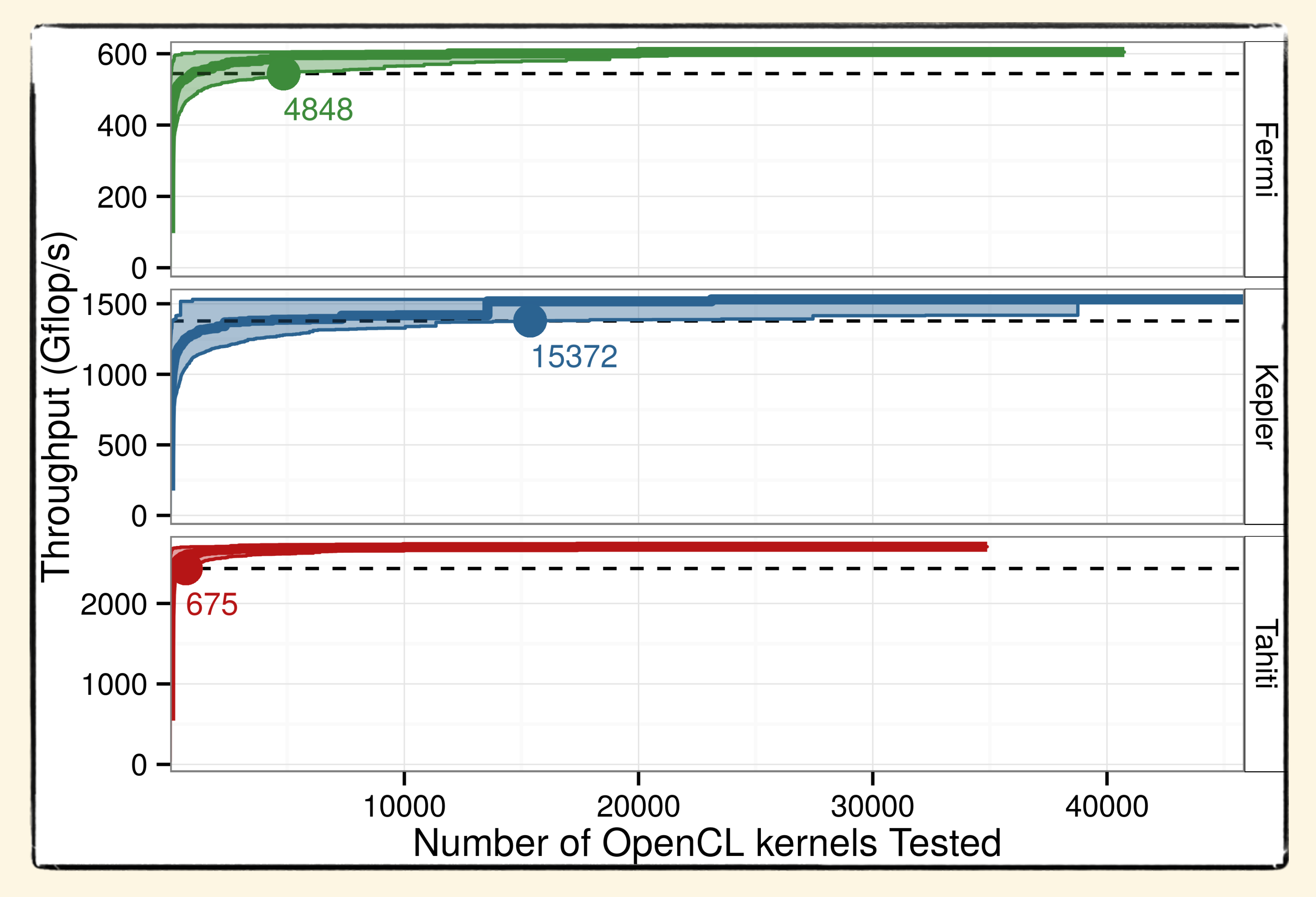

# Still: One can expect to find a good performing kernel quickly! [GPGPU'16]

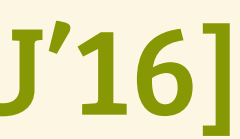

# Performance Results Matrix Multiplication

#### Performance close or better than hand-tuned MAGMA library

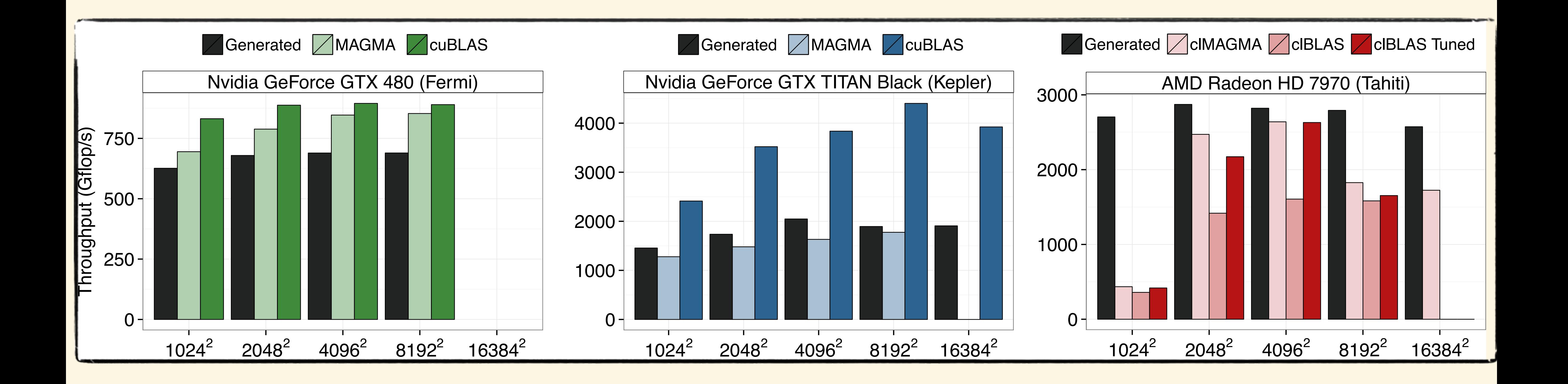

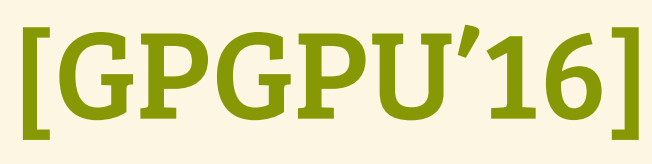

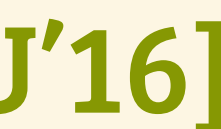

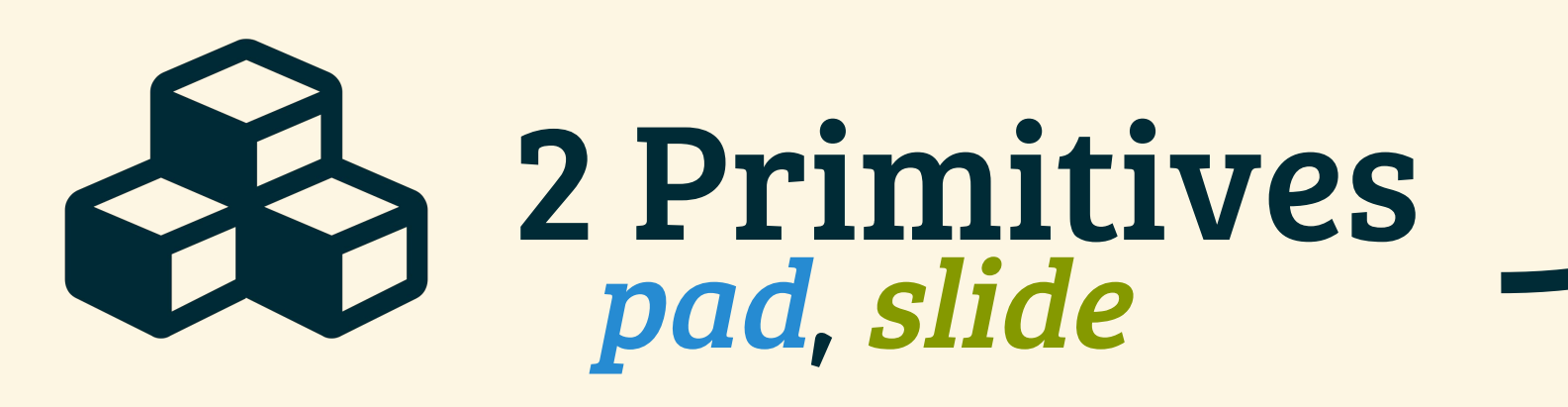

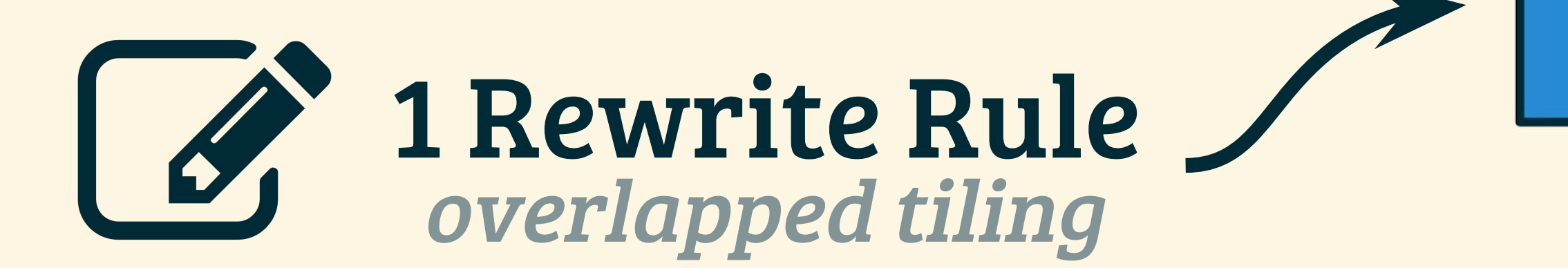

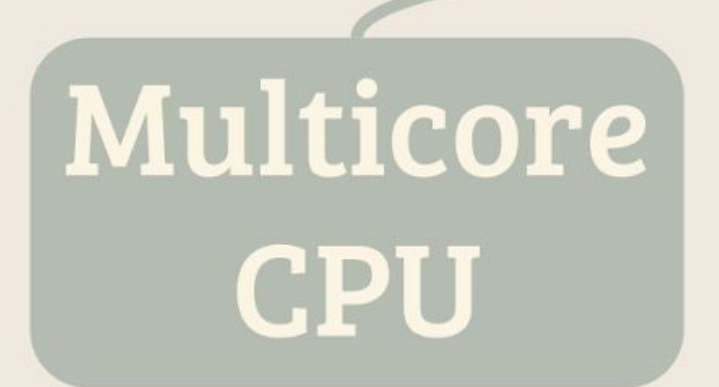

#### We added:

# Stencil Computations in LIft

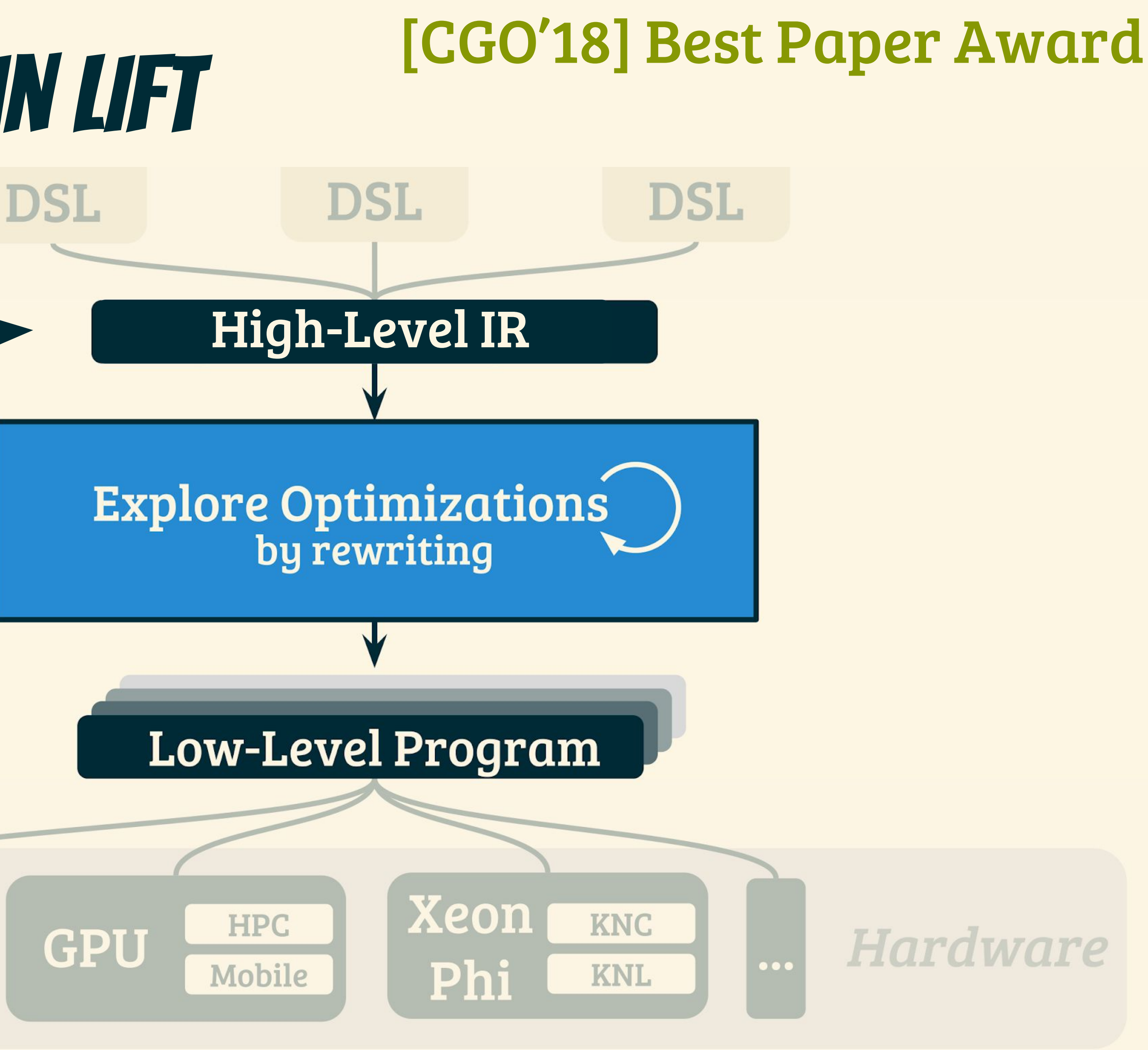

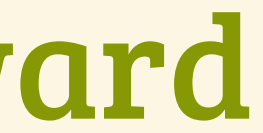

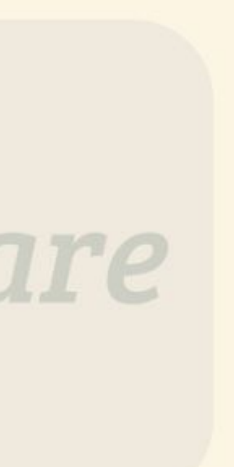

# (a) access neighborhoods for every element

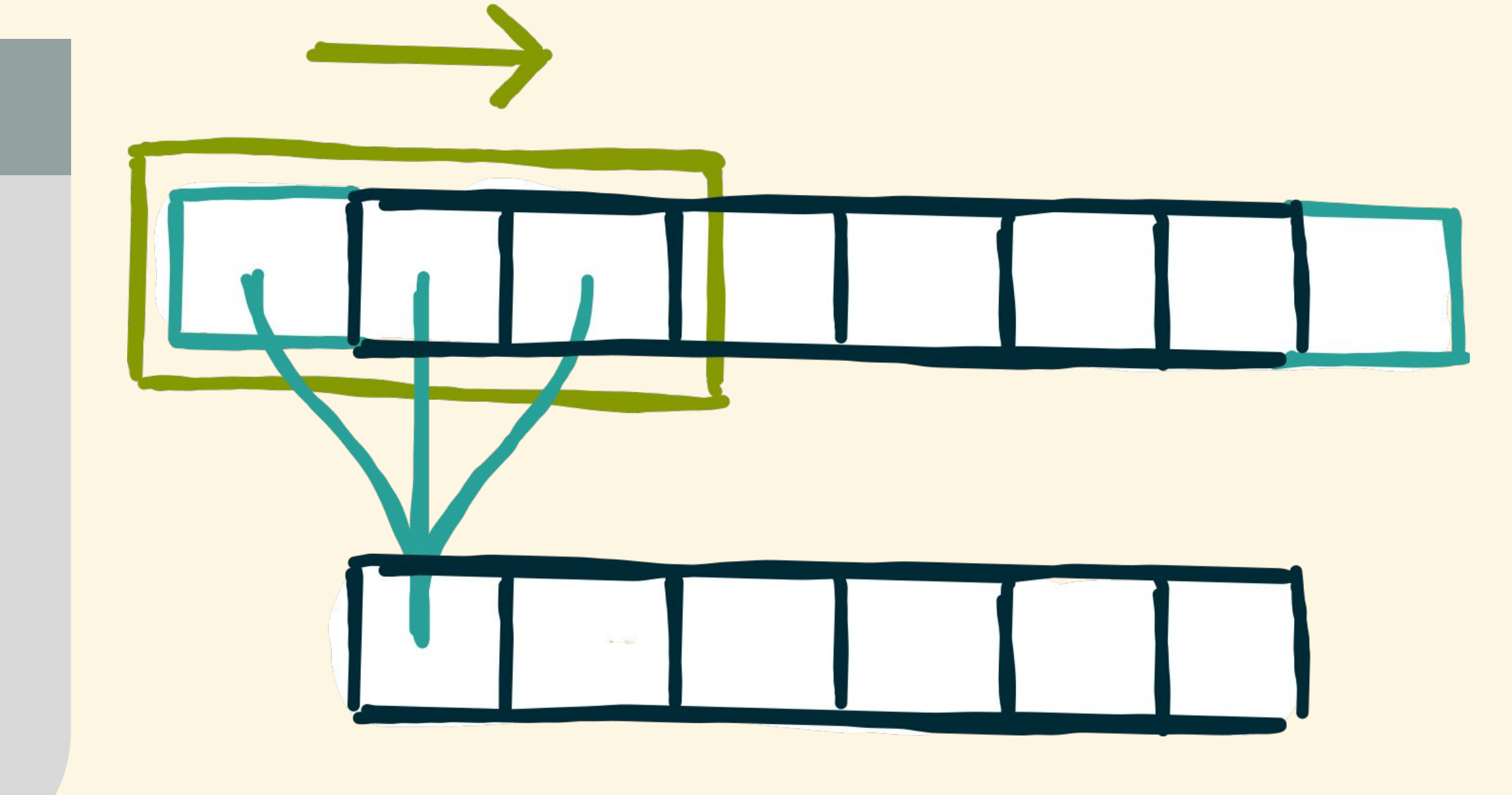

#### 3-point-stencil.c

for (int  $i = 0$ ;  $i < N$ ;  $i +1$ ) { int sum =  $0$ ; for ( int  $j = -1$ ;  $j \le 1$ ;  $j \leftrightarrow$  ( // ( a ) int pos =  $i + j$ ;  $pos = pos < 0 ? 0 : pos;$  $pos = pos > N - 1 ? N - 1 : pos;$  sum += A[ pos ]; }  $B[\ i] = sum ; \}$ 

# (a) access neighborhoods for every element (b) specify boundary handling

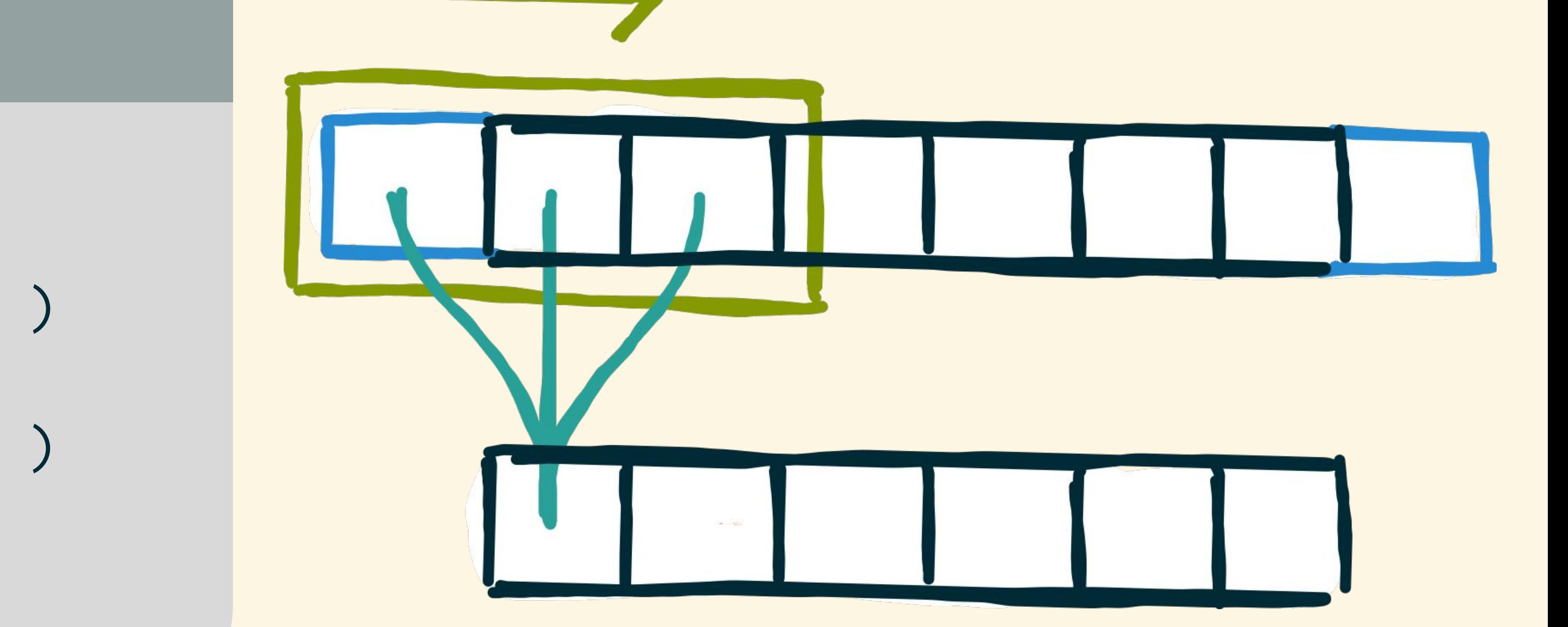

#### 3-point-stencil.c

for (int  $i = 0$ ;  $i < N$ ;  $i +1$ ) { int sum =  $0$ ; for ( int  $j = -1$ ;  $j \le 1$ ;  $j +1$ ) { // ( a ) int pos =  $i + j$ ;  $pos = pos < 0 ? 0 : pos;$  // (b)  $pos = pos > N - 1 ? N - 1 : pos;$  sum += A[ pos ]; }  $B[\begin{array}{cc} i \end{array}] = \text{sum}$ ; }

(a) access neighborhoods for every element

# (b) specify boundary handling (c) apply stencil function to neighborhoods

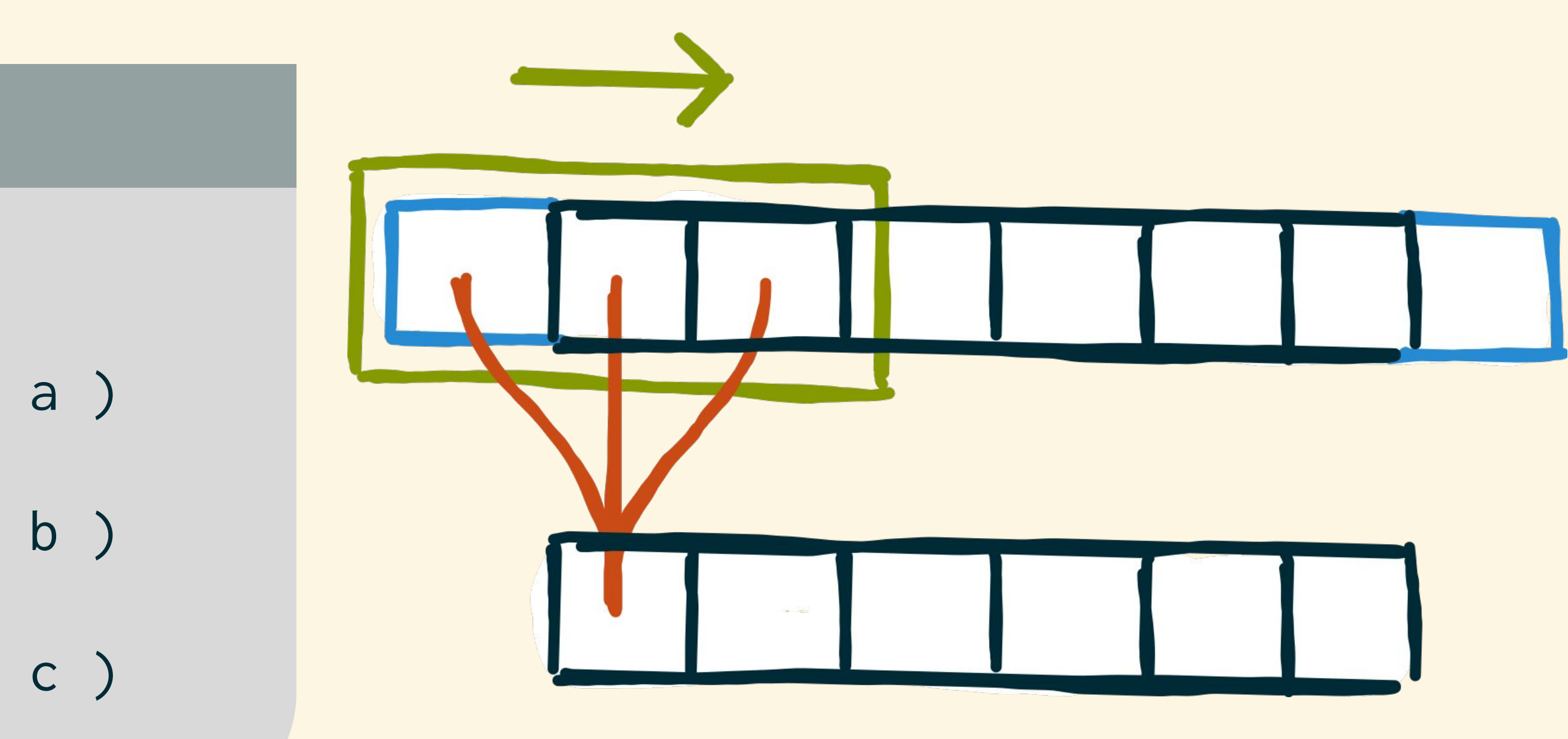

#### 3-point-stencil.c

for (int  $i = 0$ ;  $i < N$ ;  $i +1$ ) { int sum =  $0$ ; for ( int  $j = -1$ ;  $j \le 1$ ;  $j +1$ ) { // ( a ) int pos =  $i + j$ ; pos = pos < 0 ? 0 : pos; // ( b )  $pos = pos > N - 1 ? N - 1 : pos;$  sum += A[ pos ]; } // ( c )  $B[\begin{array}{cc} i \end{array}] = \text{sum}$ ; }

# (b) specify boundary handling (c) apply stencil function to neighborhoods

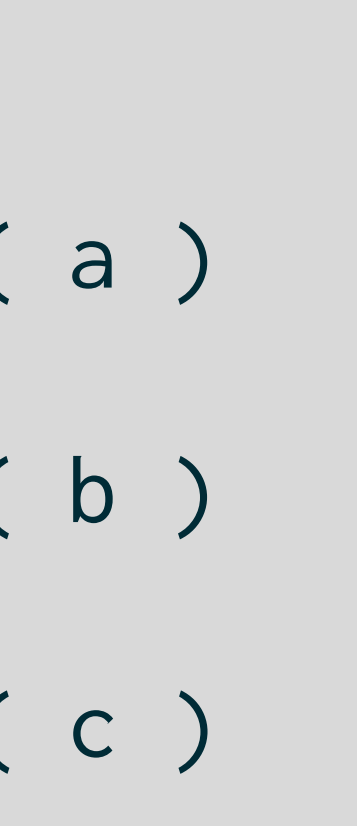

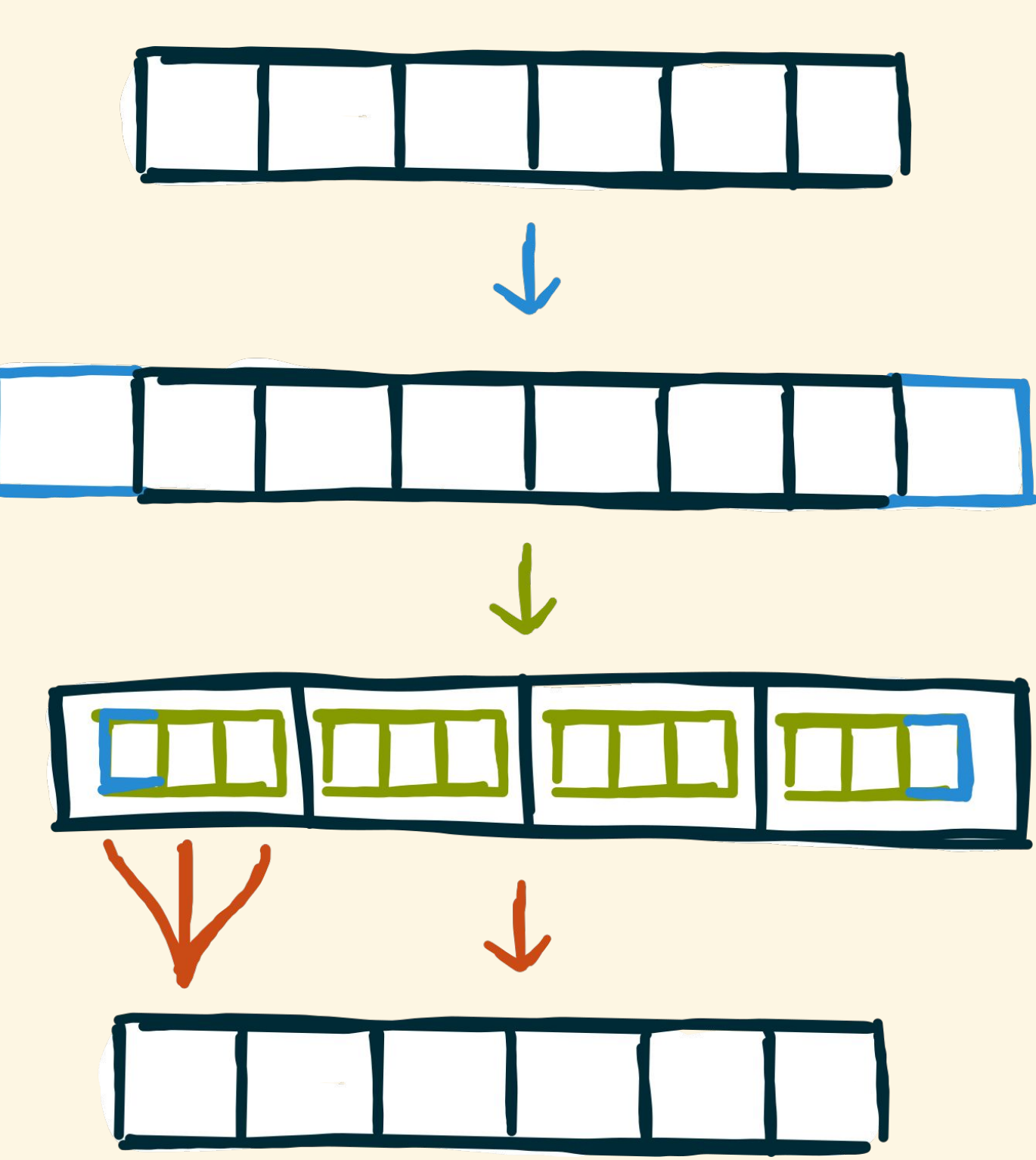

access neighborhoods for every element

#### 3-point-stencil.c

for (int  $i = 0$ ;  $i < N$ ;  $i +1$ ) { int sum =  $0$ ; for ( int  $j = -1$ ;  $j \le 1$ ;  $j \leftrightarrow$  // ( a ) int pos =  $i + j$ ;  $pos = pos < 0 ? 0 : pos;$  // (b)  $pos = pos > N - 1 ? N - 1 : pos;$  sum += A[ pos ]; } // ( c )  $B[\begin{array}{cc} i \end{array}] = \text{sum}$ ; }

# Boundary Handling Using Pad

# pad ( reindexing ) pad ( constant )

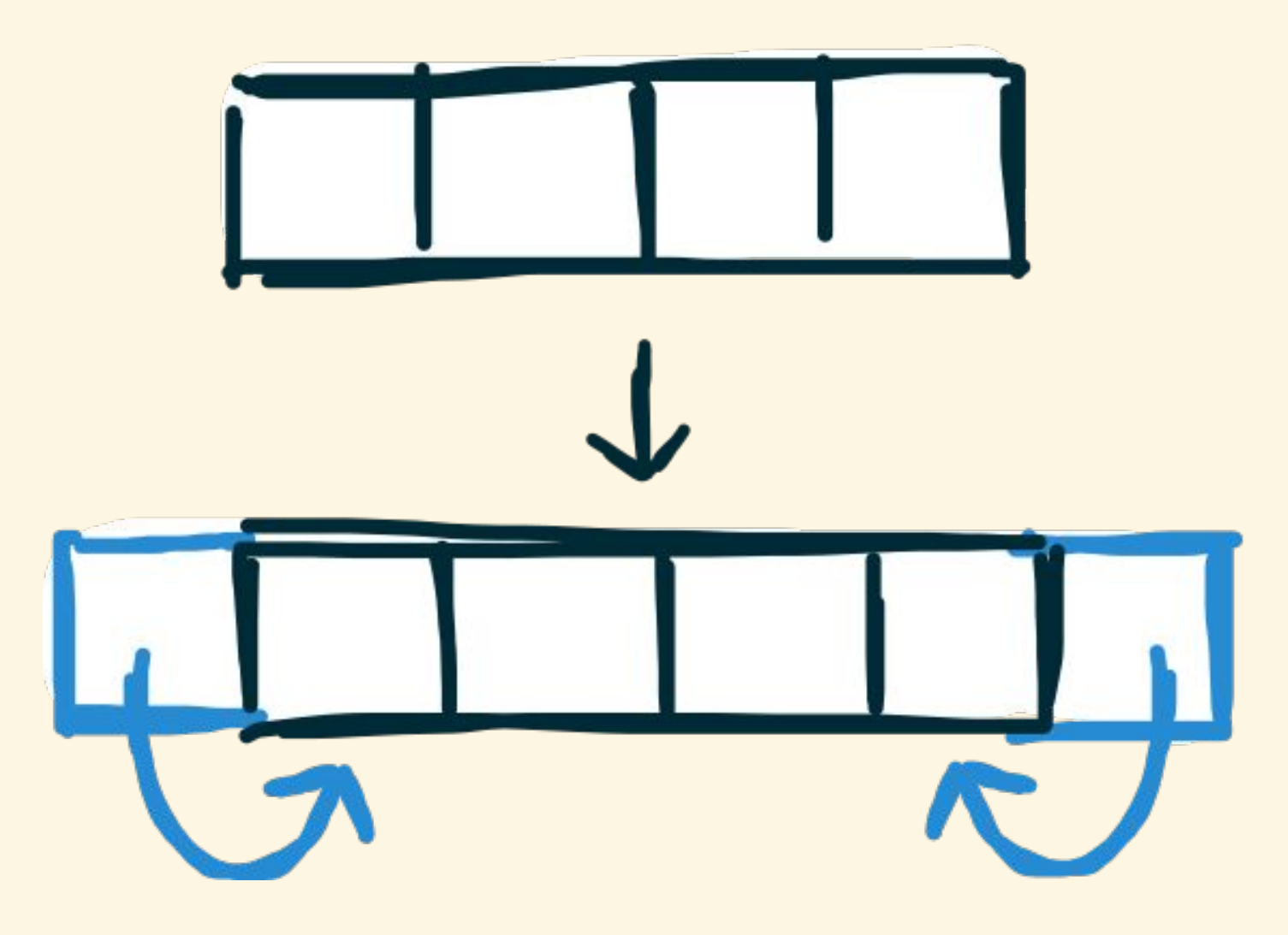

#### pad-reindexing.lift

 $clamp(i, n) = (i < 0) ? 0 :$  $((i \ge n) ? n-1:i)$ 

 $pad(1,1,clamp, [a,b,c,d]) =$  $[a,a,b,c,d,d]$ 

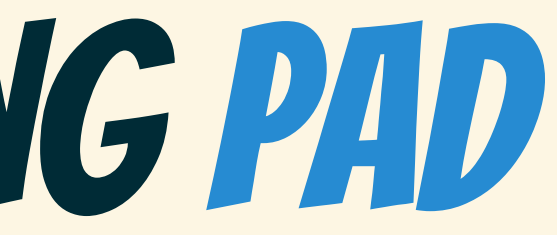

# $C$   $\begin{array}{ccc} \begin{array}{ccc} \text{}} & \text{}} & \text{}} & \text{}} \end{array}$

#### pad-constant.lift

 $constant(i, n) = C$ 

 $pad(1,1,constant, [a,b,c,d]) =$  $[C, a, b, c, d, C]$ 

# Neighborhood Creation using Slide

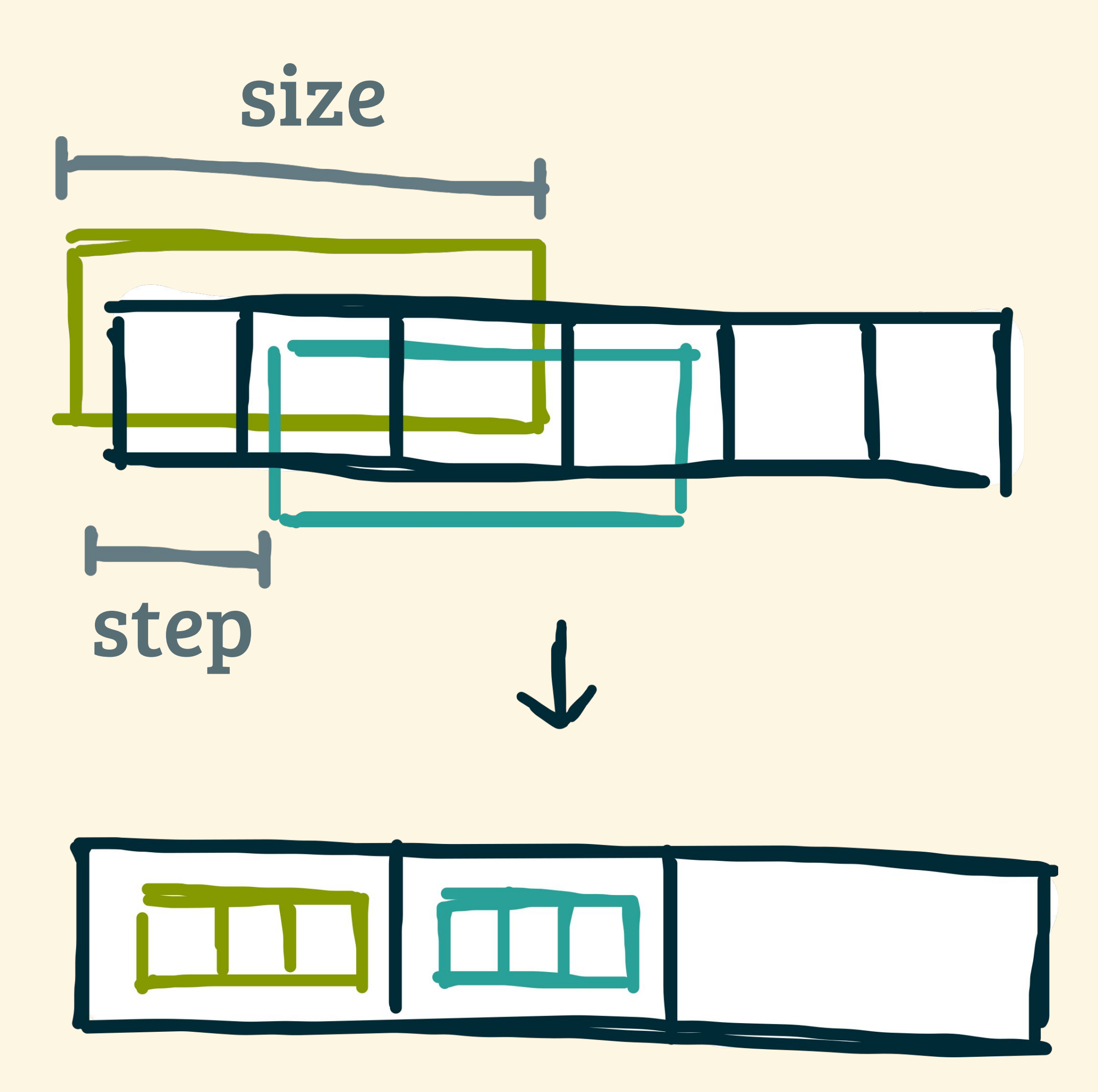

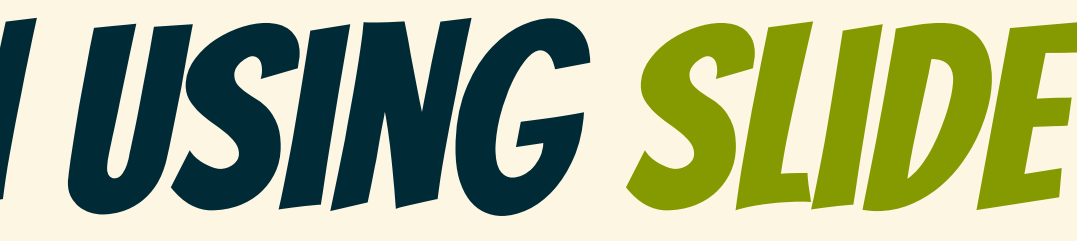

#### slide-example.lift

# $sIide(3,1,[a,b,c,d,e]) =$  $[L[a,b,c], [b,c,d], [c,d,e]]$

# Applying Stencil function using Map

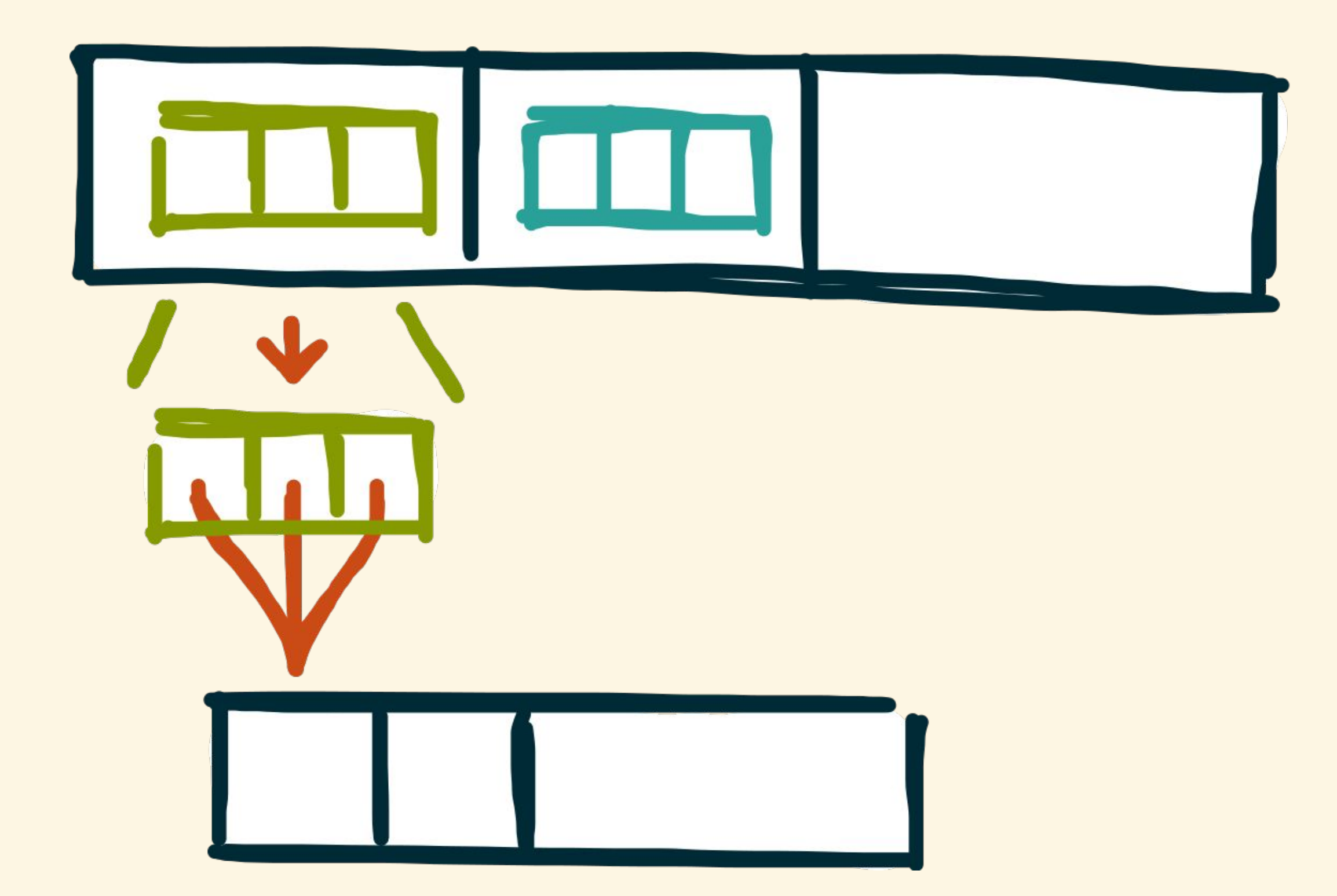

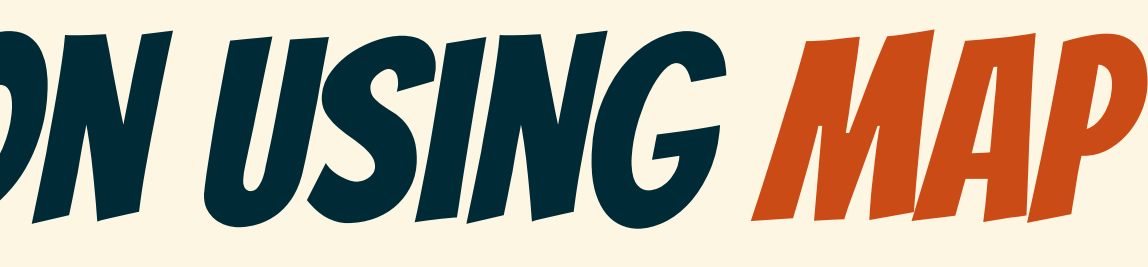

#### sum-neighborhoods.lift

 $map(nbh \Rightarrow$ reduce(add, 0.0f, nbh))

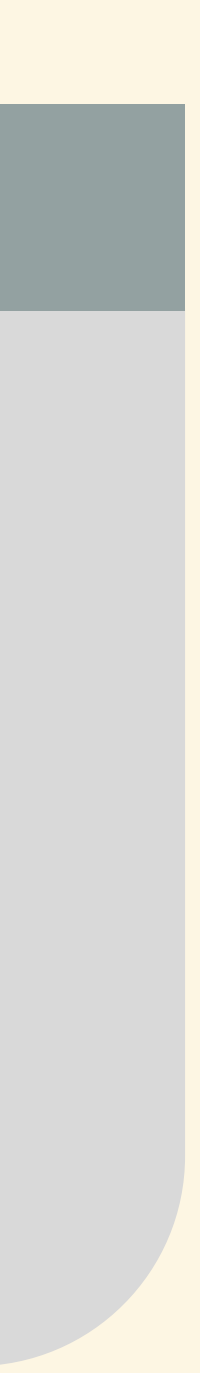

### Putting it Together  $\Gamma \rightarrow \Gamma$ stencil1D.lift  $map(\Box \rightarrow \Box)$  $\rightarrow \boxed{\phantom{a}}$ reduce(⊕) split(n)  $\Box$   $\rightarrow$  [m [m] def  $stercil1D =$  $\Box$   $\Box$   $\rightarrow$ join  $fun(A \Rightarrow$ zipslide(3,1,  $pad(l,r,b)$   $\Box$   $\rightarrow$   $\Box$   $\Box$   $\Box$   $\Box$   $\lor$   $\lor$   $\lor$   $map$  $slide(n,s)[\fbox{\fbox{$\neg$}}\fbox{\fbox{$\neg$}}\fbox{\fbox{$$

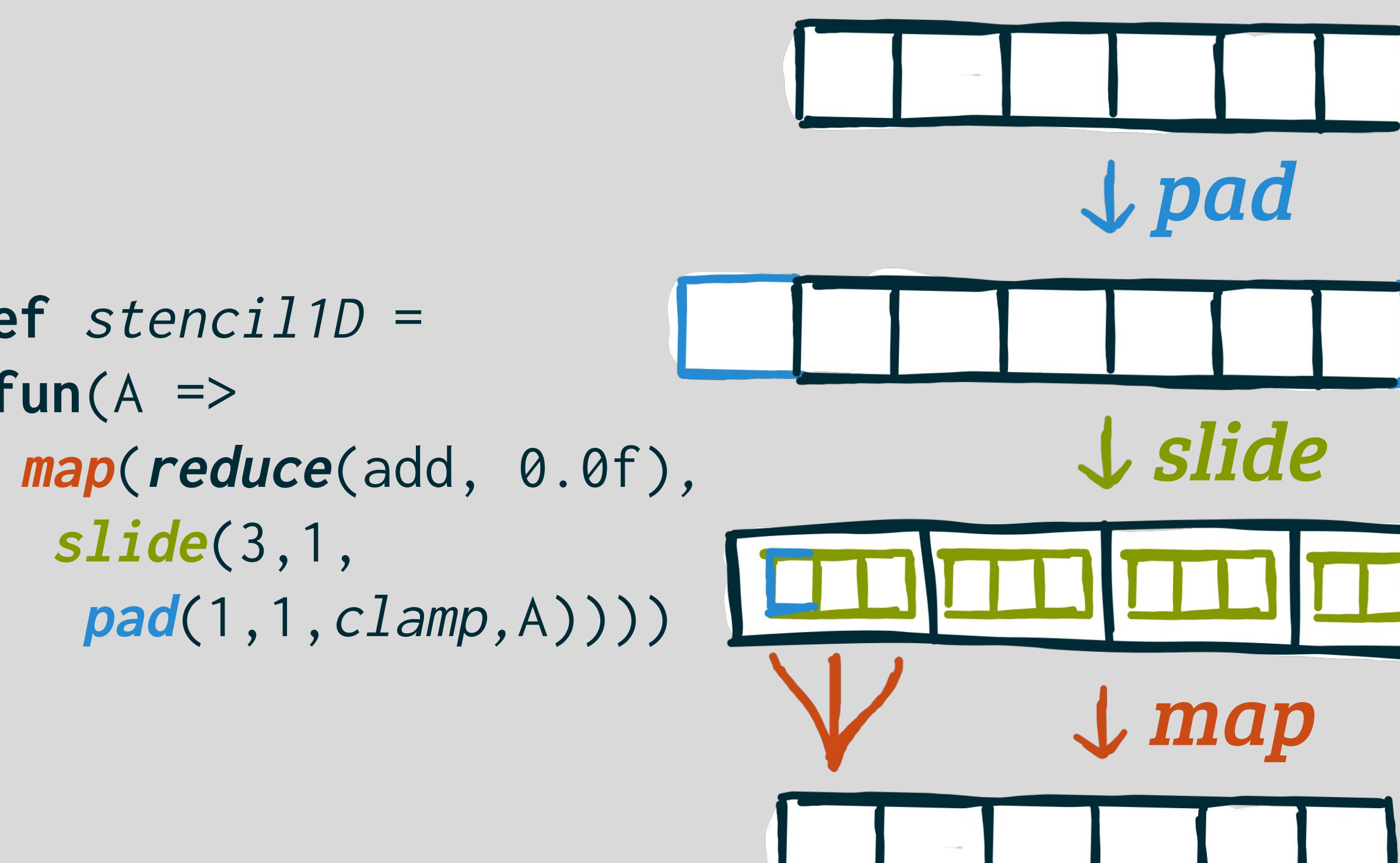

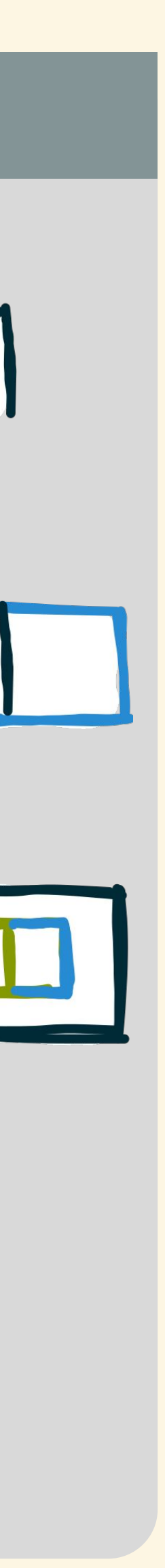

# Multidimensional stencil computations are expressed as compositions of intuitive, generic 1D primitives

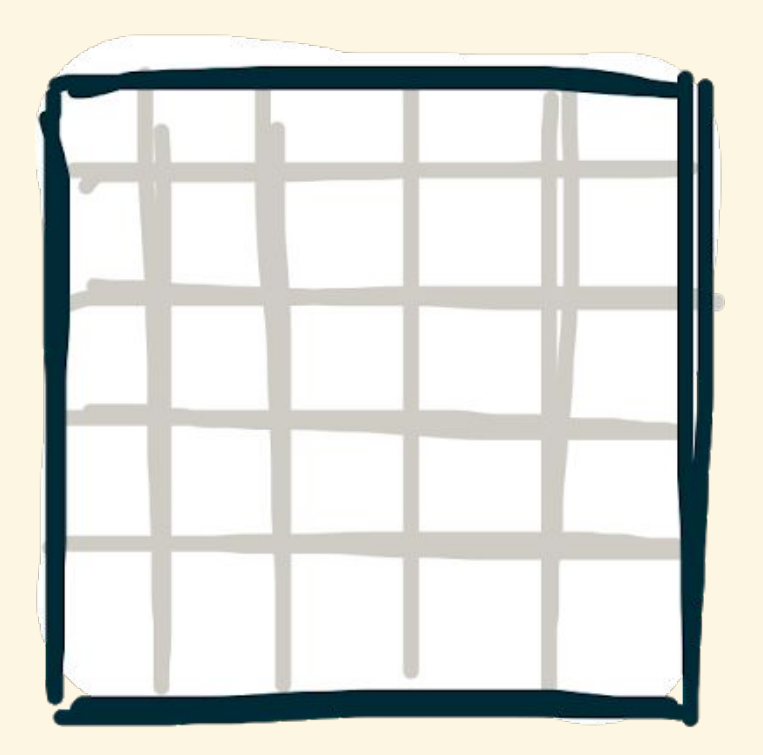

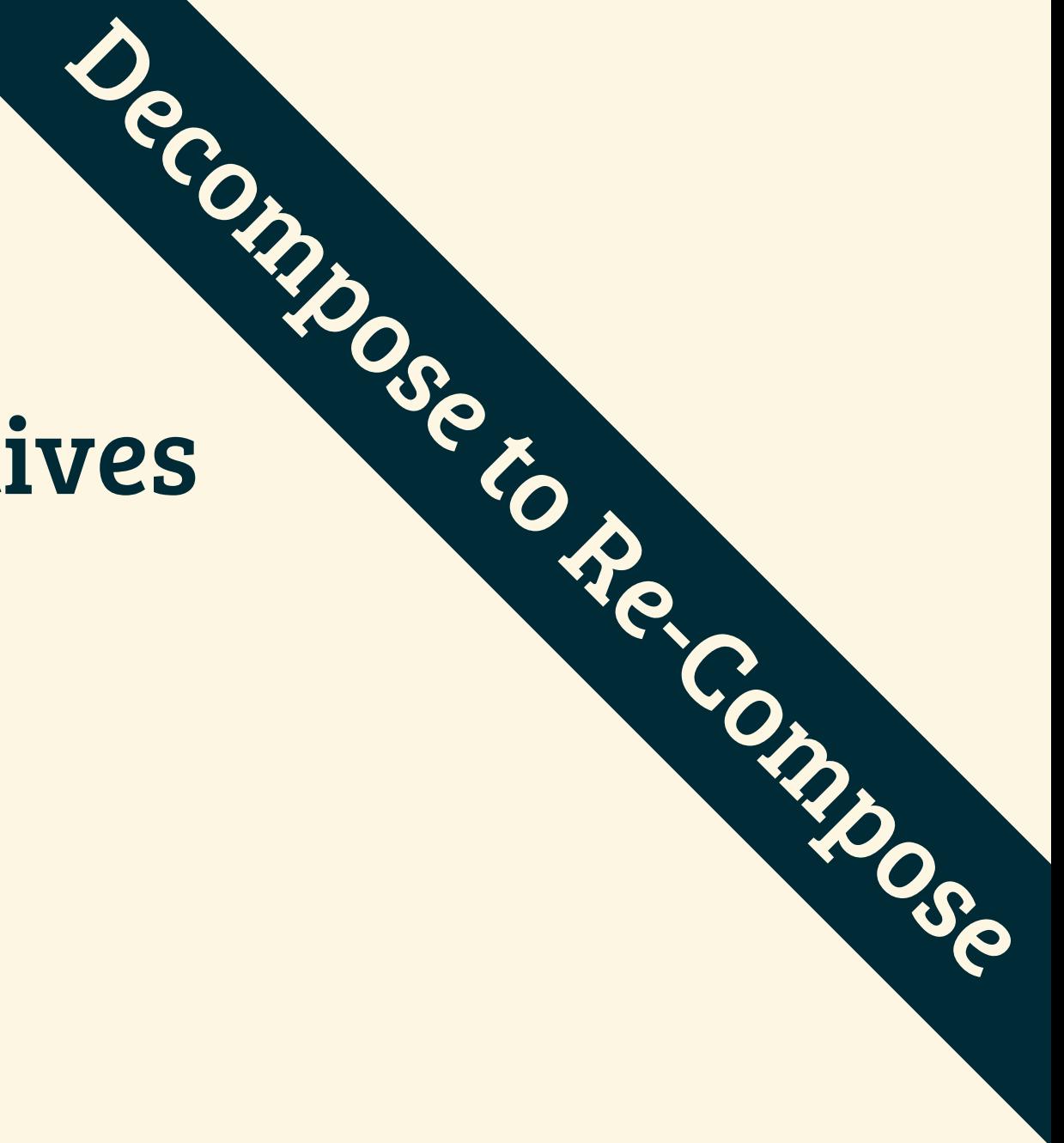

# Multidimensional stencil computations **COMPUTATIONS COMPUTATIONS**<br>are expressed as compositions of intuitive, generic 1D primitives Decompositions of intuitive, generic 1D primitives Decompositions of intuitive, generic 1D primitives decompositions of intuitiv

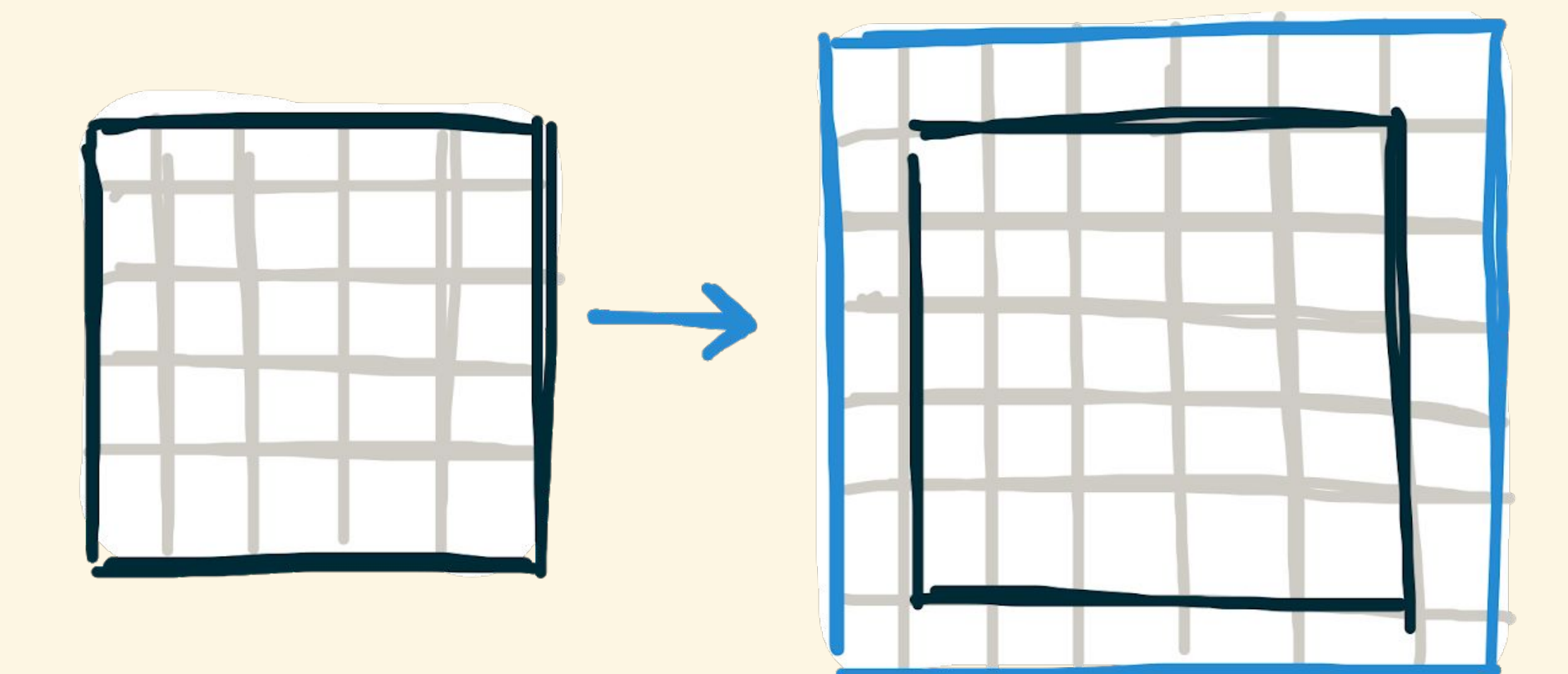

# pad<sub>2</sub>(1,1, clamp, input)

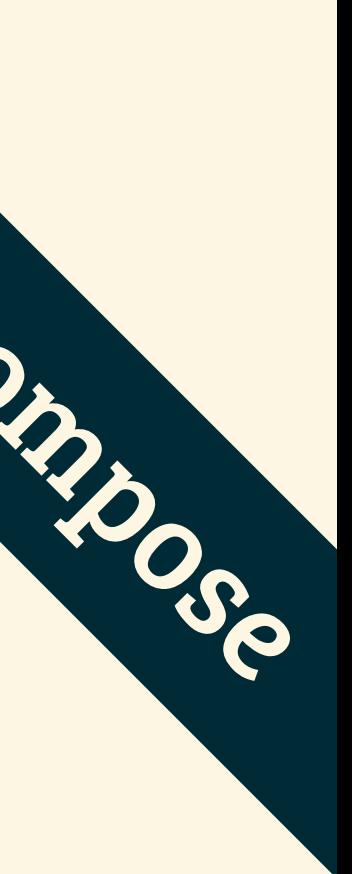

pad, = map(pad(l,r,b,pad(l,r,b,input)))

## Multidimensional Boundary Handling using PAD 2

#### input

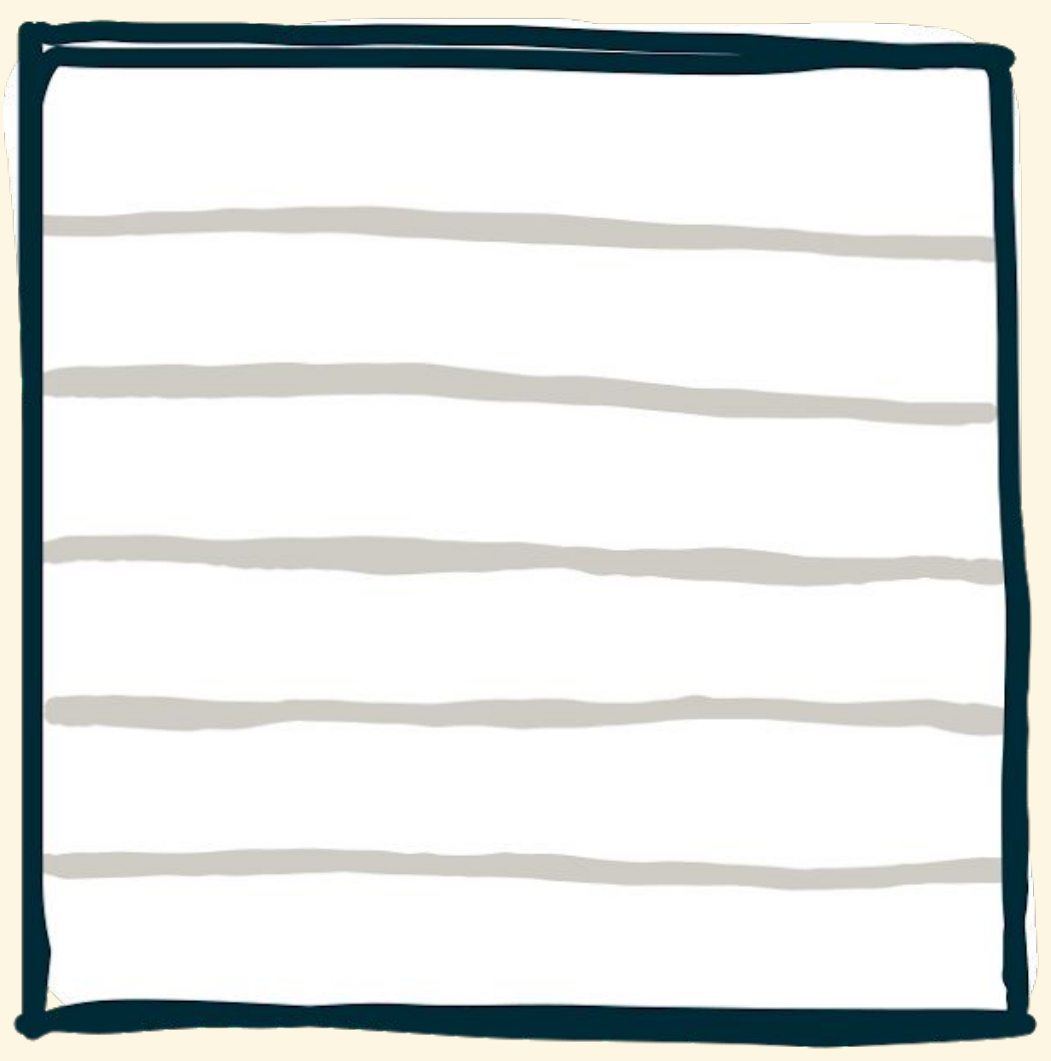

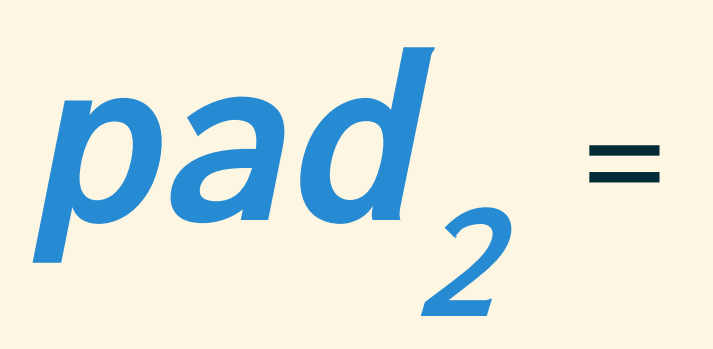

pad(l,r,b,input)

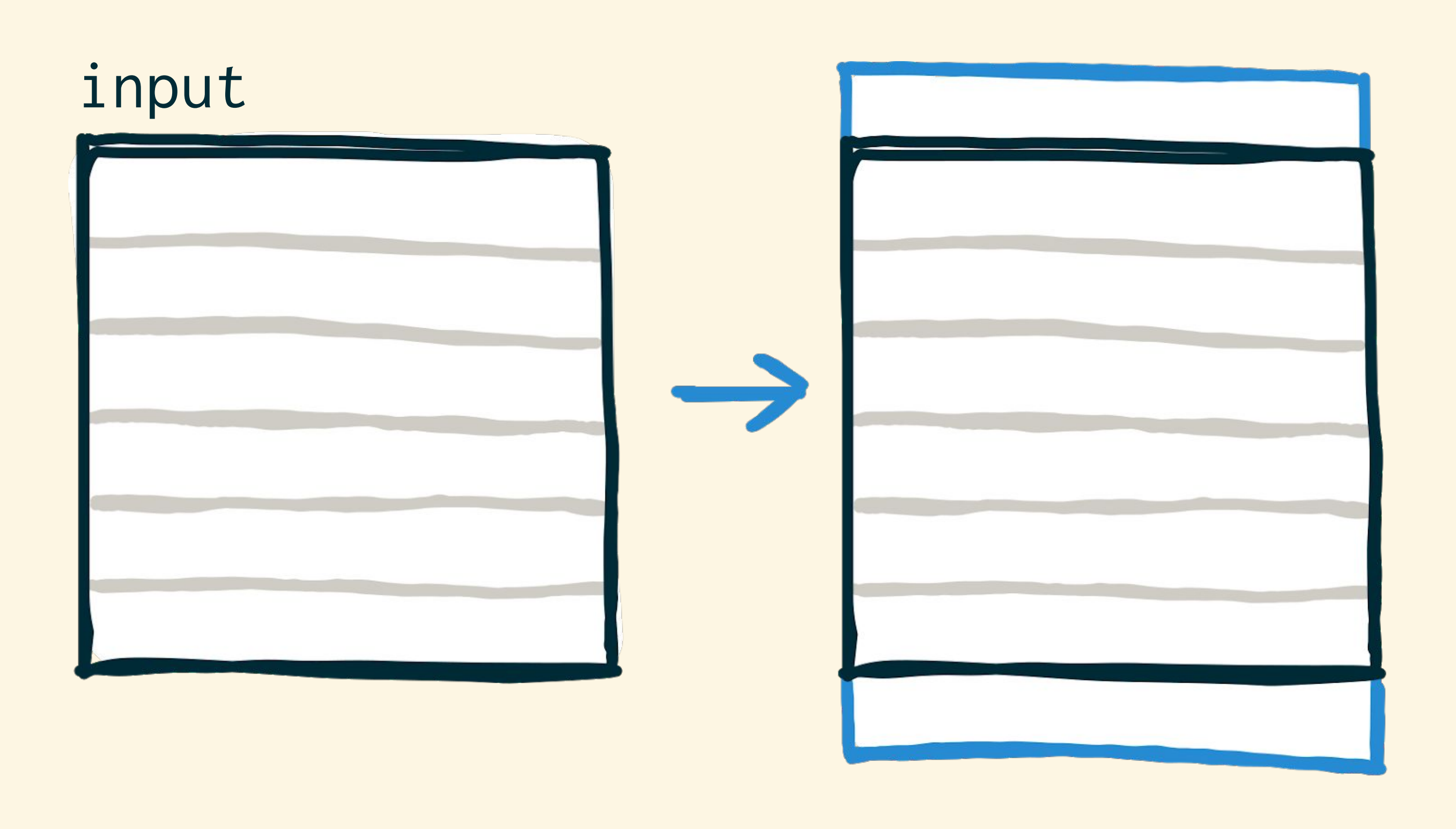

# Multidimensional Boundary Handling using PAD <sup>2</sup>

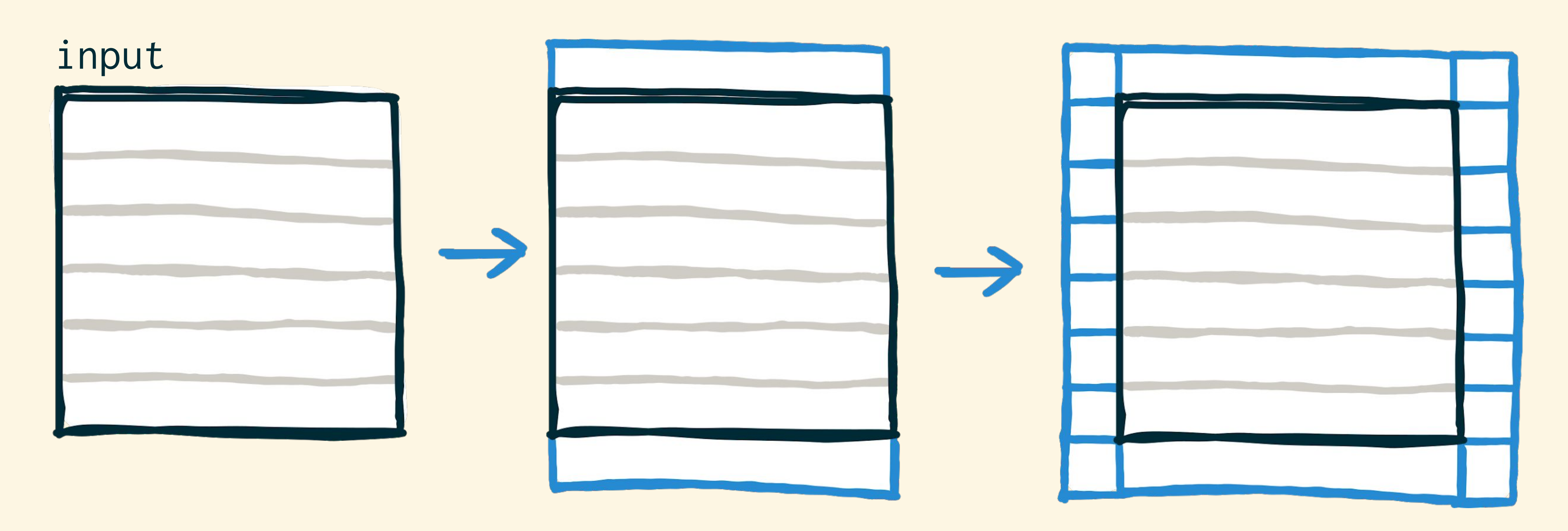

pad,

# $= map(pad(1,r,b,pad(1,r,b,input)))$

# Multidimensional Boundary Handling using PAD <sup>2</sup>

# Multidimensional stencil computations **COMPUTATIONS COMPUTATIONS**<br>are expressed as compositions of intuitive, generic 1D primitives Decompositions of intuitive, generic 1D primitives Decompositions of intuitive, generic 1D primitives decompositions of intuitiv

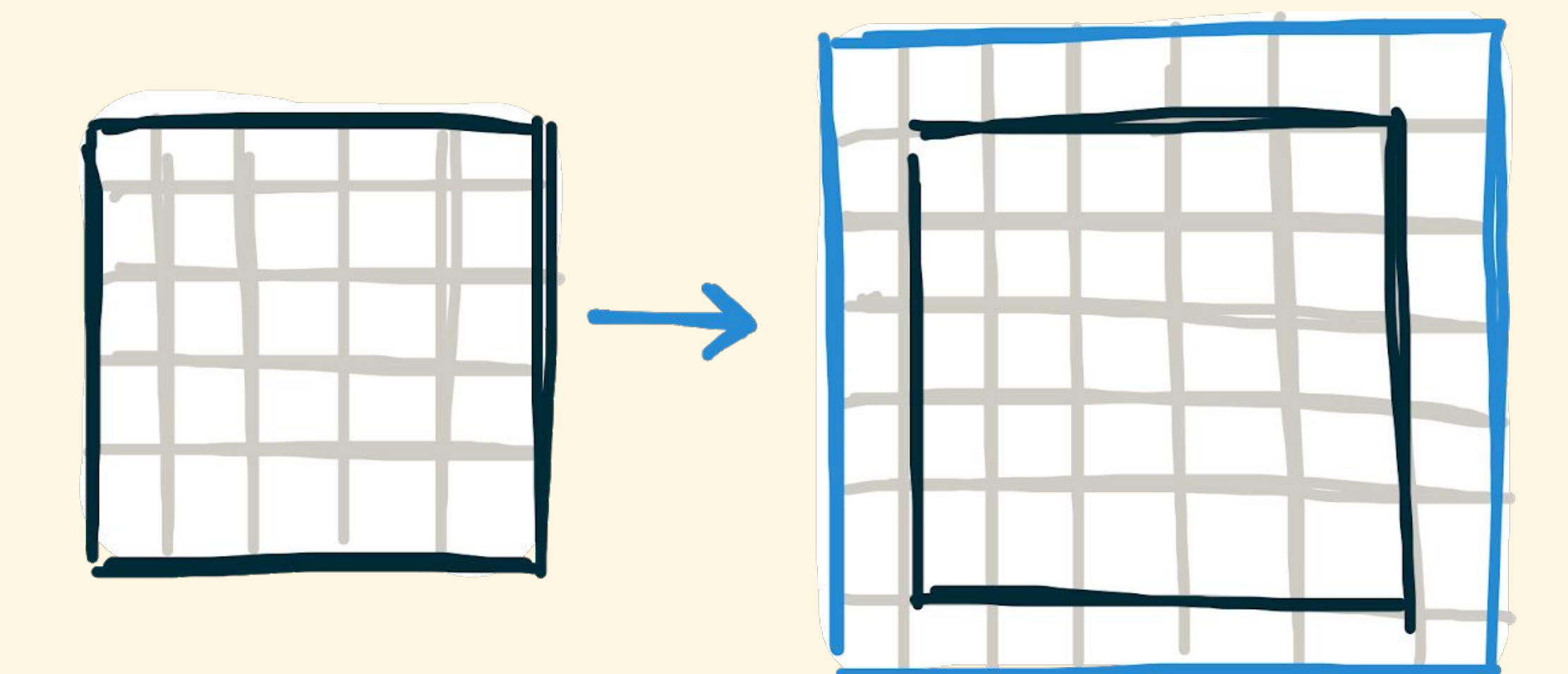

pad<sub>2</sub>(1,1, clamp, input)

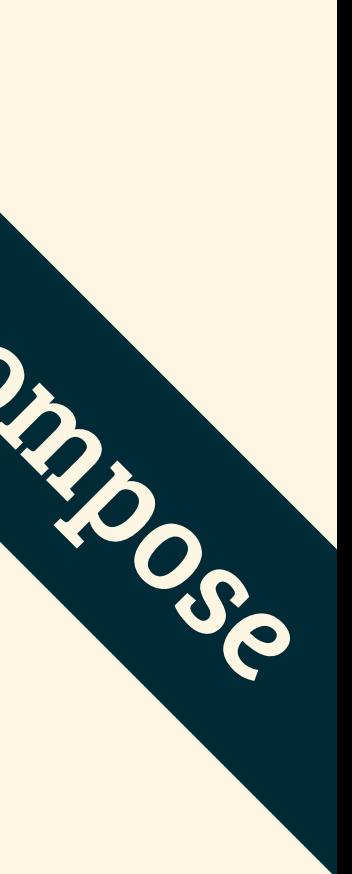

# Multidimensional stencil computations **COMPUTATIONS COMPUTATIONS**<br>are expressed as compositions of intuitive, generic 1D primitives decompositions of intuitive, generic 1D primitives decompositions of intuitive, generic 1D primitives decompositions of intuitiv

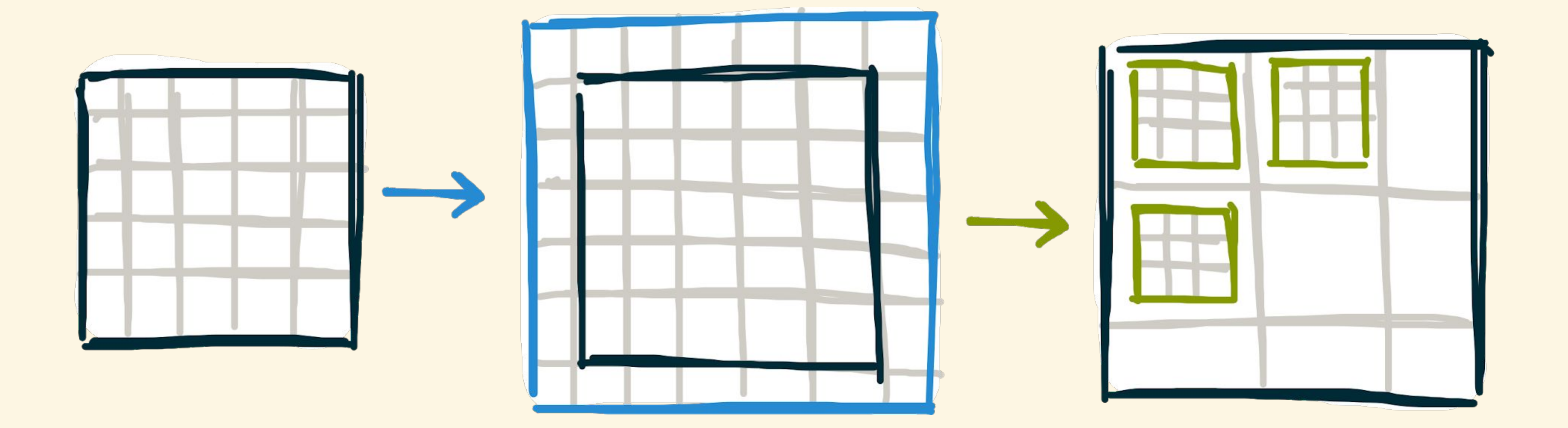

 $\mathbf{slide}_2(3,1, pad_2(1,1,clamp, input))$ 

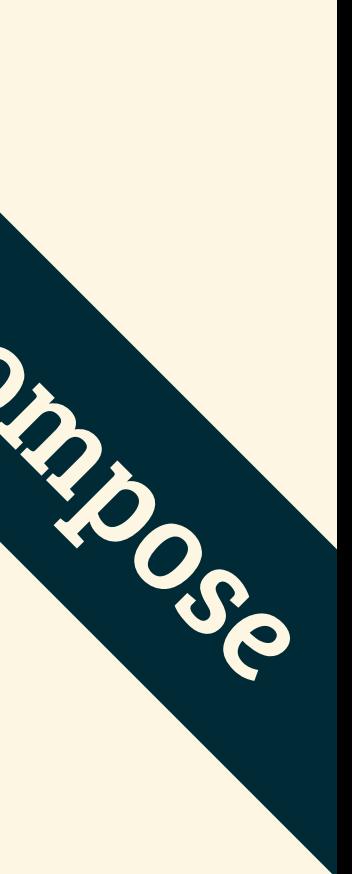

# Multidimensional stencil computations

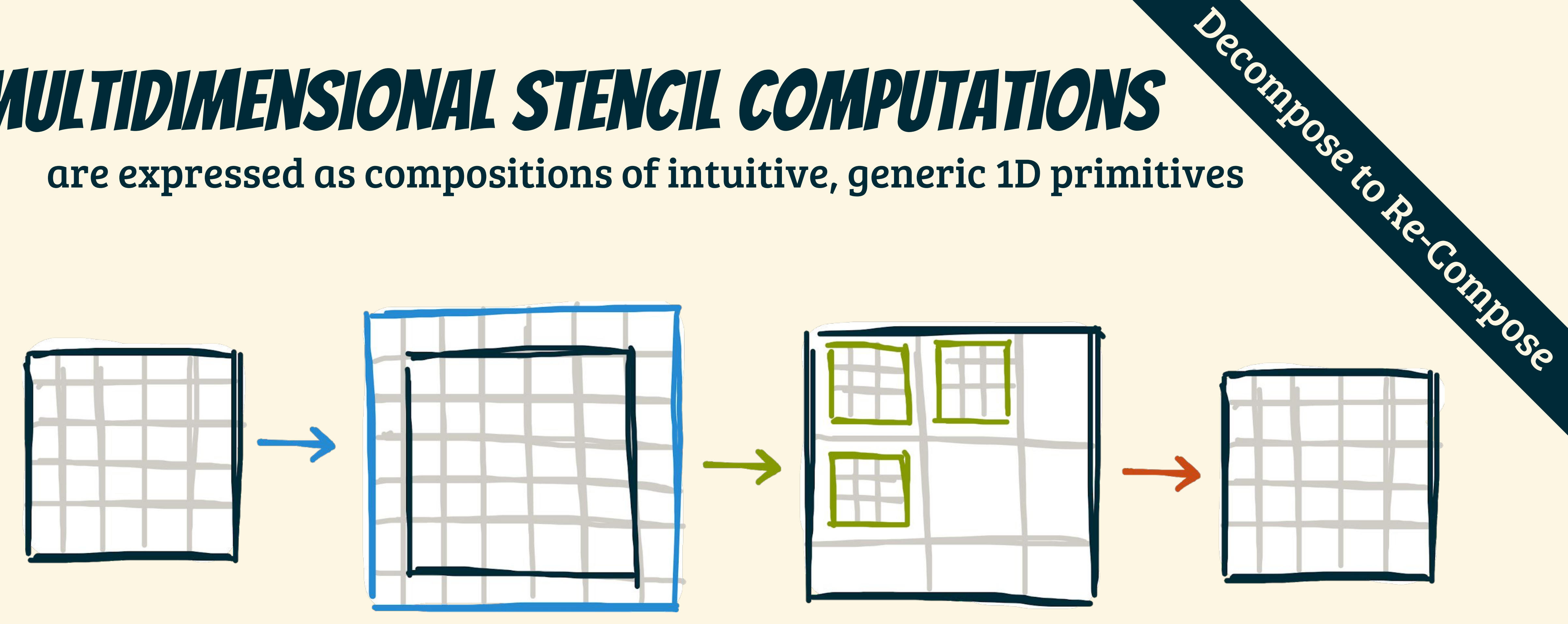

map<sub>2</sub>(sum, slide<sub>2</sub>(3,1, pad<sub>2</sub>(1,1,clamp,input)))

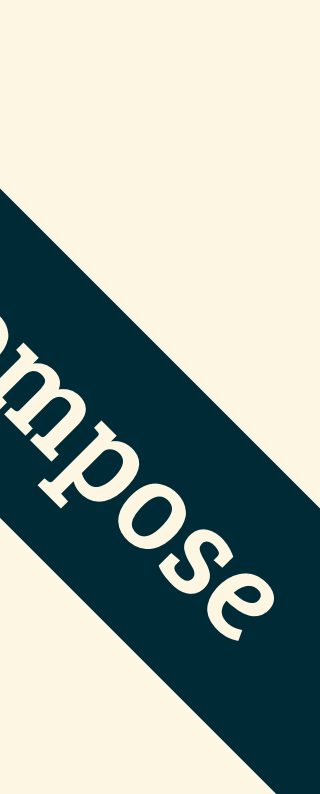

# Multidimensional stencil computations

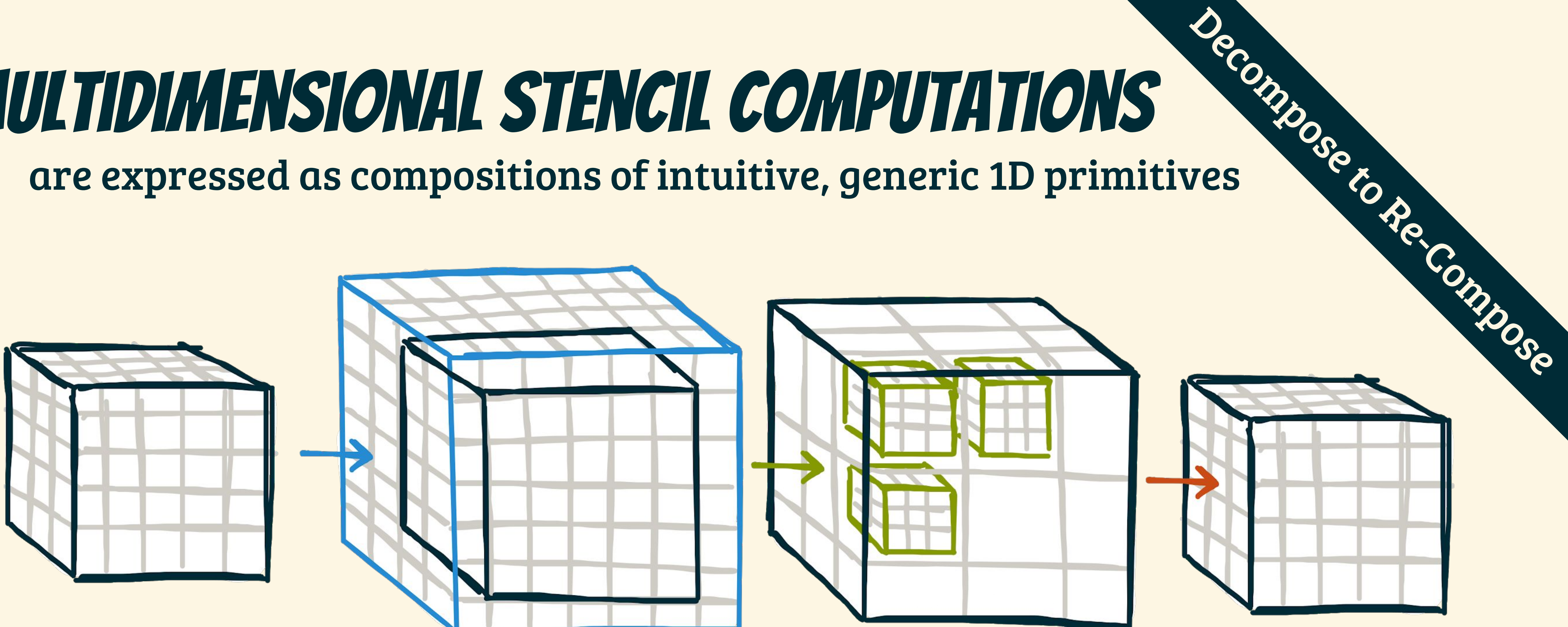

map<sub>3</sub>(sum, slide<sub>3</sub>(3,1, pad<sub>3</sub>(1,1,clamp,input)))

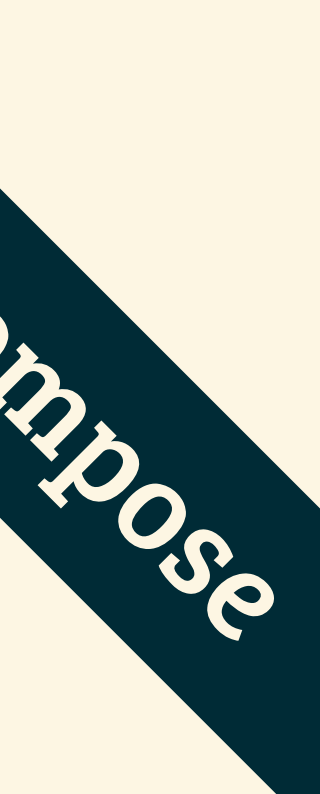

overlapped tiling rule

map(f, slide(3,1,input))

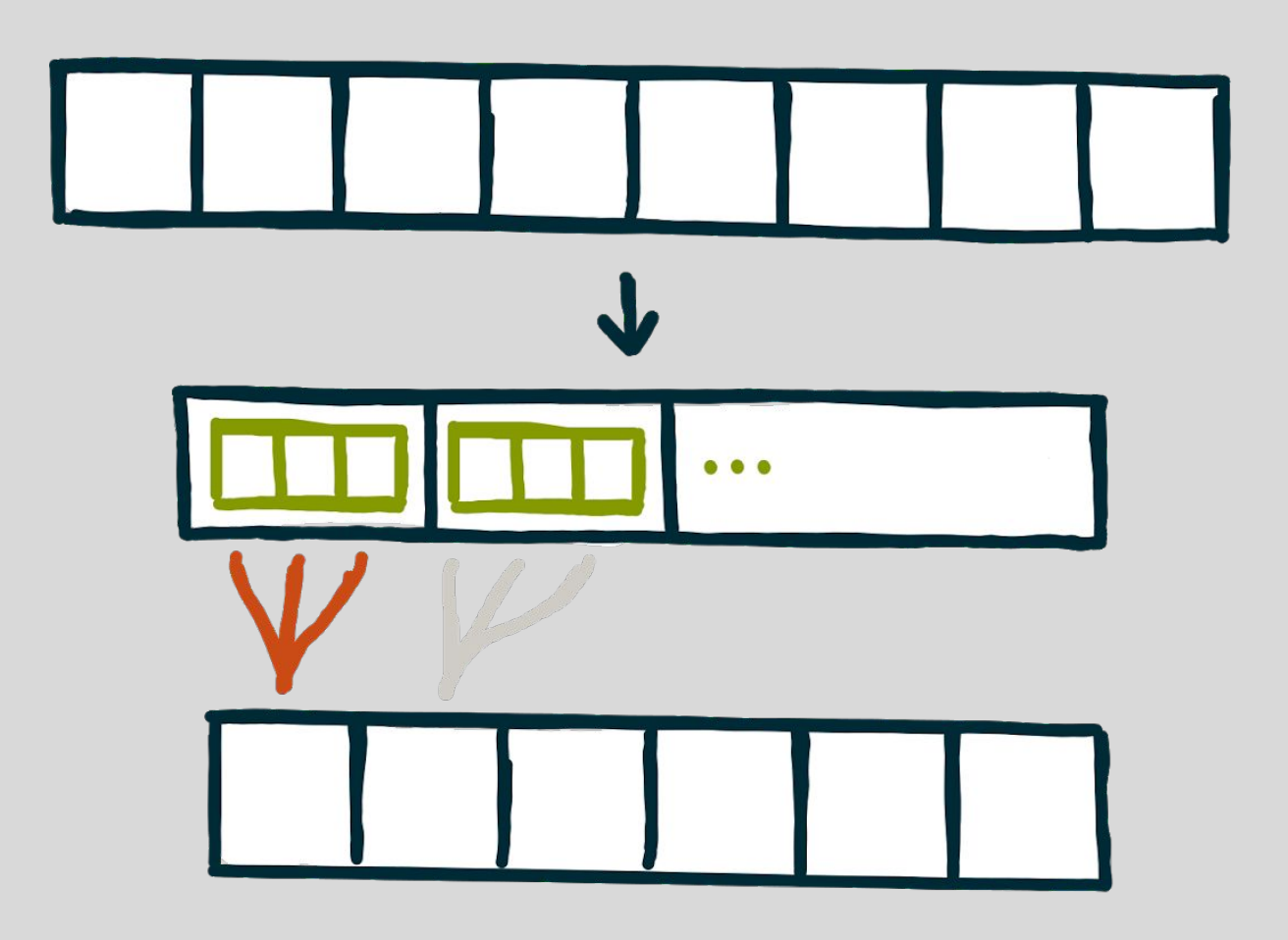

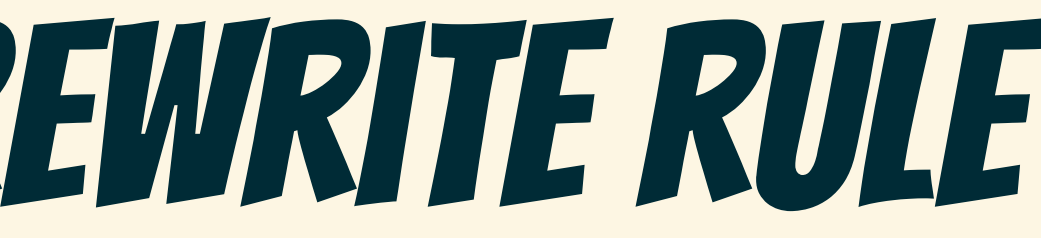

# Overlapped Tiling as a rewrite rule

overlapped tiling rule

 $map(f, sIide(3, 1, input))$ 

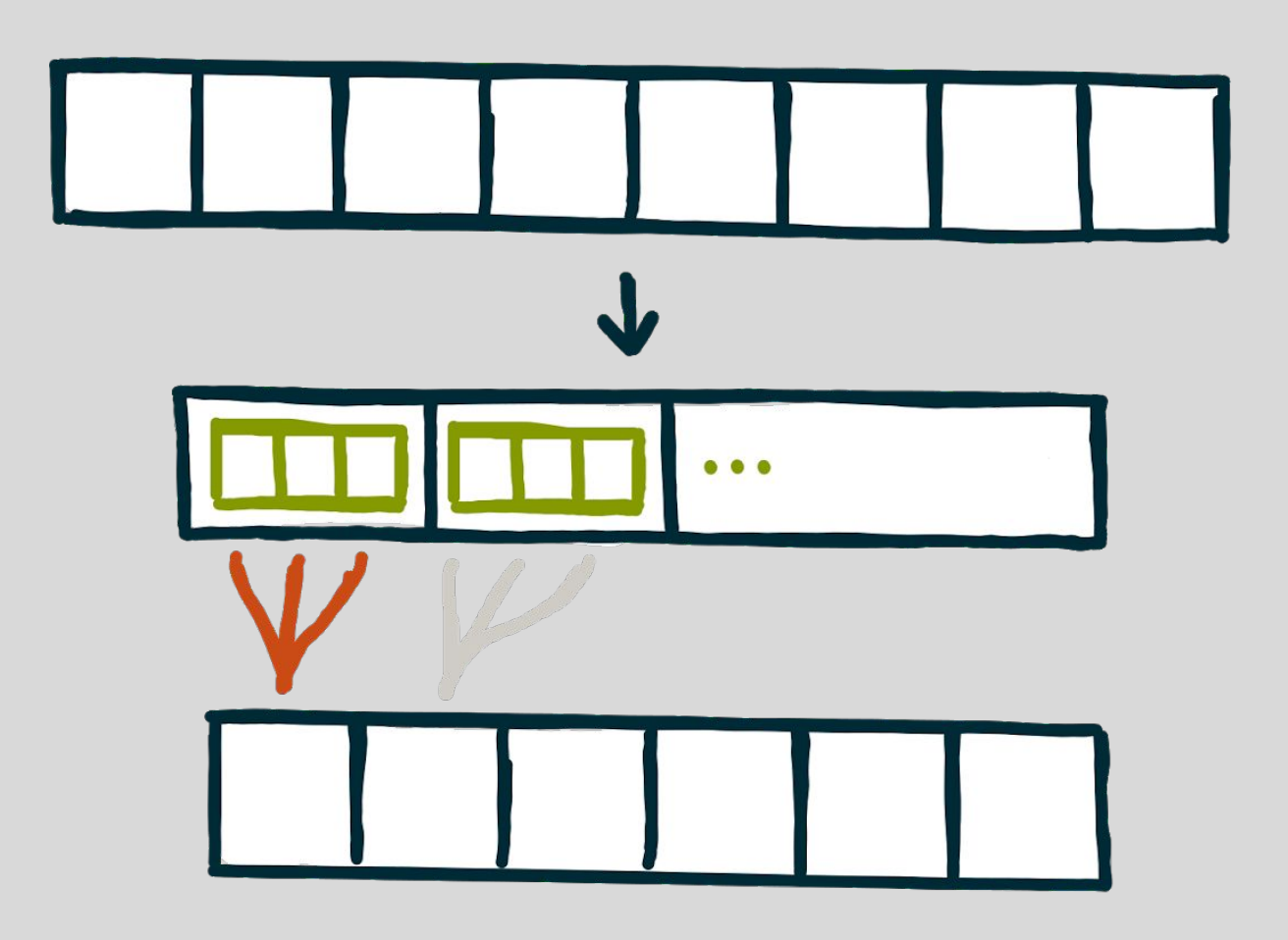

# Overlapped Tiling as a rewrite rule

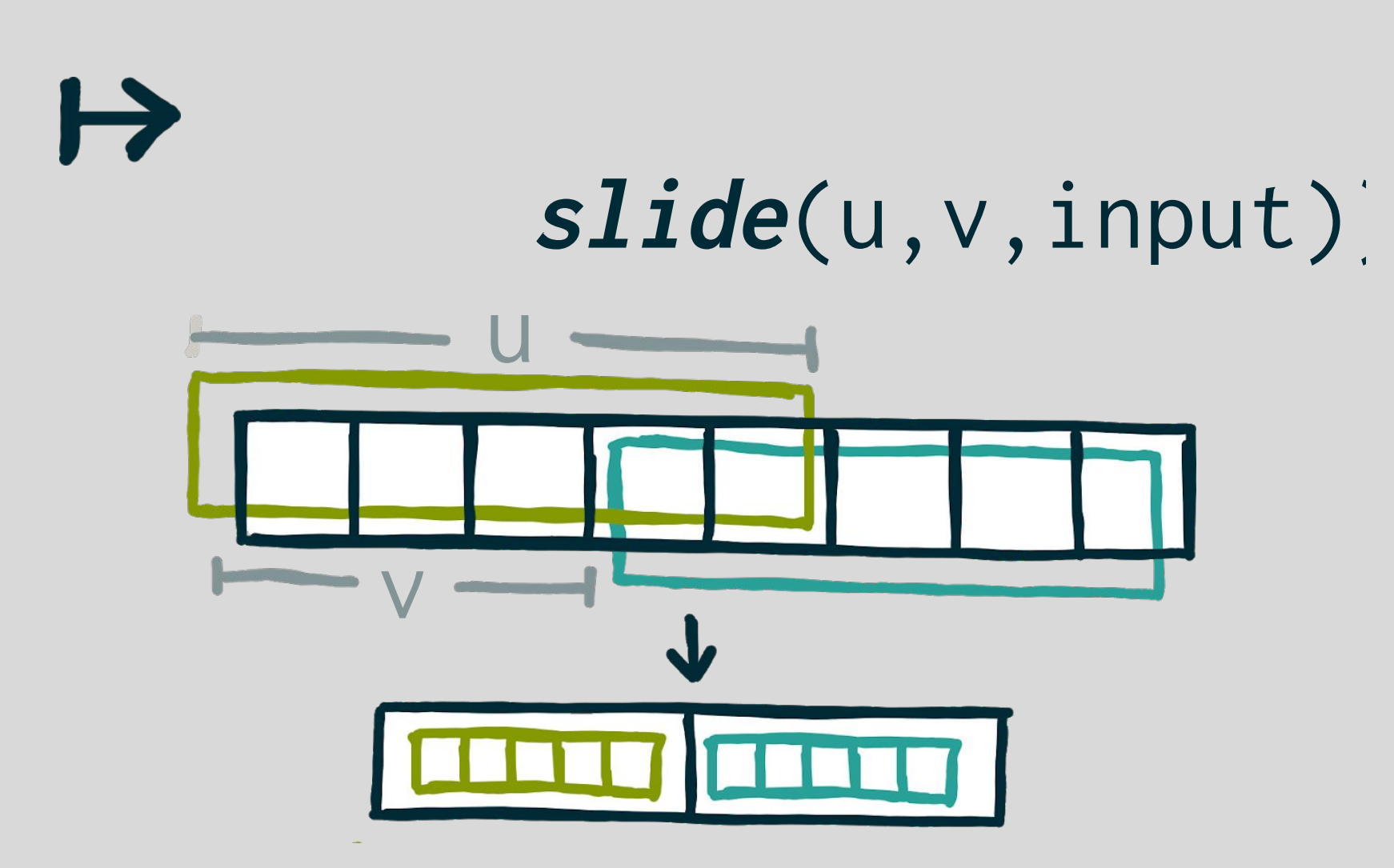

overlapped tiling rule

 $map(f, sIide(3, 1, input))$ 

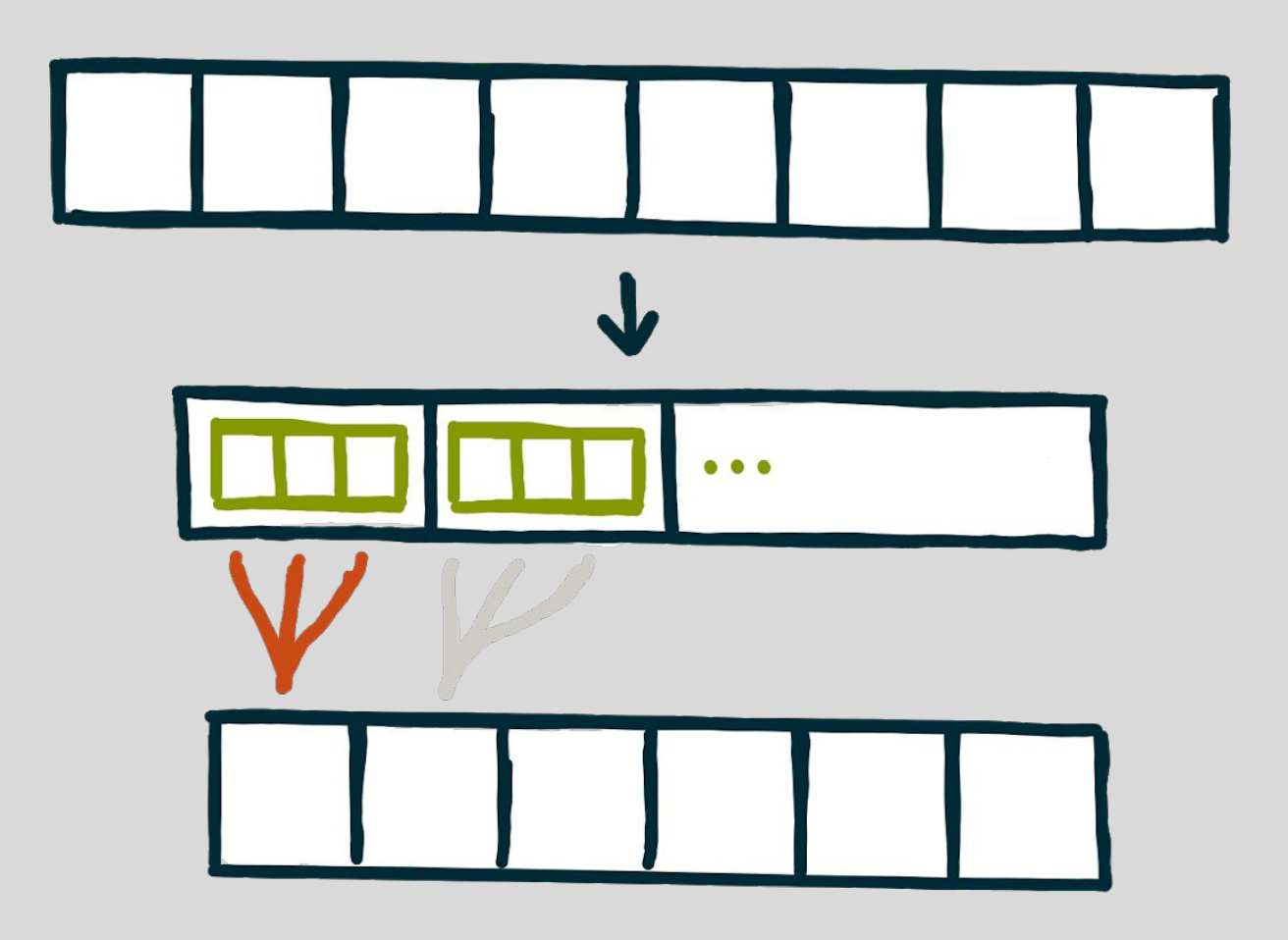

# Overlapped Tiling as a rewrite rule

### join(map(tile ⇒ map(f, slide(3,1,tile)), slide(u, v, input)))

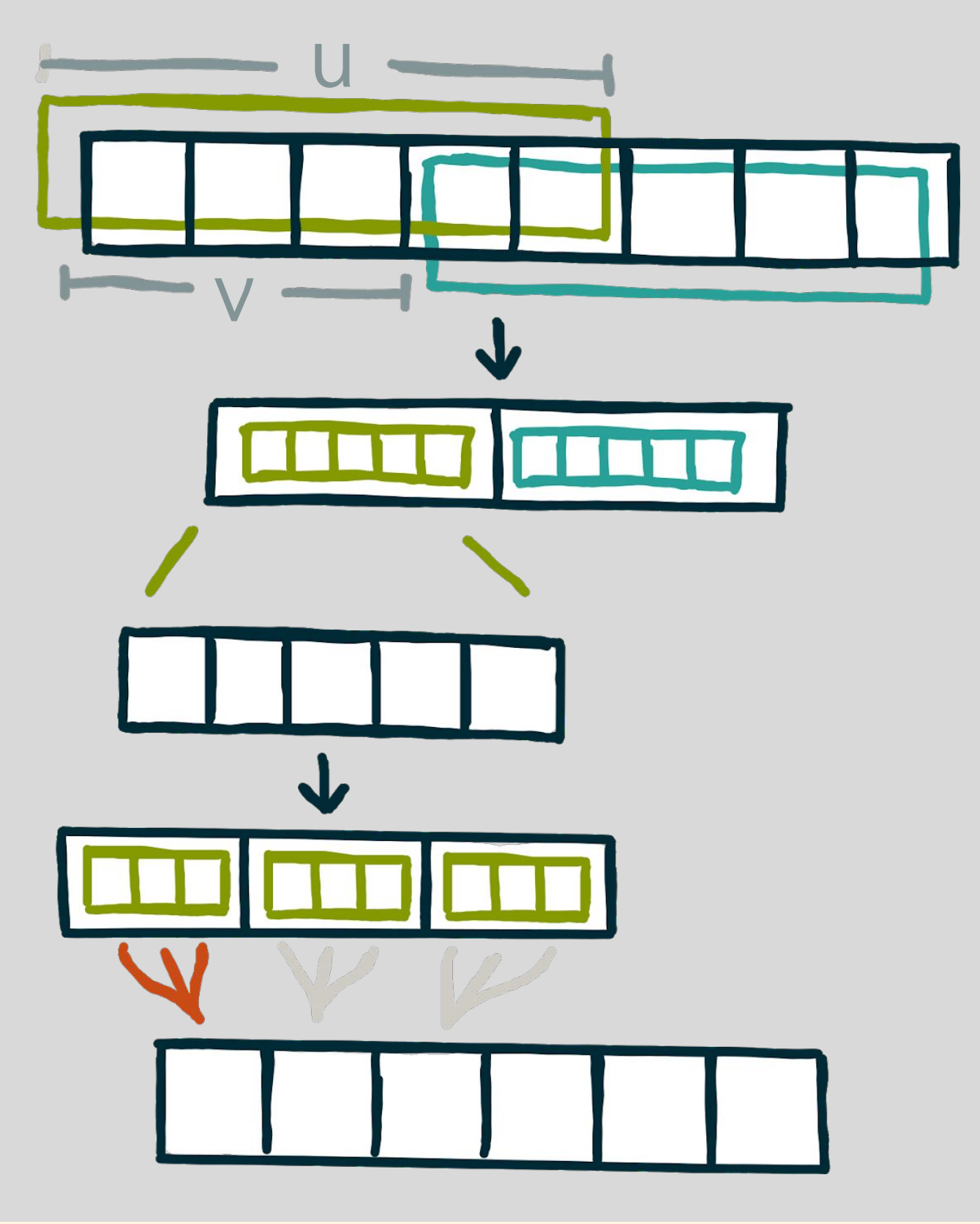

# 14 Benchmarks

6 hand-optimized

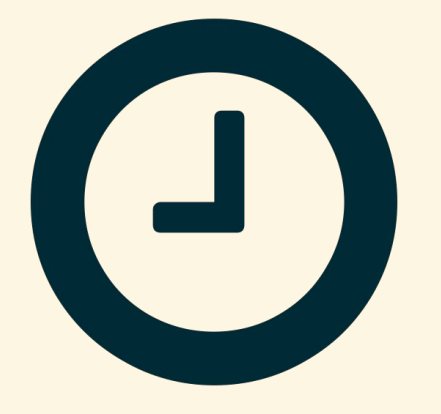

# Experimental Evaluation

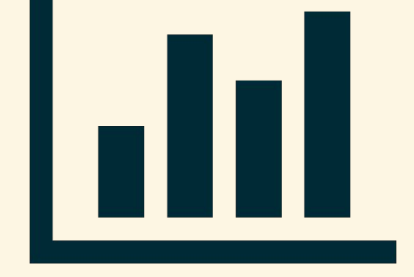

## < 3h Exploration per benchmark

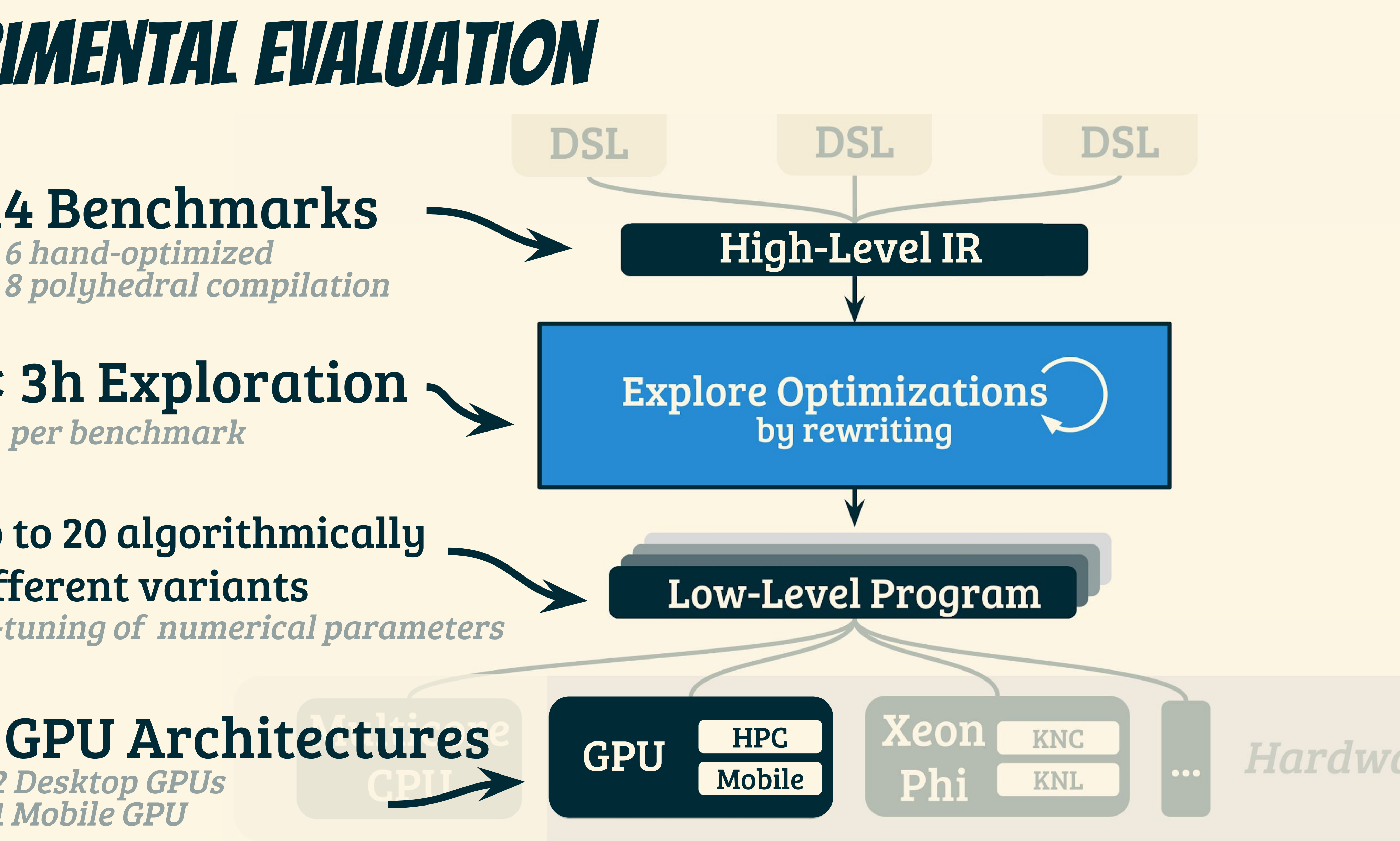

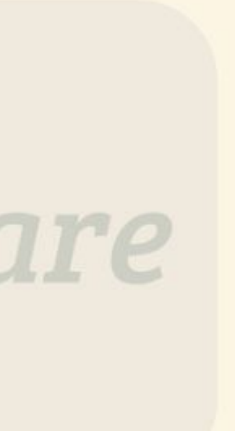

#### up to 20 algorithmically different variants + auto-tuning of numerical parameters

#### 3 GPU Architectures 2 Desktop GPUs 1 Mobile GPU

# Comparison with Hand-Optimized codes

Lift achieves the same performance as hand optimized code

## higher is better

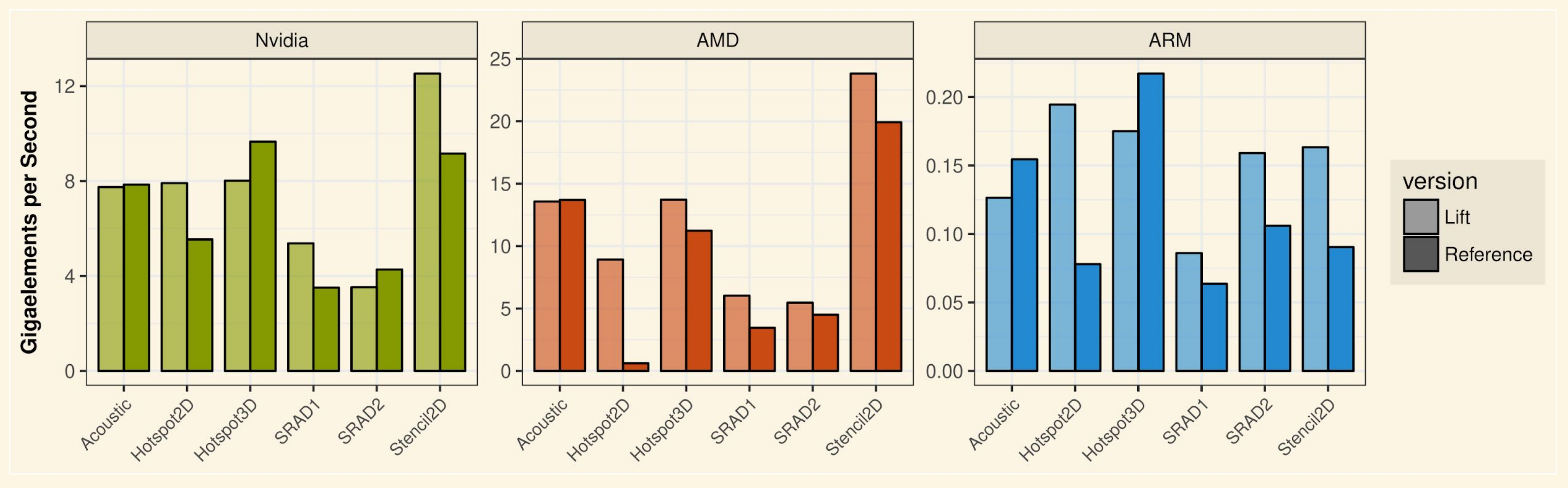

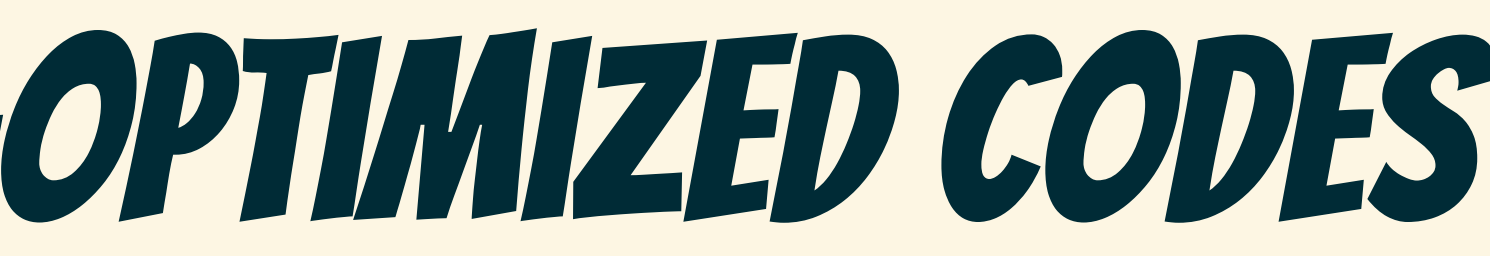

# Comparison with polyhedral compilation

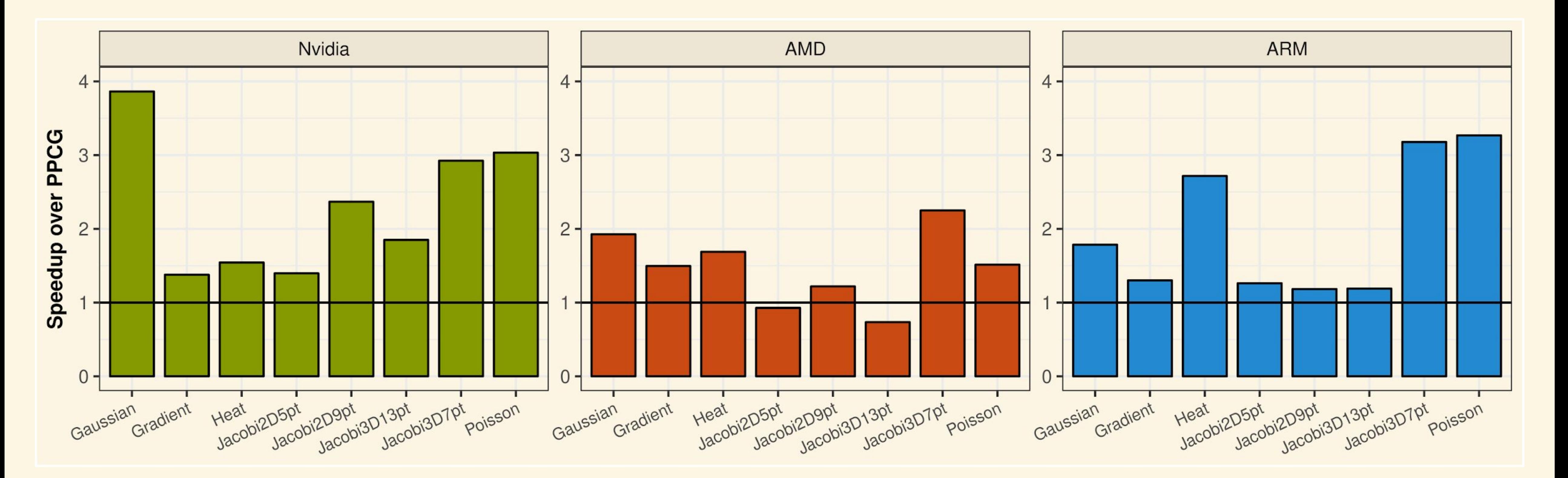

## Lift outperforms state-of-the-art optimizing compilers

#### higher is better

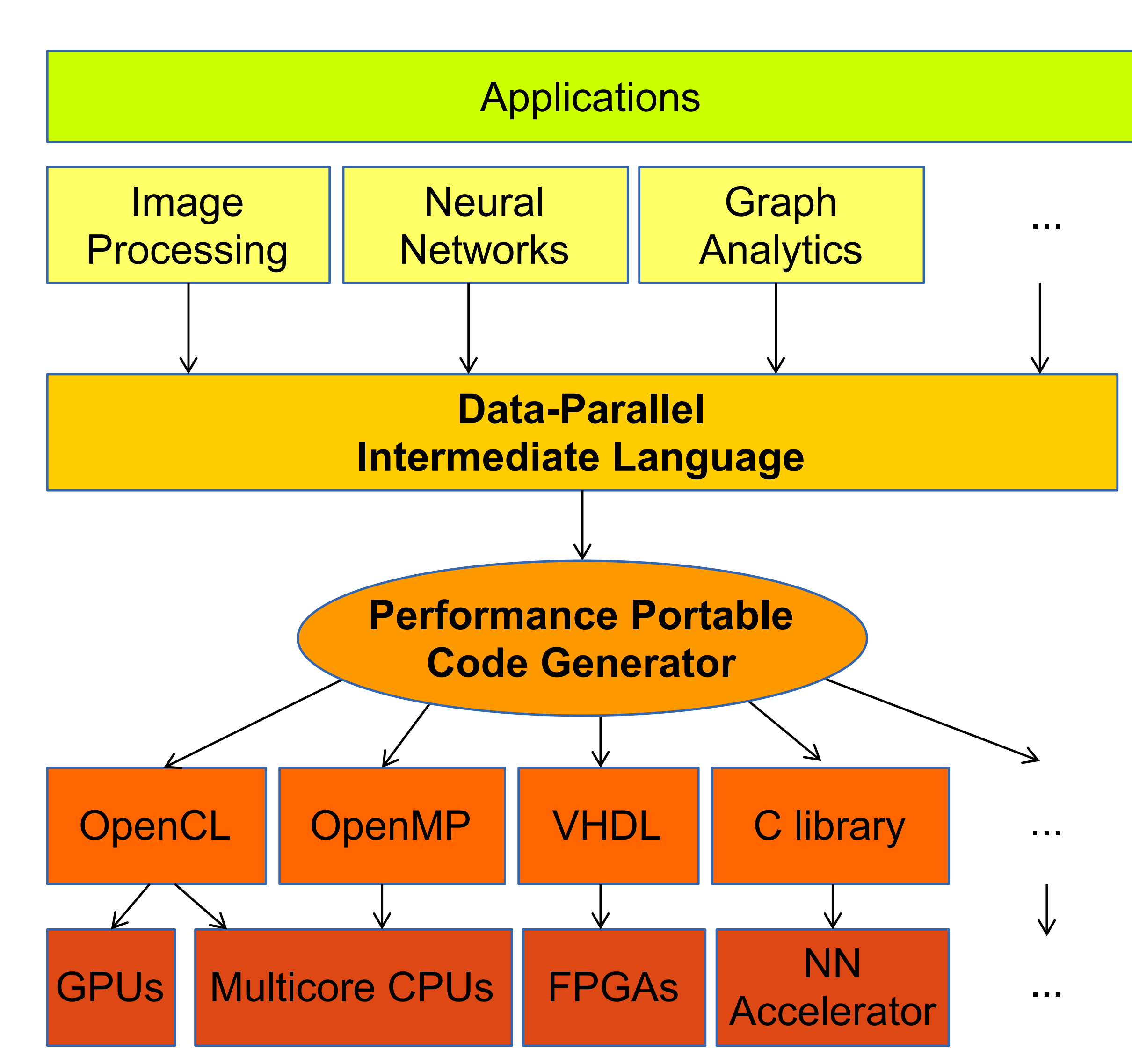

# **Lift works beyond GPUs**

# **Moving onto FPGAs**

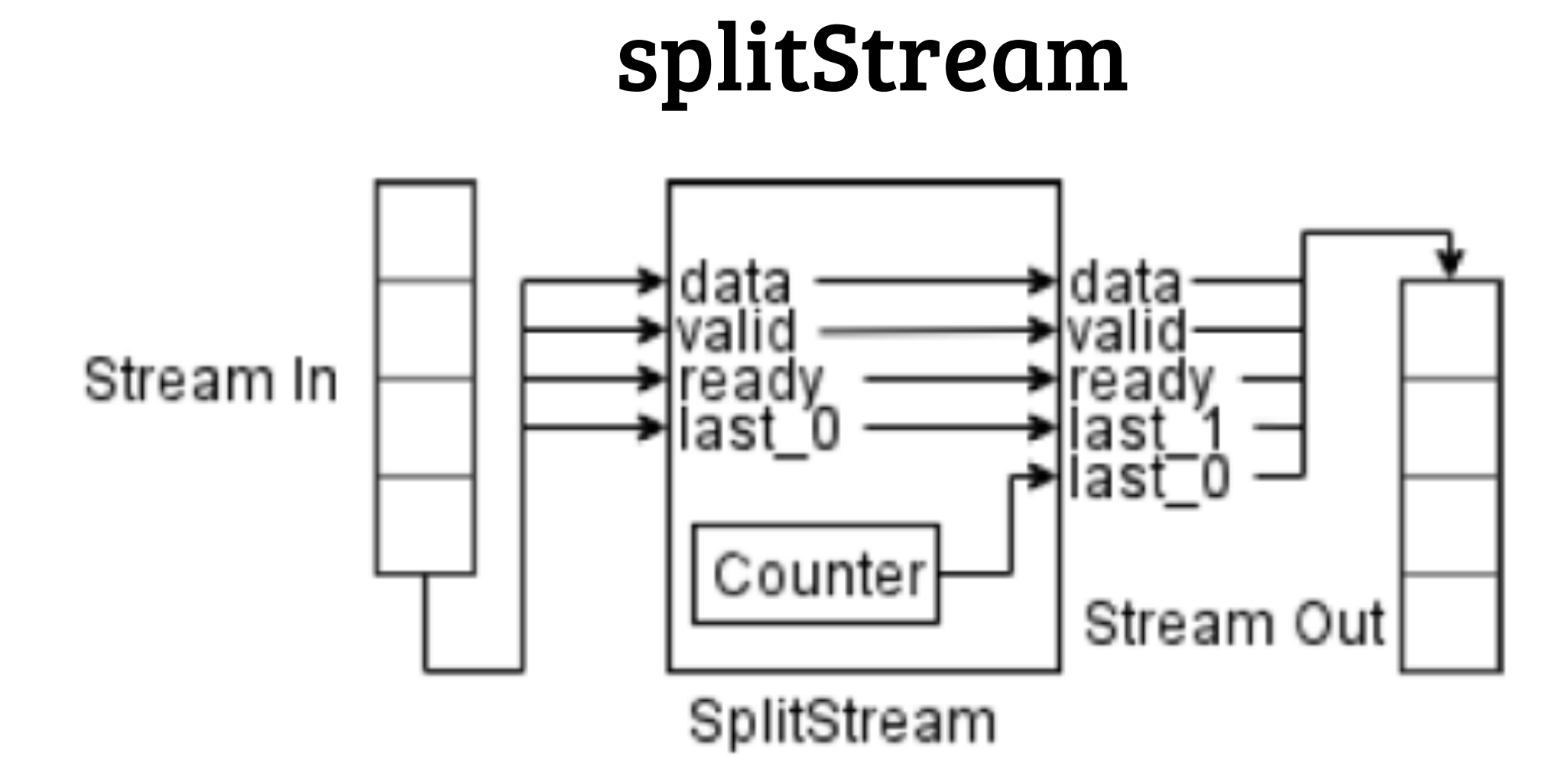

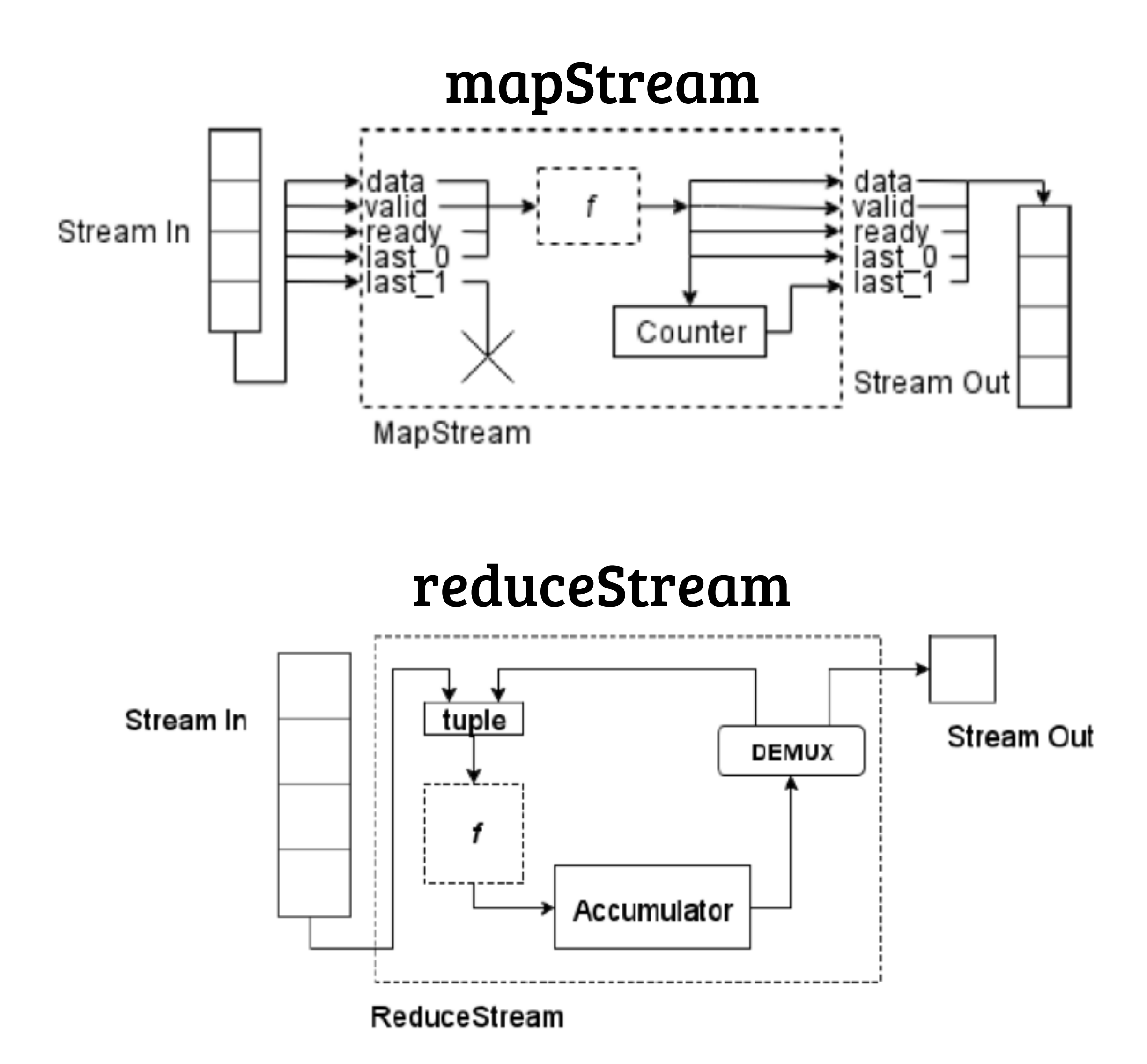

# **Matrix-multiplication on FPGA**

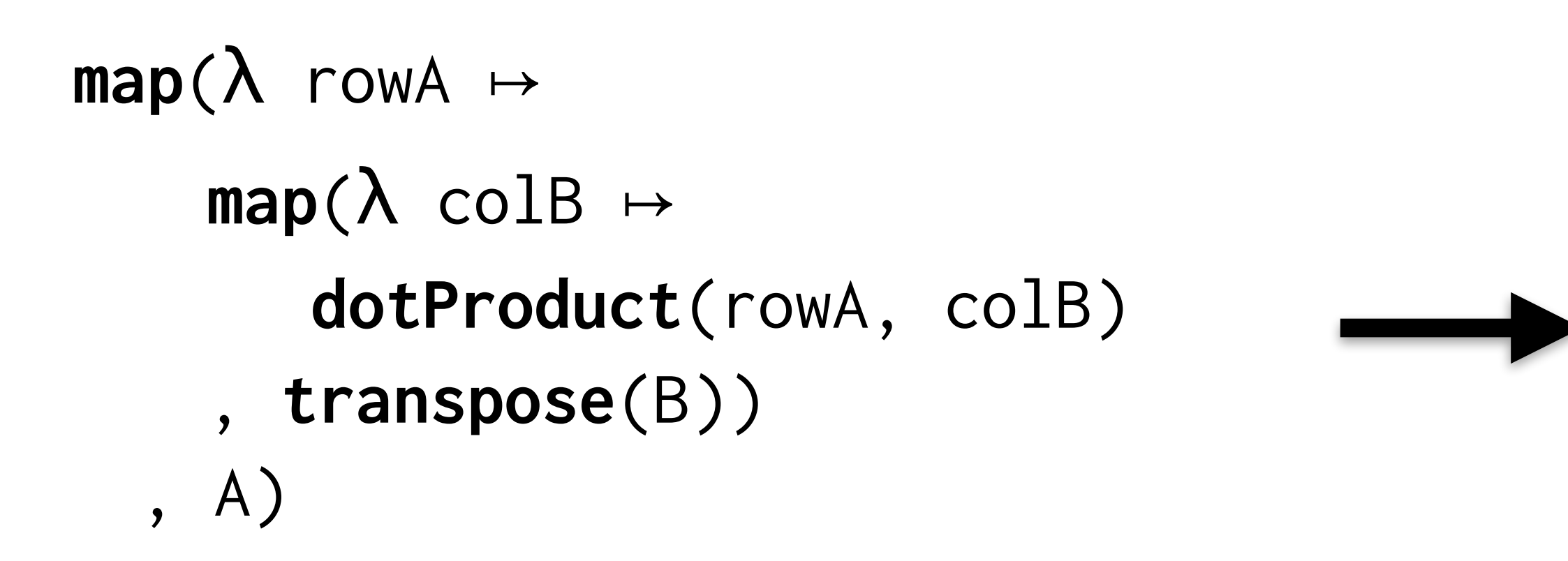

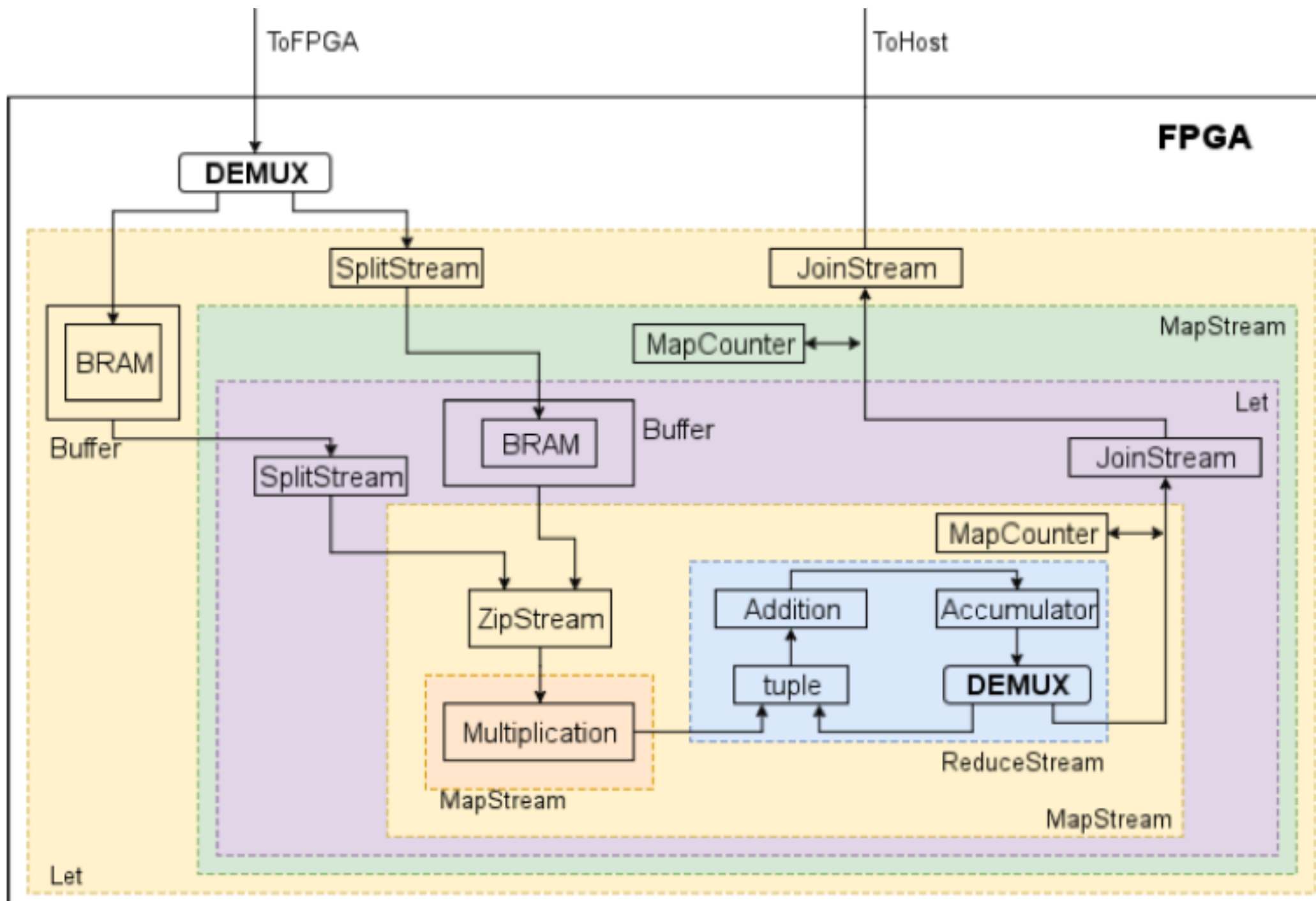

split(B\_num\_col, toHost(let( $\lambda$  B  $\mapsto$  joinStream(  $mapStream(\lambda a_{row} \mapsto let(\lambda a_{row} \mapsto$  joinStream( **mapStream**(λ b\_col ↦ **dotProduct**(a\_row, b\_col) , splitStream(B\_num\_col, B))) , a\_row) , splitStream(A\_num\_col, toFPGA(flatten(A))) ))

, toFPGA(flatten(**transpose**(B))))))

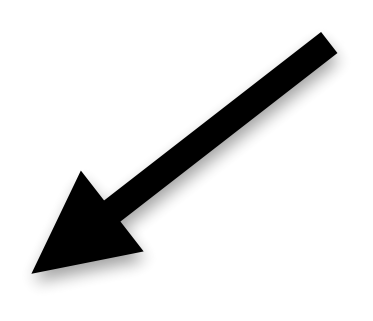

# **Zynq 7000 results (preliminary)**

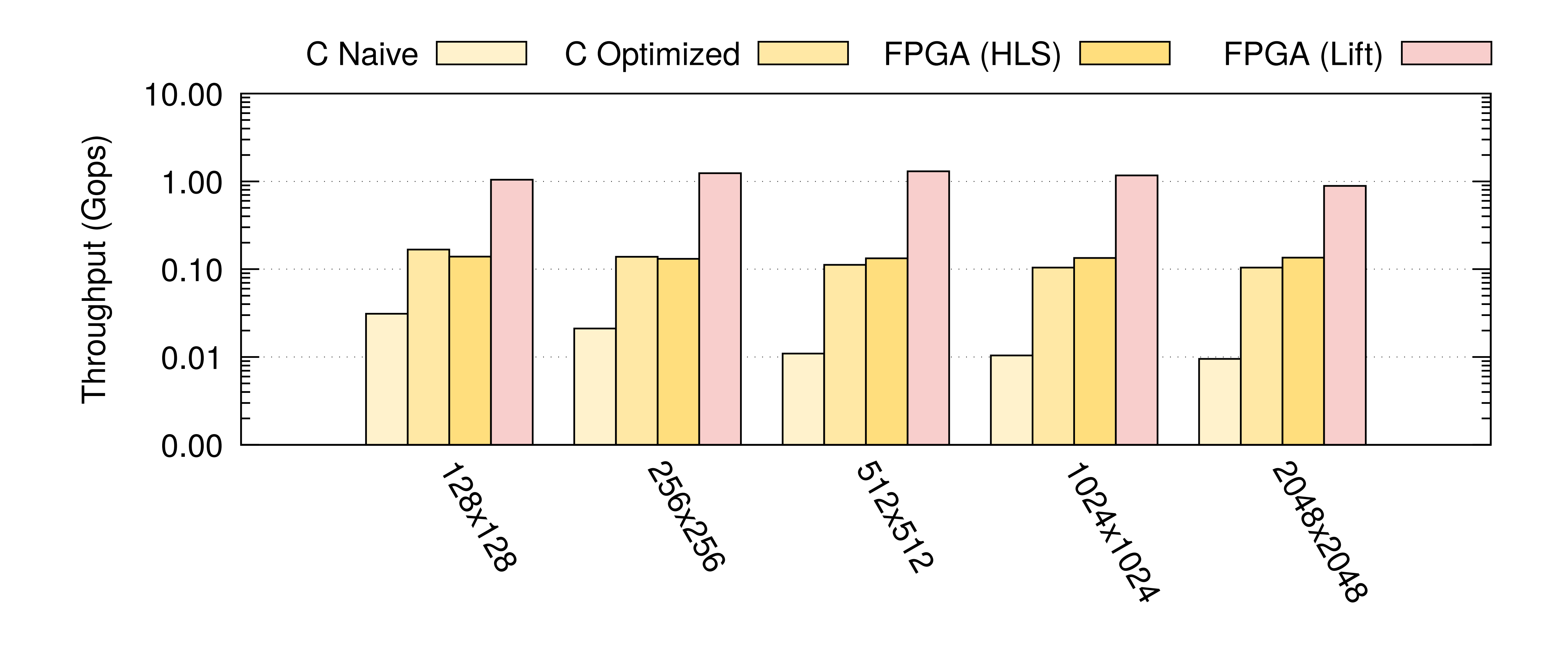

# **Optimisation Space Exploration with Rewrites**

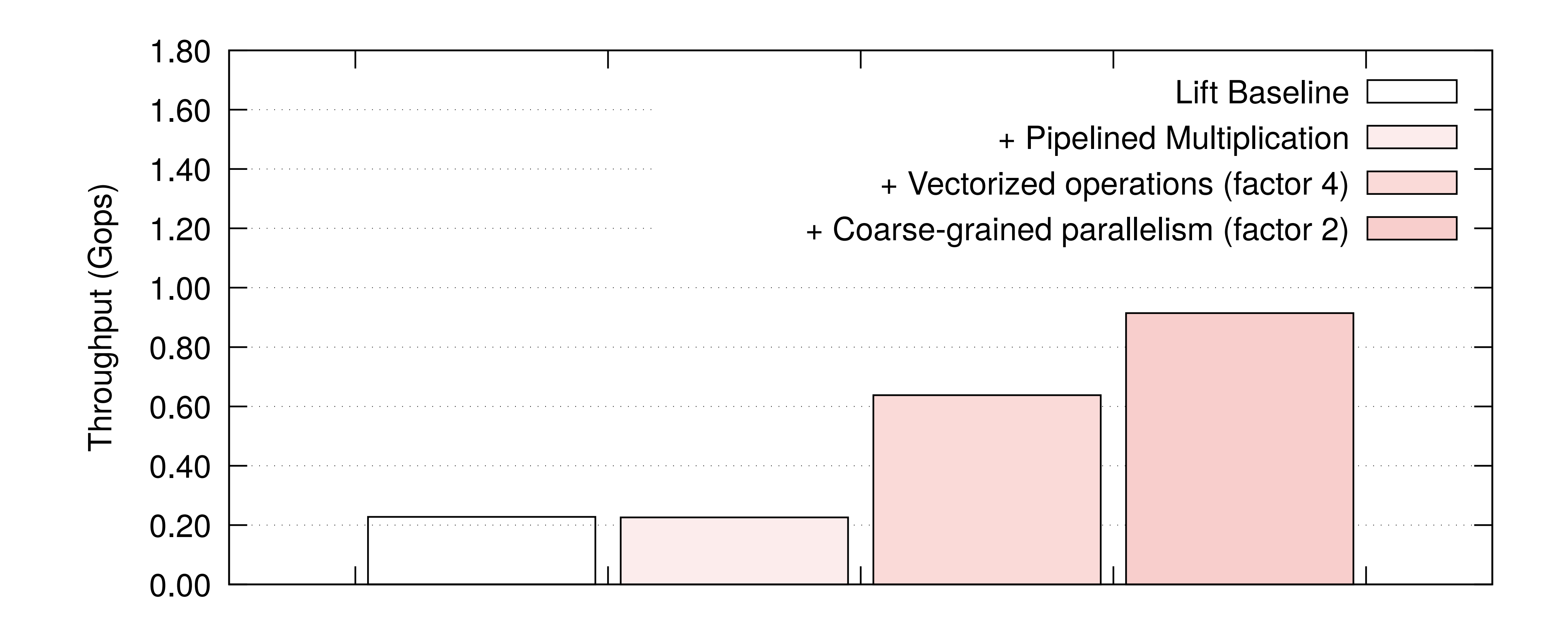

# **Performance Models**

#### **• CNN (Convolution)**

- •Building blocks:
- convolution, fully-connected, pooling
- •Architecture:
- •VGG, GoogleNet, ResNet
- •Optimisations example:
- •Stacked Systolic Array
- •Winograd transform
- •Weight pruning
- •Quantisation

#### **• RNN (Recurrent)**

- •Building block
- LSTM (Long short-term memory)

#### **•Machine-learning based**

•Extract features directly from high-level expression

# **Neural Networks with Lift**

# Lift is open Source!

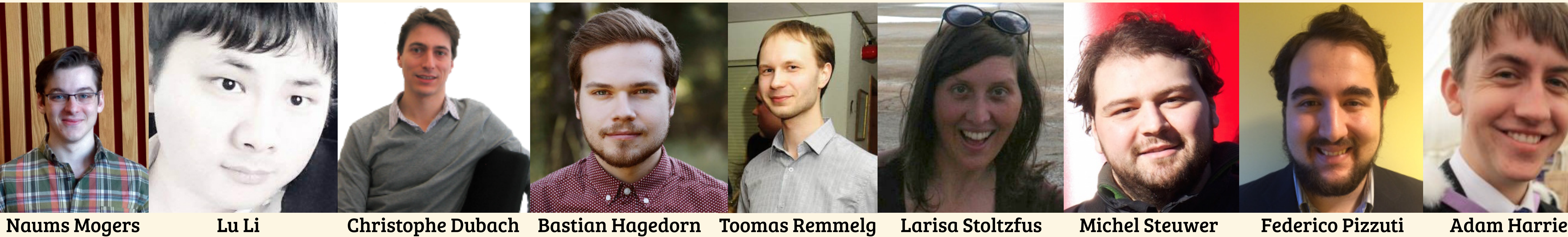

# lift-project.org 99 Paper (Capital Course Code more info at: Artifacts

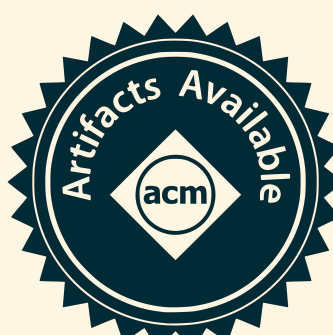

Bastian Hagedorn: b.hagedorn@wwu.de Lu Li Christophe Dubach Bastian Hagedorn Toomas Remmelg Larisa Stoltzfus Michel Steuwer Federico Pizzuti Adam Harries

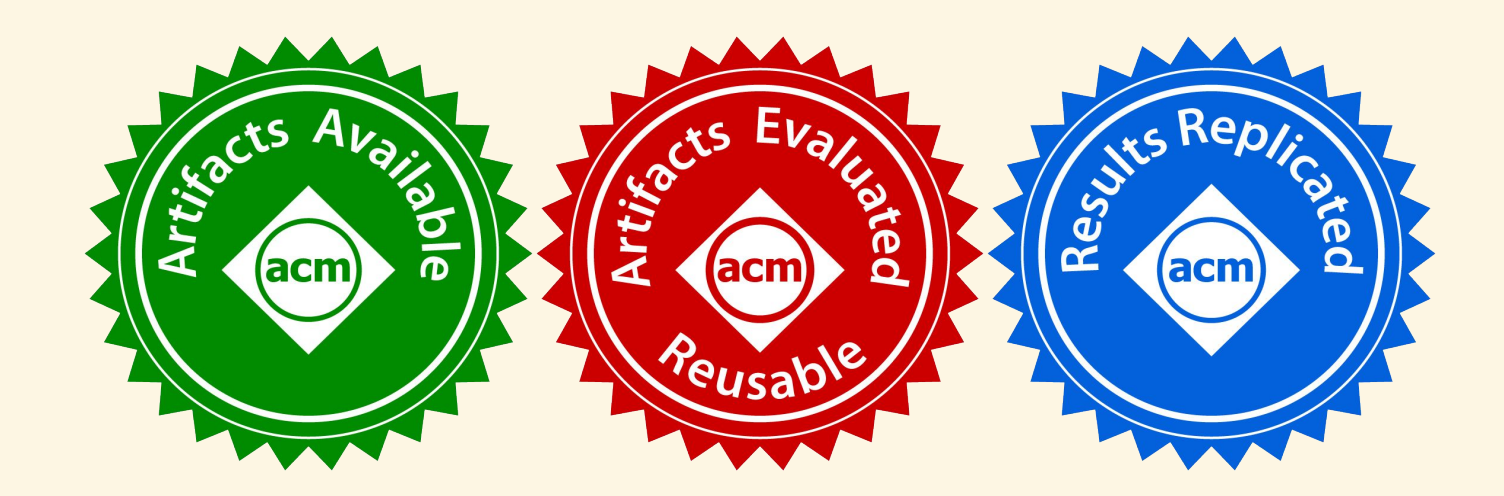

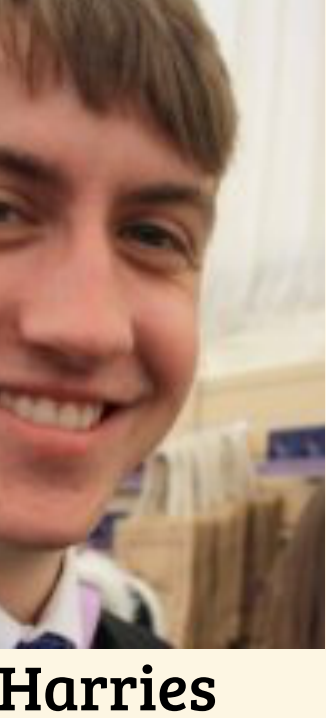